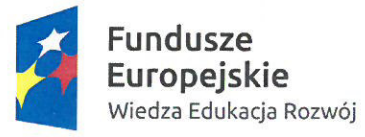

MINISTERSTWO EDUKACJI NARODOWEJ

Unia Europejska Europejski Fundusz Społeczny

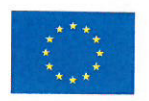

Ministerstwo Edukacji Narodowej

# Regulamin konkursu

Program Operacyjny Wiedza Edukacja Rozwój

Oś priorytetowa II

Efektywne polityki publiczne dla rynku pracy, gospodarki i edukacji Działanie 2.15 Kształcenie i szkolenie zawodowe dostosowane do potrzeb zmieniającej się gospodarki

# Konkurs nr POWR.02.15.00-IP.02-00-005/16

Zwiększenie wykorzystania zmodernizowanych treści, narzędzi i zasobów wspierających proces kształcenia zawodowego

 $\mathbf{1}$ 

 $\theta_{\rm g}$ 

Zatwierdził:

**EKRETARZ** 

Teresa Wargocka

Warszawa, ...... 06,09. 2016 r.

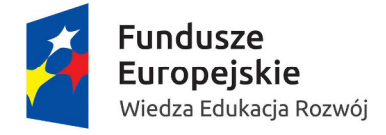

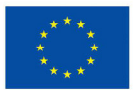

# **Spis treści**

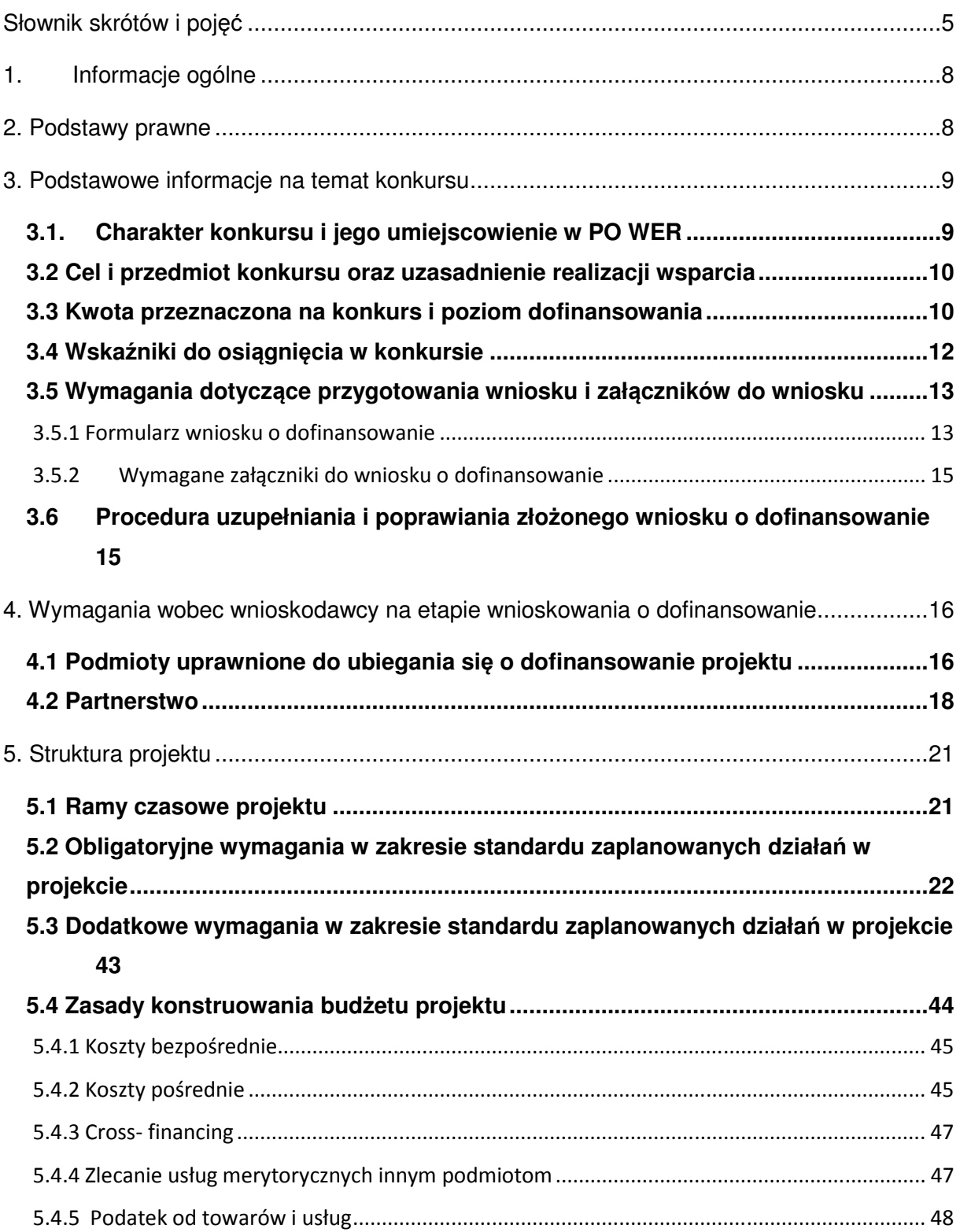

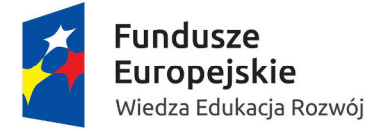

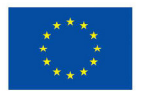

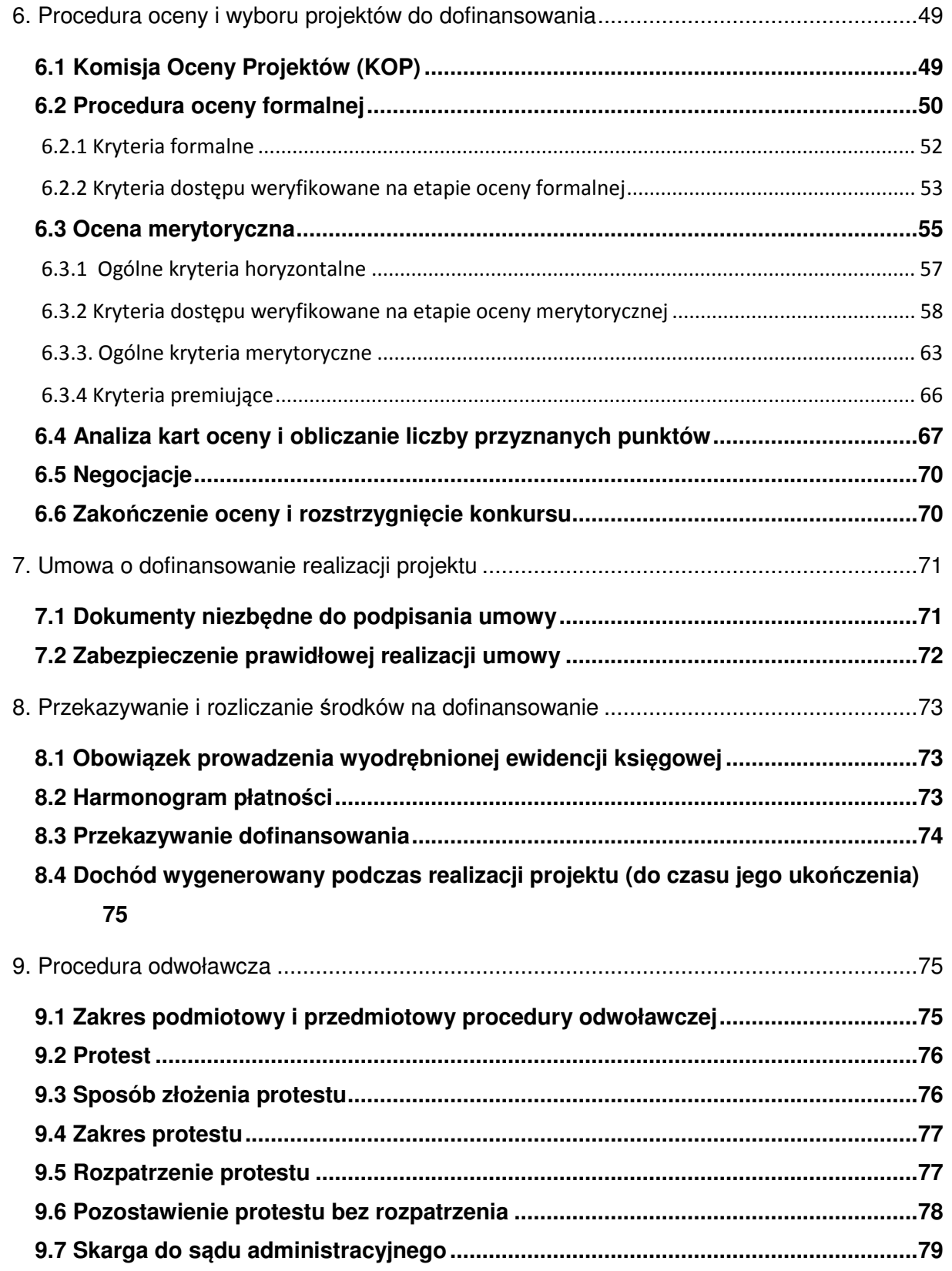

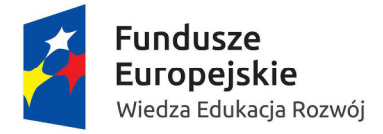

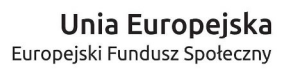

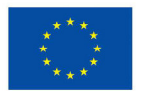

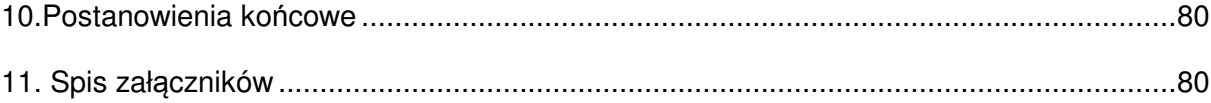

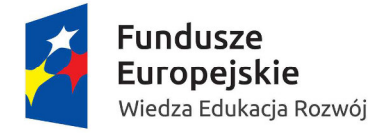

MINISTERSTWO<br>EDUKACJI<br>MARODOWEJ  $\overline{\phantom{0}}$ 

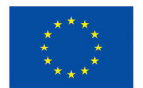

# **Słownik skrótów i pojęć**

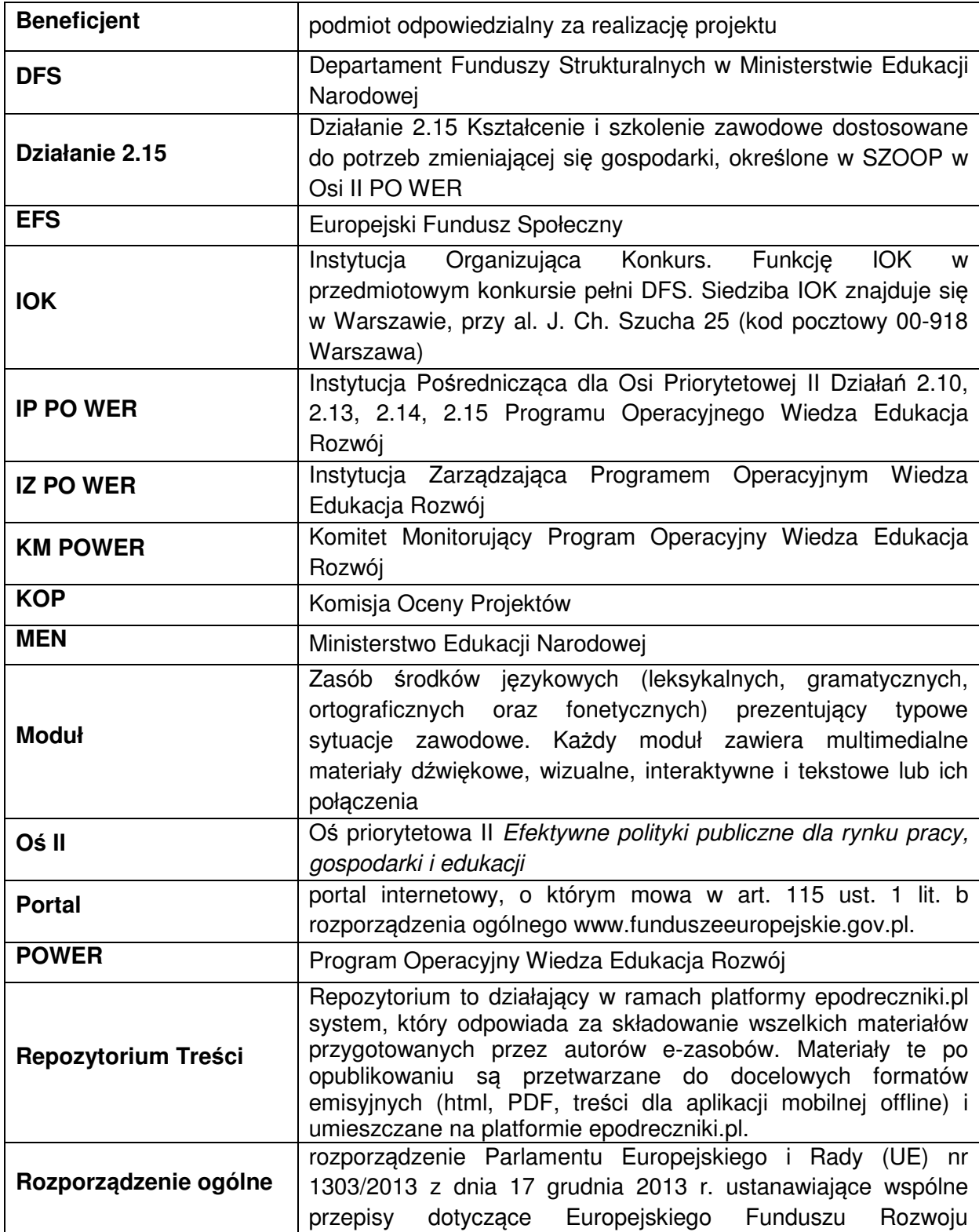

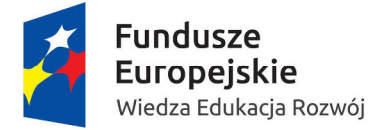

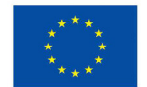

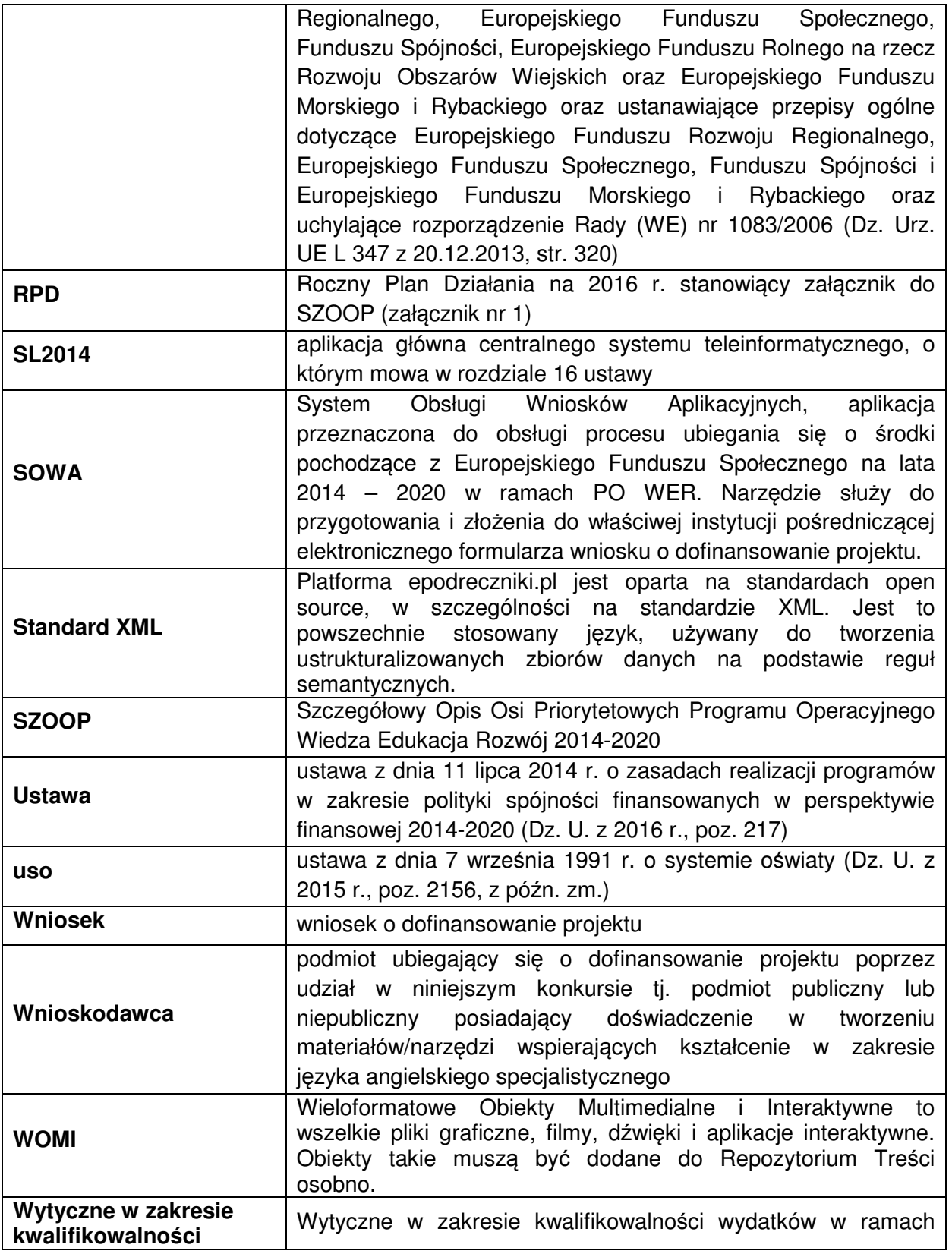

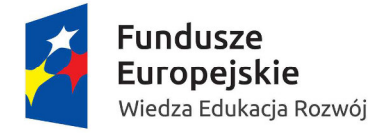

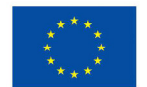

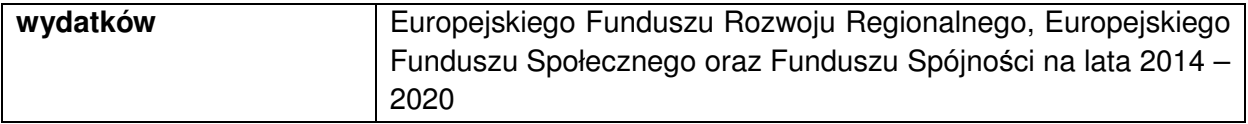

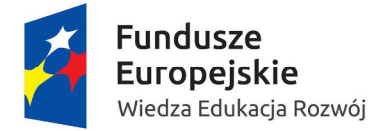

**MINISTERSTWO EDUKACJI** NARODOWEJ

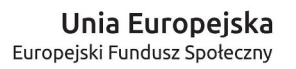

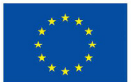

# **1. Informacje ogólne**

Celem niniejszego Regulaminu konkursu jest dostarczenie wnioskodawcom informacji niezbędnych do przygotowywania wniosku o dofinansowanie realizacji projektu, a następnie jego złożenia do oceny w ramach konkursu ogłoszonego przez Ministerstwo Edukacji Narodowej nr **POWR.02.15.00-IP.02-00-005/16**.

Ministerstwo Edukacji Narodowej będzie prowadziło nabór wniosków w okresie **od 31 lipca 2016 r. do 26 września 2016 r.** Wnioski złożone przed dniem uruchomienia naboru i po terminie zamknięcia konkursu będą odrzucane na etapie oceny formalnej.

MEN zastrzega sobie prawo do wprowadzania zmian w niniejszym Regulaminie w trakcie trwania konkursu, z zastrzeżeniem zmian skutkujących nierównym traktowaniem wnioskodawców, chyba że konieczność wprowadzenia tych zmian wynika z przepisów powszechnie obowiązującego prawa. W związku z tym zaleca się, aby osoby zainteresowane aplikowaniem o środki w ramach niniejszego konkursu na bieżąco zapoznawały się z informacjami zamieszczanymi na stronach internetowych www.efs.men.gov.pl, www.power.gov.pl oraz www.funduszeeuropejskie.gov.pl.

Terminy wskazane w niniejszym dokumencie - zgodnie z art. 50 ustawy - obliczane są w sposób zgodny z przepisami ustawy z dnia 14 czerwca 1960 r. - Kodeks postępowania administracyjnego (Dz. U. z 2016 r. poz. 23 z późn. zm.).

Wyjaśnień w kwestiach dotyczących konkursu udziela IOK w odpowiedzi na zapytania kierowane na adres poczty elektronicznej: konkurs.joz@men.gov.pl lub telefonicznie pod nr: **22 34 74 619 lub 22 34 74 732**. Wyjaśnienia o charakterze ogólnym publikowane są na stronie internetowej IOK: www.efs.men.gov.pl.

### **2. Podstawy prawne**

Konkurs jest organizowany w oparciu o następujące akty prawne i dokumenty:

• Rozporządzenie Parlamentu Europejskiego i Rady (UE) Nr 1303/2013 z dnia 17 grudnia 2013 r. ustanawiające wspólne przepisy dotyczące Europejskiego Funduszu Rozwoju Regionalnego, Europejskiego Funduszu Społecznego, Funduszu Spójności, Europejskiego Funduszu Rolnego na rzecz Rozwoju Obszarów Wiejskich oraz Europejskiego Funduszu Morskiego i Rybackiego oraz ustanawiające przepisy ogólne dotyczące Europejskiego Funduszu Rozwoju Regionalnego, Europejskiego

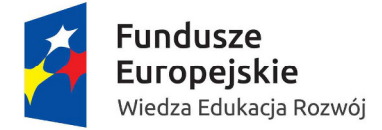

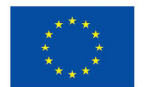

Funduszu Społecznego, Funduszu Spójności i Europejskiego Funduszu Morskiego i Rybackiego oraz uchylające rozporządzenie Rady (WE) nr 1083/2006;

- Rozporządzenie Parlamentu Europejskiego i Rady (UE) Nr 1304/2013 z dnia 17 grudnia 2013 r. ustanawiające przepisy dotyczące Europejskiego Funduszu Społecznego i uchylające Rozporządzenie Rady (WE) nr 1081/2006;
- Ustawa z dnia 11 lipca 2014 r. o zasadach realizacji programów w zakresie polityki spójności finansowanych w perspektywie finansowej 2014-2020;
- Program Operacyjny Wiedza Edukacja Rozwój na lata 2014-2020, przyjęty decyzją Komisji Europejskiej z dnia 17 grudnia 2014 r.;
- Szczegółowy Opis Osi Priorytetowych Programu Operacyjnego Wiedza Edukacja Rozwój 2014-2020.

# **3. Podstawowe informacje na temat konkursu**

### **3.1. Charakter konkursu i jego umiejscowienie w PO WER**

Konkurs jest organizowany w ramach II Osi Priorytetowej Programu Operacyjnego Wiedza Edukacja Rozwój Efektywne polityki publiczne dla rynku pracy, gospodarki i edukacji, Działania 2.15 Kształcenie i szkolenie zawodowe dostosowane do potrzeb zmieniaj*ą*cej si*ę* gospodarki, typu operacji Tworzenie i upowszechnianie e-zasobów i e-podr*ę*czników do kształcenia zawodowego.

Projekty składane w odpowiedzi na konkurs powinny przyczyniać się do realizacji celów PO WER, w szczególności muszą wpisywać się w realizację celu szczegółowego Osi II: Zwi*ę*kszenie wykorzystania zmodernizowanych tre*ś*ci, narz*ę*dzi i zasobów wspieraj*ą*cych proces kształcenia zawodowego.

Konkurs przeprowadzany jest jawnie z zapewnieniem publicznego dostępu do informacji o zasadach jego przeprowadzania oraz do list projektów ocenionych w poszczególnych etapach oceny i listy projektów wybranych do dofinansowania.

W ramach konkursu określono kryteria formalne oraz kryteria dostępu, których niespełnienie będzie skutkowało odrzuceniem wniosku o dofinansowanie. Wniosek, który spełni kryteria formalne i kryteria dostępu będzie podlegał ocenie spełnienia kryteriów horyzontalnych oraz punktowej ocenie merytorycznej. Dodatkowo w ramach konkursu przewidziano dwa kryteria premiujące o łącznej wadze 30 punktów.

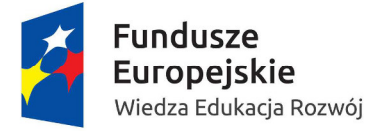

**MINISTERSTWO EDUKACJI** NARODOWEJ

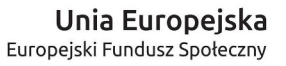

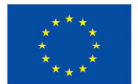

### **3.2 Cel i przedmiot konkursu oraz uzasadnienie realizacji wsparcia**

Celem konkursu jest opracowanie materiałów multimedialnych (e-zasobów) do języka obcego ukierunkowanego zawodowo.

Ustawą z dnia 19 sierpnia 2011 r. o zmianie ustawy o systemie oświaty oraz niektórych innych ustaw (Dz.U. z 2011 r. nr 205 poz. 1206) wprowadzone zostały zmiany w kształceniu zawodowym, które zaczęły obowiązywać od września 2012 r. Język obcy ukierunkowany zawodowo, zgodnie z podstawą programową kształcenia w zawodach, stał się integralną i obowiązkową częścią kształcenia w zawodach. Przed tymi zmianami język obcy ukierunkowany zawodowo był obowiązkowy dla nielicznych zawodów z klasyfikacji zawodów szkolnictwa zawodowego. Obecnie język obcy ukierunkowany zawodowo jest obowiązkowy dla wszystkich zawodów z wyjątkiem jednego zawodu pomocniczego.

Jednym z podstawowych celów edukacji językowej w kształceniu zawodowym jest przygotowanie ucznia do skutecznego porozumiewania się w języku obcym w sytuacjach związanych z pracą zawodową. Dlatego też język obcy ukierunkowany zawodowo powinien wzbogacać posiadany przez uczniów zasób środków językowych oraz rozwijać cztery podstawowe sprawności: słuchanie ze zrozumieniem, czytanie ze zrozumieniem, mówienie i pisanie.

Obecnie, ze względu na krótki czas od wprowadzenia języka ukierunkowanego zawodowo jako obowiązkowego do przepisów prawa oświatowego, istnieje ograniczony dostęp, a w przypadku niektórych zawodów wręcz brak dostępu do materiałów dydaktycznych wspomagających nauczanie języka obcego ukierunkowanego zawodowo. Brak materiałów utrudnia nauczycielom prowadzenie zajęć z języka obcego ukierunkowanego zawodowo.

Ze względu na fakt, iż język obcy ukierunkowany zawodowo stał się integralną i obowiązkową częścią kształcenia w zawodach, e-zasoby do języka obcego ukierunkowanego zawodowo są jednocześnie e-zasobami do kształcenia zawodowego.

Opracowane w ramach konkursu e-zasoby do języka obcego ukierunkowanego zawodowo usprawnią proces jego nauczania. W konkursie opracowane zostaną materiały edukacyjne w rozumieniu art. 3 pkt 24 uso tj. materiały zastępujące lub uzupełniające podręcznik, umożliwiające realizację programu nauczania, mające postać elektroniczną.

### **3.3 Kwota przeznaczona na konkurs i poziom dofinansowania**

Alokacja na konkurs wynosi **17 358 000,00 PLN**.

**Maksymalna wartość projektu jest równa wysokości alokacji przeznaczonej na dany obszar zawodowy** (patrz pkt. 6.2.2, kryterium dostępu nr 2, weryfikowane na etapie oceny formalnej).

Alokacja na konkurs rozdzielona zostanie na 10 obszarów zawodowych, do których przyporządkowano 25 grup zawodów:

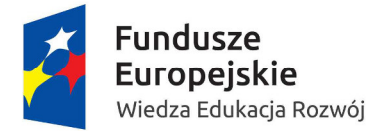

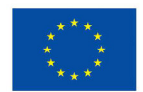

I. Administracyjno-usługowy (I) i Artystyczny: (1 892 000 PLN), w tym:

- 1) grupa zawodów fryzjersko-kosmetyczna (198 000 PLN)
- 2) grupa zawodów chemiczno-ceramiczno-szklarska (726 000 PLN)
- 3) grupa zawodów poligraficzno-fotograficzna (330 000 PLN)
- 4) grupa zawodów drzewno-meblarska (242 000 PLN)
- 5) grupa zawodów artystyczna (396 000 PLN)
- II. Administracyjno-usługowy (II): (3 344 000 PLN), w tym:
	- 6) grupa zawodów ekonomiczno-administracyjno-biurowa (902 000 PLN)
	- 7) grupa zawodów transportowo-spedycyjno-logistyczna (2 442 000 PLN)
- III. Administracyjno-usługowy (III): (792 000 PLN), w tym:
	- 8) grupa zawodów skórzano-obuwnicza (374 000 PLN)
	- 9) grupa zawodów włókienniczo-odzieżowa (418 000 PLN)
- IV. Budowlany (2 134 000 PLN), w tym:
	- 10) grupa zawodów budowlana (1 078 000 PLN)
	- 11) grupa zawodów drogowa i inżynieryjno-instalacyjna (1 056 000 PLN)
- V. Elektryczno-elektroniczny (1 826 000 PLN), w tym:
	- 12) grupa zawodów elektryczno-elektroniczna i energetyczna (1 100 000 PLN)
	- 13) grupa zawodów teleinformatyczna (726 000 PLN)
- VI. Mechaniczny (1 936 000 PLN), w tym:
	- 14) grupa zawodów mechaniczna mechanika precyzyjna (594 000 PLN)
	- 15) grupa zawodów mechaniczna budowa maszyn, obróbka metali i tworzyw sztucznych (1 034 000 PLN)
	- 16) grupa zawodów motoryzacyjna (308 000 PLN)
- VII. Górniczo-hutniczy (1 342 000 PLN), w tym:

 $\overline{a}$ 

- 17) grupa zawodów górniczo-wiertnicza (792 000 PLN)
- 18) grupa zawodów hutniczo-odlewnicza ( 550 000PLN)
- VIII. Rolniczo-leśny z ochroną środowiska (1 496 000 PLN), w tym:
	- 19) grupa zawodów leśno-ogrodnicza (748 000 PLN)
	- 20) grupa zawodów rolno-hodowlana (748 000 PLN)
- IX. Turystyczno-gastronomiczny (1 034 000 PLN)<sup>1</sup>, w tym:
	- 21) grupa zawodów hotelarsko-gastronomiczno-turystyczna (572 000 PLN)

 $^{\text{1}}$  Maksymalna kwota na obszar turystyczno-gastronomiczny oraz grupę zawodów hotelarsko-gastronomicznoturystycznych jest mniejsza od kwoty wskazanej w RPD na 2016 r. W przedmiotowym konkursie obowiązuje kwota wskazana w Regulaminie konkursu.

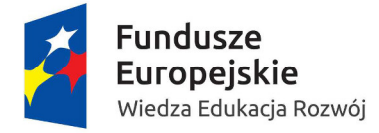

**MINISTERSTWO EDUKACJI** NARODOWEJ

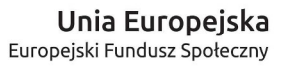

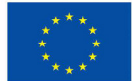

22) grupa zawodów spożywcza (462 000 PLN)

- X. Medyczno-społeczny (1 562 000 PLN), w tym:
	- 23) grupa zawodów ochrony zdrowia (968 000 PLN)
	- 24) grupa zawodów pomocy społecznej (286 000 PLN)
	- 25) grupa zawodów ochrony i bezpieczeństwa osób i mienia (308 000 PLN).

Każdy projekt powinien dotyczyć opracowania materiałów multimedialnych (e-zasobów) z zakresu języka obcego ukierunkowanego zawodowo wyłącznie dla jednego z ww. obszarów (I – X). Tym samym **maksymalna wartość projektu musi być zgodna z wysokością środków przeznaczonych na dany obszar wskazany powyżej**. Ponadto z ww. podziałem muszą być również zgodne maksymalne wartości przeznaczone na opracowanie e-zasobów dla poszczególnych grup zawodów wchodzących w skład danego obszaru zawodowego, co powinno zostać klarownie wskazane w treści wniosku o dofinansowanie. Obszar zawodowy, dla którego opracowane będą e-zasoby, należy uwzględnić w tytule projektu w pkt. 1.6 wniosku. **Niespełnienie powyższego kryterium dostępu dotyczącego maksymalnej wartości projektu będzie skutkowało odrzuceniem wniosku na etapie oceny formalnej.** 

### **W konkursie e-zasoby dla danego obszaru zawodowego mogą być opracowane wyłącznie raz. Dlatego w ramach konkursu wybrany zostanie jeden, najwyżej oceniony projekt, dla każdego z 10 obszarów zawodowych.**

Poziom dofinansowania projektów w ramach konkursu (ze środków EFS i środków budżetu państwa) wynosi 100%. W ramach konkursu nie przewidziano możliwości wniesienia wkładu własnego beneficjenta.

### **3.4 Wskaźniki do osiągnięcia w konkursie**

Wnioskodawca jest zobowiązany do monitorowania w projekcie poniższych wskaźników, co musi zostać uwzględnione w zapisach wniosku o dofinasowanie w pkt. 3.1.1.

a) **wskaźnik produktu określony w PO WER:** Liczba opracowanych i upowszechnionych e-zasobów do kształcenia zawodowego (wartość docelowa w ramach konkursu: 125).

**Definicja wskaźnika produktu:** E-zasoby do kształcenia zawodowego, w tym do języka obcego ukierunkowane zawodowo, opracowane dla poszczególnych grup zawodów (branż) szkolnictwa zawodowego. E-zasoby do kształcenia zawodowego będą dostępne (upowszechnione) na domenie publicznej. Moment pomiaru wskaźnika to moment ich udostępnienia na domenie publicznej.

b) **wskaźnik rezultatu:** Odsetek zawodów z klasyfikacji zawodów szkolnictwa zawodowego, których nauczyciele uzyskali dost*ę*p do materiałów multimedialnych

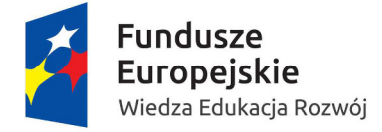

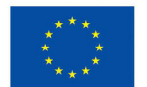

i metodycznych do nauczania j*ę*zyka obcego ukierunkowanego zawodowo (wartość docelowa w ramach konkursu: 70%).

**Definicja wskaźnika rezultatu**: Za moment pomiaru wskaźnika uznaje się chwilę zamieszczenia opracowanych materiałów na domenie publicznej oraz przekazanie informacji o ich zamieszczeniu do szkół prowadzących kształcenie zawodowe w danym obszarze objętym wsparciem w ramach projektu.

# **3.5 Wymagania dotyczące przygotowania wniosku i załączników do wniosku**

### **3.5.1 Formularz wniosku o dofinansowanie**

Wnioski w ramach konkursu należy złożyć:

- w formie elektronicznei, na obowiazującym formularzu, za pośrednictwem Systemu Obsługi Wniosków Aplikacyjnych SOWA oraz
- w formie papierowej, wydrukowanej z systemu SOWA, opatrzonej podpisem osoby uprawnionej/osób uprawnionych do złożenia wniosku o dofinansowanie wskazanej/wskazanych w pkt. 2.7<sup>2</sup> wniosku i pieczęciami wnioskodawcy.

### **Wnioski złożone w innej formie odrzucane będą na etapie oceny formalnej.**

Wzór wniosku o dofinansowanie stanowi załącznik nr 1 do niniejszego Regulaminu.

Wnioski w formie papierowej można złożyć:

- osobiście (od poniedziałku do piątku w godzinach pracy IOK, tj. od 8:15 do 16:15), w siedzibie IOK **Ministerstwo Edukacji Narodowej,** 
	- **al. J. Ch. Szucha 25**
	- **00-918 Warszawa**
- przesyłką kurierską (wiążąca jest data wpływu do MEN),
- pocztą.

l

Dokumenty należy dostarczyć w zamkniętej, zapieczętowanej kopercie. Na kopercie należy umieścić pełną nazwę i adres Wnioskodawcy oraz dopisać: **konkurs nr POWR.02.15.00- IP.02-00-005/16.**

W przypadku projektów, które mają być realizowane w partnerstwie krajowym w części VIII formularza wniosku o dofinansowanie wymagane jest ponadto podpisanie oświadczenia

<sup>&</sup>lt;sup>2</sup> W przypadku podpisania wniosku przez osobę inną niż osoba upoważniona do podejmowania decyzji wiążących po stronie wnioskodawcy, do wniosku należy dołączyć stosowne upoważnienie.

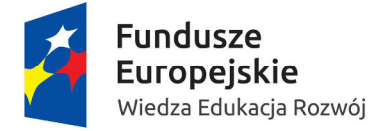

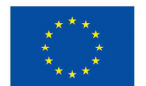

i opatrzenie go pieczęcią przez osobę (osoby) upoważnioną (upoważnione) do podejmowania decyzji w imieniu partnera lub partnerów projektu. Braki w tym zakresie skutkować będą zwrotem wniosku do uzupełnienia.

### **W przypadku wersji papierowej wiążącą jest data wpływu wniosku do IOK lub data nadania wniosku w placówce pocztowej.**

Jednocześnie IOK informuje, że przedmiotowy konkurs w Systemie Obsługi Wniosków Aplikacyjnych SOWA oznaczony jest numerem naboru: **POWR.02.15.00-IP.02-00-005/16.**

System SOWA dostępny jest z poziomu przeglądarki internetowej pod adresem: https://www.sowa.efs.gov.pl. Każdy użytkownik systemu musi posiadać aktywne konto użytkownika. Wnioskodawcy (beneficjenci) zakładają konto samodzielnie wchodząc w systemie na zakładkę Załó*ż* konto. Szczegółowe informacje w zakresie zakładania konta oraz obsługi systemu znajdują się w Instrukcji u*ż*ytkownika SOWA w ramach PO WER 2014‐ 2020 dla wnioskodawców/beneficjentów, która jest dostępna w systemie w zakładce Pomoc oraz stanowi załącznik nr 3 do niniejszego Regulaminu.

Wnioskodawca wypełnia wniosek zgodnie z Instrukcj*ą* wypełniania wniosku o dofinansowanie projektu w ramach Programu Operacyjnego Wiedza Edukacja Rozwój 2014‐2020 (załącznik nr 4 do niniejszego Regulaminu). Wypełniając wniosek należy zadbać o to, by zawierał on informacje odnoszące się wprost do kryteriów oceny obowiązujących w ramach konkursu (patrz: pkt. 6).

Po uzupełnieniu wniosku o dofinansowanie i zweryfikowaniu poprawności wprowadzonych danych należy przesłać w systemie wersję elektroniczną wniosku do IOK. Równocześnie należy wygenerować z systemu wersję wniosku do druku (PDF) i podpisaną w 1 egz. przesłać na adres IOK. **Wniosek należy złożyć w tożsamej wersji papierowej i elektronicznej**.

Przed przesłaniem elektronicznej wersji wniosku do IOK należy najpierw zweryfikować poprawność jego wypełnienia. W tym celu należy z bocznego menu formularza kliknąć przycisk "Sprawdź". Jeżeli pola objęte walidacją nie zostały uzupełnione lub zostały uzupełnione błędnie, zostanie wyświetlona Karta walidacji zawierająca listę wykrytych we wniosku błędów. Przy każdym błędzie znajduje się link do danej sekcji. Po poprawieniu błędu i ponownym kliknięciu przycisku "Sprawdź" nie będzie się on wyświetlał w Karcie walidacji.

W razie wystąpienia problemów w działaniu systemu SOWA zaleca się skorzystanie z informacji znajdujących się w zakładce Pomoc i Cz*ę*sto zadawane pytania lub kontakt z działem wsparcia technicznego dla użytkowników (Help Desk). Kontakt z pracownikiem Help Desk możliwy jest m.in. poprzez wysłanie elektronicznego formularza zgłoszenia problemu, który dostępny jest w stopce pod linkiem Zgło*ś* problem. Dodatkowe informacje związane ze wsparciem technicznym dla SOWA dostępne są w zakładce Pomoc

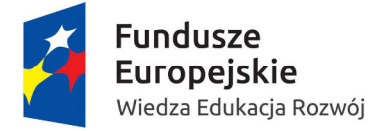

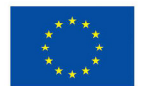

w dokumencie "Procedura zgłaszania problemów z obsługą oraz nieprawidłowości w funkcjonowaniu SOWA dla PO WER".

Przed złożeniem do IOK wersji papierowej wniosku należy porównać sumy kontrolne na wydruku i wersji elektronicznej. **Sumy kontrolne muszą być ze sobą zgodne.** Na wydruku, suma kontrolna znajduje się na dole każdej strony formularza wniosku. W wersji elektronicznej suma kontrolna wyświetla się po kliknięciu przycisku Sprawd*ź* (jeżeli wniosek nie zawiera błędów) lub na karcie dokumentu wniosku w sekcji Projekty.

**Wniosek z różnymi sumami kontrolnymi w wersji papierowej i elektronicznej, jak również wniosek z różnymi sumami kontrolnymi na poszczególnych stronach wniosku, zostanie odrzucony podczas oceny formalnej.** 

Nie należy uzupełniać wniosku o dofinansowanie odręcznie (za wyjątkiem podpisu w części VIII formularza), gdyż wszelkie wypełnienia odręczne pociągają za sobą niezgodność wersji elektronicznej i papierowej wniosku.

Wniosek, który został przesłany do IOK i otrzymał status "Wysłany do instytucji" nie może zostać wycofany przez wnioskodawcę. Możliwe jest wystąpienie wnioskodawcy do IOK o zwrot wniosku.

### **3.5.2 Wymagane załączniki do wniosku o dofinansowanie**

Mając na uwadze kryterium dostępu nr 6 obowiązujące w ramach konkursu (patrz pkt 6.3.2 Regulaminu) odnoszące się do konieczności opracowania przez beneficjenta scenariusza jednego modułu prezentującego typową sytuację zawodową w wybranym zawodzie z obszaru, którego dotyczy dany projekt, wnioskodawca jest zobowiązany dołączyć taki szczegółowy scenariusz do wniosku o dofinansowanie. **Poprawność materiałów weryfikowana będzie na podstawie przykładowego szczegółowego scenariusza stanowiącego załącznik do wniosku o dofinansowanie projektu.** Scenariusz musi zawierać szczegółowy opis zawartości danego modułu.

### **3.6 Procedura uzupełniania i poprawiania złożonego wniosku o dofinansowanie**

Po złożeniu wniosku o dofinansowanie jest on poddawany weryfikacji formalnej, zgodnie z Kart*ą* weryfikacji poprawno*ś*ci wniosku w ramach PO WER stanowiącą załącznik nr 5 do niniejszego Regulaminu.

W razie stwierdzenia we wniosku braków formalnych lub oczywistych omyłek, IOK wzywa wnioskodawcę do uzupełnienia lub poprawienia wniosku. Dokonana korekta nie może prowadzić do istotnej modyfikacji zapisów wniosku.

#### **Uchybienia, które podlegają korektom lub uzupełnieniom:**

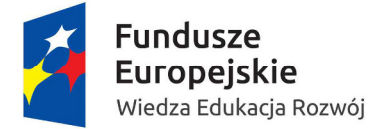

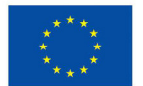

- niewypełnienie w formularzu wniosku pkt. 3.4;
- brak w części VIII wniosku wymaganej/wymaganych w Regulaminie konkursu pieczęci oraz podpisu osoby upoważnionej/osób upoważnionych;
- podpisanie wniosku w części VIII przez inną osobę/osoby niż wskazana/wskazane w pkt 2.7 wniosku;
- brak co najmniej jednej strony w papierowym egzemplarzu wniosku;
- brak wymaganego załącznika do wniosku.

Weryfikacji, czy we wniosku są braki formalne lub oczywiste omyłki dokonuje jeden pracownik IOK. Za termin dokonania weryfikacji uznaje się datę podpisania Karty weryfikacji poprawno*ś*ci wniosku przez pracownika IOK dokonującego weryfikacji.

Wezwanie do korekty lub uzupełnienia odbywa się w terminie nie późniejszym niż 14 dni od daty złożenia wniosku i przed rozpoczęciem oceny spełniania przez dany projekt ogólnych kryteriów formalnych.

Od momentu poinformowania o możliwości dokonania korekty/uzupełnienia wniosku w zakresie określonym przez IOK wnioskodawca ma 7 dni na dokonanie korekty/uzupełnienia i złożenie skorygowanego lub uzupełnionego wniosku o dofinansowanie w formie, w której złożona została pierwotna wersja tego wniosku o dofinansowanie.

Po uzupełnieniu/korekcie wniosku, pracownik IOK przy pomocy karty weryfikacji poprawności wniosku dokonuje ponownej weryfikacji wniosku w terminie nie późniejszym niż 7 dni od daty jego złożenia.

### **Brak terminowego uzupełnienia/korekty wniosku lub uzupełnienie/poprawienie wniosku w zakresie niezgodnym z zakresem określonym przez IOK skutkuje pozostawieniem wniosku bez rozpatrzenia.**

Poprawnie uzupełniony lub skorygowany wniosek jest kierowany do oceny formalnej dokonywanej w ramach KOP.

## **4. Wymagania wobec wnioskodawcy na etapie wnioskowania o dofinansowanie**

### **4.1 Podmioty uprawnione do ubiegania się o dofinansowanie projektu**

W ramach konkursu o dofinansowanie realizacii projektu mogą ubiegać się podmioty wyszczególnione w SZOOP, tj.:

• Ministerstwo Edukacji Narodowej

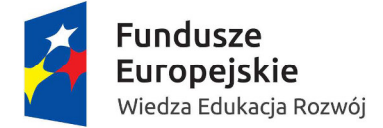

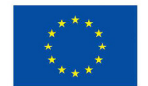

- Ośrodek Rozwoju Edukacji (dawny Krajowy Ośrodek Wspierania Edukacji Zawodowej i Ustawicznej włączony z dniem 1 lipca 2016 r. w strukturę organizacyjną Ośrodka Rozwoju Edukacji)
- Instytut Badań Edukacyjnych
- jednostki samorządu terytorialnego i ich jednostki organizacyjne
- stowarzyszenia i związki jednostek samorządu terytorialnego
- organizacje pozarządowe lub związki organizacji pozarządowych
- samorząd gospodarczy i zawodowy
- partnerzy społeczni zgodnie z definicją w PO WER
- jednostki naukowe, w tym instytuty badawcze
- przedsiębiorcy lub pracodawcy
- placówki doskonalenia nauczycieli
- szkoły wyższe

z uwzględnieniem kryterium dostępu nr 1, zgodnie z którym beneficjentem projektu może być podmiot publiczny lub niepubliczny posiadający doświadczenie w tworzeniu materiałów/narzędzi wspierających kształcenie w zakresie języka angielskiego specjalistycznego.

### **Wnioskodawca musi wykazać, że w okresie 5 lat przed upływem terminu składania wniosku, opracował co najmniej pięć materiałów do nauczania języka angielskiego specjalistycznego, przy czym:**

- poprzez materiały/narzędzia wspierające nauczanie języka angielskiego specjalistycznego rozumie się publikacje zwarte z zakresu tego języka lub stanowiące spójną całość autorskie materiały dydaktyczne zawierające gotowe zasoby gramatyczno-leksykalne do realizacji na trwających min. 30 godzin kursach z zakresu języka angielskiego specjalistycznego skierowanych do uczniów szkół prowadzących kształcenie zawodowe lub studentów lub osób wykonujących dany zawód;
- materiały/narzędzia wspierające nauczanie języka angielskiego specjalistycznego nie są e-zasobami w rozumieniu kryterium premiującego nr 1. W sytuacji, gdy Beneficjent posiada doświadczenie wyłącznie w tworzeniu e-zasobów do języka obcego specjalistycznego, o którym mowa w kryterium premiującym nr 1, za spełnienie kryterium dostępu nr 1 uznaje się opracowanie autorskich materiałów dydaktycznych zawierających gotowe zasoby gramatyczno-leksykalne w wersji papierowej, do realizacji na min. 30 godz. zajęć z zakresu języka angielskiego specjalistycznego, stanowiące zawartość merytoryczną wersji multimedialnej e-zasobu.

### **Zaleca się, aby informacja dotycząca posiadanego doświadczenia w powyższym zakresie została zawarta w pkt. 4.4 wniosku o dofinansowanie Do***ś***wiadczenie wnioskodawcy i partnerów.**

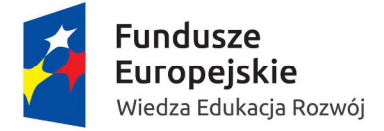

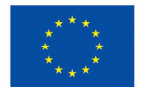

### **Niespełnienie powyższego o kryterium dostępu będzie skutkowało odrzuceniem wniosku na etapie oceny merytorycznej.**

Projekty mogą być realizowane samodzielnie przez jednego wnioskodawcę lub w partnerstwie.

O dofinansowanie nie mogą ubiegać się podmioty, które podlegają wykluczeniu z ubiegania się o dofinansowanie na podstawie art. 207 ust 4 ustawy z dnia 27 sierpnia 2009 r. o finansach publicznych (Dz. U. z 2013 r. poz. 885, z późn. zm.).

### **4.2 Partnerstwo**

W konkursie dopuszcza się konstrukcję projektu partnerskiego, o którym mowa w art. 33 ustawy. W zakresie wymagań dotyczących partnerstwa wnioskodawca zobowiązany jest do stosowania przepisów ustawy, SZOOP oraz Wytycznych w zakresie kwalifikowalno*ś*ci wydatków.

W związku z tym poniżej przedstawione są wyłącznie najważniejsze informacje dotyczące partnerstwa.

Utworzenie lub zainicjowanie partnerstwa musi nastąpić **przed złożeniem wniosku o dofinansowanie**. Oznacza to, że partnerstwo musi być utworzone lub zainicjowane przed rozpoczęciem realizacji projektu i wnioskodawca składa wniosek o dofinansowanie projektu partnerskiego. Nie jest to jednak równoznaczne z wymogiem zawarcia porozumienia albo umowy o partnerstwie między wnioskodawcą a partnerem przed złożeniem wniosku o dofinansowanie. Wszyscy partnerzy muszą być jednak wskazani we wniosku o dofinansowanie projektu.

Informację o zainicjowaniu partnerstwa należy uwzględnić w pkt. 4.5 wniosku Sposób zarz*ą*dzania projektem. **Brak powyższej informacji skutkuje odrzuceniem wniosku na etapie oceny formalnej.** 

Beneficjent projektu, będący stroną umowy o dofinansowanie, pełni rolę lidera projektu.

Partner jest zaangażowany w realizację całego projektu, co oznacza, że uczestniczy również w przygotowaniu wniosku o dofinansowanie i zarządzaniu projektem. Przy czym partner może uczestniczyć w realizacji tylko części zadań w projekcie.

Udział partnerów (wniesienie zasobów ludzkich, organizacyjnych, technicznych lub finansowych) musi być adekwatny do celów projektu.

Pisemna umowa o partnerstwie lub porozumienie, zawarta pomiędzy wnioskodawcą a partnerem określa w szczególności:

- przedmiot porozumienia albo umowy,
- prawa i obowiązki stron,
- zakres i formę udziału poszczególnych partnerów w projekcie,

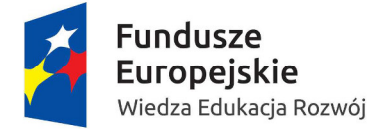

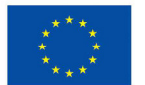

- partnera wiodącego uprawnionego do reprezentowania pozostałych partnerów projektu,
- sposób przekazywania dofinansowania na pokrycie kosztów ponoszonych przez poszczególnych partnerów projektu, umożliwiający określenie kwoty dofinansowania udzielonego każdemu z partnerów,
- sposób postępowania w przypadku naruszenia lub niewywiązywania się stron z porozumienia lub umowy,
- sposób postępowania w przypadku naruszenia lub niewywiązywania się stron z porozumienia lub umowy,
- sposób egzekwowania przez wnioskodawcę od partnerów projektu skutków wynikających z zastosowania reguły proporcjonalności z powodu nieosiągnięcia założeń projektu z winy partnera.

Wnioskodawca jest zobowiązany do dostarczenia IOK umowy o partnerstwie lub porozumienia przed podpisaniem umowy o dofinansowanie projektu. Umowa o partnerstwie lub porozumienie będzie weryfikowane w zakresie spełnienia ww. wymogów.

Stroną porozumienia oraz umowy o partnerstwie nie może być podmiot wykluczony z możliwości otrzymania dofinasowania.

Realizacja projektu w partnerstwie musi mieć swoje uzasadnienie merytoryczne – tzn. dzięki współpracy podmiotów powstanie efekt synergii i wartość dodana, niemożliwa do osiągnięcia w przypadku działań podejmowanych indywidualnie.

Wniosek musi zostać podpisany bezpośrednio przez upoważnionego przedstawiciela partnera. IOK nie dopuszcza podpisywania wniosku przez lidera w imieniu partnera, nawet po uprzednim upoważnieniu.

Zgodnie z art. 33 ustawy, wnioskodawca, który jest jednostką sektora finansów publicznych w rozumieniu przepisów o finansach publicznych dokonuje wyboru partnerów spoza sektora finansów publicznych z zachowaniem zasady przejrzystości i równego traktowania podmiotów. W szczególności jest zobowiązany do:

- ogłoszenia otwartego naboru partnerów na swojej stronie internetowej wraz ze wskazaniem co najmniej 21-dniowego terminu na zgłaszanie się partnerów,
- uwzględnienia przy wyborze partnerów: zgodności działania potencjalnego partnera z celami partnerstwa, deklarowanego wkładu potencjalnego partnera w realizację celu partnerstwa, doświadczenia w realizacji projektów o podobnym charakterze,
- podania do publicznej wiadomości na swojej stronie internetowej informacji o podmiotach wybranych do pełnienia funkcji partnera.

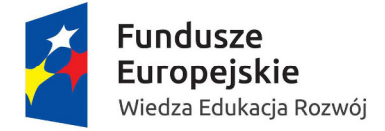

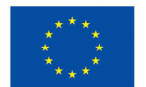

Sposób i tryb wyboru partnera musi być odpowiednio opisany we wniosku, ze szczególnym uwzględnieniem zaleceń zawartych w pkt 4.5 Instrukcji wypełniania wniosku o dofinansowanie projektu w ramach PO WER2014-2020.

Zgodnie z art. 33 ust. 6 ustawy porozumienie lub umowa o partnerstwie nie mogą być zawarte pomiędzy podmiotami powiązanymi w rozumieniu załącznika nr I do rozporządzenia Komisji (UE) nr 651/2014 z dnia 17 czerwca 2014 r., uznającego niektóre rodzaje pomocy za zgodne z rynkiem wewnętrznym w zastosowaniu art. 107 i 108 Traktatu (Dz. Urz. UE L 187 z 26.06.2014, str. 1).

W przypadku podmiotów innych niż podmioty, o których mowa powyżej, nie może zostać zawarte partnerstwo obejmujące podmioty, które mają którekolwiek z następujących relacji ze sobą nawzajem i nie istnieje możliwość nawiązania równoprawnych relacji partnerskich:

- jeden z podmiotów posiada samodzielnie lub łącznie z jednym lub więcej podmiotami, z którymi jest powiązany w rozumieniu niniejszego akapitu powyżej 50% kapitału drugiego podmiotu (dotyczy podmiotów prowadzących działalność gospodarczą), przy czym wszyscy partnerzy projektu traktowani są łącznie jako strona partnerstwa, która łącznie nie może posiadać powyżej 50% kapitału drugiej strony partnerstwa, czyli lidera projektu,
- jeden z podmiotów ma większość praw głosu w drugim podmiocie,
- jeden z podmiotów, który jest akcjonariuszem lub wspólnikiem drugiego podmiotu, kontroluje samodzielnie, na mocy umowy z innymi akcjonariuszami lub wspólnikami drugiego podmiotu, większość praw głosu akcjonariuszy lub wspólników w drugim podmiocie,
- jeden z podmiotów ma prawo powoływać lub odwoływać większość członków organu administracyjnego, zarządzającego lub nadzorczego drugiego podmiotu,
- jeden z podmiotów ma prawo wywierać dominujący wpływ na drugi podmiot na mocy umowy zawartej z tym podmiotem lub postanowień w akcie założycielskim lub umowie spółki lub statucie drugiego podmiotu (dotyczy to również prawa wywierania wpływu poprzez powiązania osobowe istniejące między podmiotami mającymi wejść w skład partnerstwa).

W szczególności niedopuszczalna jest sytuacja polegająca na zawarciu partnerstwa przez podmiot z własną jednostką organizacyjną. W przypadku administracji samorządowej i rządowej oznacza to, iż organ administracji nie może uznać za partnera podległej mu jednostki budżetowej (nie dotyczy to jednostek nadzorowanych przez organ administracji oraz tych jednostek podległych organowi administracji, które na podstawie odrębnych przepisów mają osobowość prawną).

Wydatki poniesione w ramach projektu przez partnera wybranego niezgodnie z powyższymi wymaganiami mogą zostać uznane za niekwalifikowalne przez IOK.

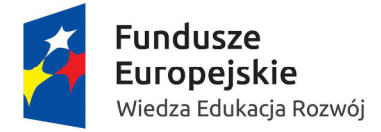

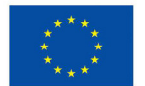

### **Nie jest dopuszczalne angażowanie jako personelu projektu pracowników partnerów przez wnioskodawcę i odwrotnie.**

**Nie jest dopuszczalne wzajemne zlecanie przez wnioskodawcę zakupu towarów lub usług partnerowi i odwrotnie.** 

Beneficjent (partner wiodący) może przekazywać środki partnerom na finansowanie ponoszonych przez nich kosztów. Koszty te wynikają z wykonania zadań określonych we wniosku. Realizacja ww. zadań nie oznacza świadczenia usług na rzecz beneficjenta (partnera wiodącego).

Partner zobowiązany jest ponosić wydatki zgodnie z Wytycznymi w zakresie kwalifikowalno*ś*ci wydatków oraz zgodnie z Regulaminem konkursu.

Wszystkie płatności dokonywane w związku z realizacją projektu pomiędzy beneficjentem (partnerem wiodącym) a partnerami dokonywane są za pośrednictwem wyodrębnionego dla projektu rachunku bankowego beneficjenta (partnera wiodącego).

W przypadku rezygnacji partnera z udziału w projekcie lub wypowiedzenia partnerstwa przez dotychczasowego partnera beneficjent, za zgodą IOK, niezwłocznie wprowadza do projektu nowego partnera. Przy czym zmiany dotyczące wprowadzenia do realizowanego projektu dodatkowego, nieprzewidzianego we wniosku o dofinansowanie tego projektu, partnera traktowane są jako zmiany w projekcie i wymagają zgłoszenia do IOK oraz uzyskania pisemnej zgody IOK na zasadach określonych w umowie o dofinansowanie.

Niezależnie od podziału zadań i obowiązków w ramach partnerstwa odpowiedzialność za prawidłową realizację projektu ponosi beneficjent (partner wiodący), jako strona umowy o dofinansowanie.

Informacja o udziale partnera powinna znaleźć się we wniosku o dofinansowanie projektu, zgodnie z Instrukcj*ą* wypełniania wniosku o dofinansowanie w ramach PO WER 2014-2020.

# **5. Struktura projektu**

### **5.1 Ramy czasowe projektu**

Okres realizacji projektu (wskazany w pkt. 1.7 wniosku o dofinansowanie) nie może być dłuższy niż **24 miesiące**.

Powyższy warunek wynika z kryterium dostępu, weryfikowanego na etapie oceny formalnej, obowiązującego w ramach konkursu (patrz pkt. 6.2.2). Wskazany w kryterium termin 24 miesięcy na realizację projektu jest okresem niezbędnym dla opracowania i ewentualnej korekty wypracowanych produktów, zapewniając przy tym optymalny czas na ich pełne

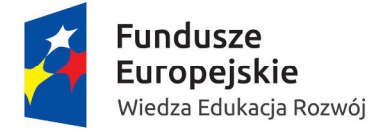

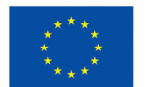

wykorzystanie po tym terminie w ramach działań przewidzianych w ramach Regionalnych Programów Operacyjnych.

Kryterium weryfikowane będzie na podstawie zapisów we wniosku w pkt. 1.7.

### **Niespełnienie powyższego kryterium dostępu będzie skutkowało odrzuceniem wniosku na etapie oceny formalnej.**

Wnioskodawca może przewidzieć we wniosku o dofinansowanie krótszy okres realizacji projektu, ale nie dłuższy niż 24 miesiące.

Przy określaniu daty rozpoczęcia realizacji projektu należy uwzględnić czas trwania procedury konkursowej. IOK szacuje, że średni czas upływający od daty zakończenia naboru wniosków o dofinansowanie do podpisania umowy o dofinansowanie projektu wyniesie ok. 4 miesięcy.

### **5.2 Obligatoryjne wymagania w zakresie standardu zaplanowanych działań w projekcie**

Przedmiotem konkursu jest opracowanie materiałów multimedialnych (e-zasobów) z zakresu języka obcego ukierunkowanego zawodowo dla każdego z 10 obszarów zawodowych, do których przyporządkowano 25 grup zawodów wyodrębnionych z klasyfikacji zawodów szkolnictwa zawodowego. Materiały te będą skierowane do nauczycieli języka obcego i uczniów szkół prowadzących kształcenie zawodowe.

Poprzez określone w RPD kryteria dostępu, których spełnienie jest obligatoryjne, określono minimalne wymagania w zakresie standardu działań zaplanowanych do realizacji w projektach w ramach przedmiotowego konkursu.

Projekty składane w odpowiedzi na niniejszy konkurs powinny obligatoryjnie zakładać realizację następujących działań:

- **1. opracowanie materiałów multimedialnych (e-zasobów) z zakresu języka obcego ukierunkowanego zawodowo dla 1 z poniżej wskazanych 10 obszarów zawodowych, do których przyporządkowano 25 grup zawodów wyodrębnionych z klasyfikacji zawodów szkolnictwa zawodowego. Materiały te muszą być skierowane do nauczycieli języka obcego i uczniów szkół prowadzących kształcenie zawodowe. W nawiasach podano obowiązkową łączną liczbę ezasobów w grupie do realizacji.** 
	- **I. Administracyjno-usługowy (I) i Artystyczny:** 
		- **1) grupa zawodów fryzjersko-kosmetyczna (2)**
		- **2) grupa zawodów chemiczno-ceramiczno-szklarska (4)**

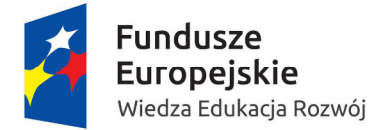

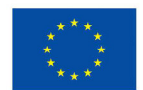

- **3) grupa zawodów poligraficzno-fotograficzna (2)**
- **4) grupa zawodów drzewno-meblarska (3)**
- **5) grupa zawodów artystyczna (3)**
- **II. Administracyjno-usługowy (II):** 
	- **1) grupa zawodów ekonomiczno-administracyjno-biurowa (5)**
	- **2) grupa zawodów transportowo-spedycyjno-logistyczna (25)**
- **III. Administracyjno-usługowy (III):** 
	- **1) grupa zawodów skórzano-obuwnicza (3)**
	- **2) grupa zawodów włókienniczo-odzieżowa (2)**
- **IV. Budowlany** 
	- **1) grupa zawodów budowlana (8)**
	- **2) grupa zawodów drogowa i inżynieryjno-instalacyjna (7)**
- **V. Elektryczno-elektroniczny** 
	- **1) grupa zawodów elektryczno-elektroniczna i energetyczna (7)**
	- **2) grupa zawodów teleinformatyczna (2)**
- **VI. Mechaniczny** 
	- **1) grupa zawodów mechaniczna mechanika precyzyjna (4)**
	- **2) grupa zawodów mechaniczna budowa maszyn, obróbka metali i tworzyw sztucznych (9)**
	- **3) grupa zawodów motoryzacyjna (2)**
- **VII. Górniczo-hutniczy** 
	- **1) grupa zawodów górniczo-wiertnicza (5)**
	- **2) grupa zawodów hutniczo-odlewnicza (2)**
- **VIII. Rolniczo-leśny z ochroną środowiska** 
	- **1) grupa zawodów leśno-ogrodnicza (5)**
	- **2) grupa zawodów rolno-hodowlana (5)**
	- **IX. Turystyczno-gastronomiczny** 
		- **1) grupa zawodów hotelarsko-gastronomiczno-turystyczna (3)**
		- **2) grupa zawodów spożywcza (2)**
	- **X. Medyczno-społeczny**

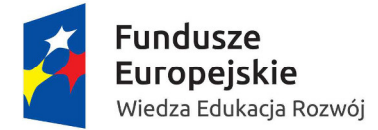

**MINISTERSTWO EDUKACJI** NARODOWEJ

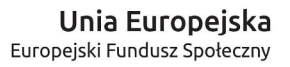

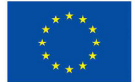

- **1) grupa zawodów ochrony zdrowia (11)**
- **2) grupa zawodów pomocy społecznej (1)**
- **3) grupa zawodów ochrony i bezpieczeństwa osób i mienia (3)**

#### **Dany projekt obejmuje wyłącznie 1 obszar, który należy wskazać w tytule projektu.**

Istotnym problemem kształcenia zawodowego jest utrudniony dostęp, a w przypadku niektórych zawodów wręcz brak dostępu do odpowiednich materiałów dydaktycznych wspomagających nauczanie języka obcego ukierunkowanego zawodowo (JOZ). Idea ezasobów dla JOZ usprawni proces nauczania w szkołach zawodowych, szczególnie w przypadku zawodów, do których nigdy nie było podręczników do nauczania JOZ lub nie były one aktualizowane.

Zawody ujęte w podstawie programowej kształcenia w zawodach, zostały podzielone na 10 obszarów zawodowych, do których przyporządkowano 25 grup zawodów w taki sposób, aby w każdej z nich znalazły się zawody o zbliżonych lub wspólnych umiejętnościach i kwalifikacjach, a tym samym odzwierciedlały jak najlepiej potrzeby językowe danej grupy zawodowej.

W każdym z 10 obszarów wyłoniony zostanie wyłącznie jeden najwyżej oceniony projekt. Pozwoli to uniknąć wielokrotnego sfinansowania tych samych e-zasobów w ramach danego obszaru.

Podział wskazany w kryterium dostępu oraz Załączniku nr 15 do Regulaminu konkursu ma na celu zapewnienie opracowania w konkursie materiałów multimedialnych (ezasobów) z zakresu danego języka obcego ukierunkowanego zawodowo dla każdej z 25 grup zawodów i uniknięcie podwójnego finansowania.

W przypadku zmian w klasyfikacji zawodów szkolnictwa zawodowego, zasoby opracowane zgodnie z wyżej opisanym podziałem, będą mogły być przyporządkowane w dowolny sposób. Każdy e-zasób powinien być bowiem zindeksowany celem łatwego wyszukiwania danego tematu i odniesienia do podstawy programowej kształcenia w zawodach.

E-zasób powinien być dostosowany zarówno do wykorzystania na zajęciach klasowolekcyjnych w szkole, jak również do pracy indywidualnej ucznia.

**2. opracowanie materiałów multimedialnych (e-zasobów) w języku angielskim odrębnie dla każdej z grup zawodów przypisanych do danego obszaru. Liczba ezasobów musi odpowiadać liczbie branż, określonych w Regulaminie konkursu, wchodzących w skład danej grupy zawodów. Beneficjent, który opracuje materiały multimedialne (e-zasoby) dla Obszaru Administracyjno-usługowego (II) musi dodatkowo opracować 17 e-zasobów dla 5 zawodów w innych językach obcych, w tym dla 4 zawodów (tj.: technik eksploatacji portów i terminali, technik lotniskowych służb operacyjnych, technik nawigator morski, technik rybołówstwa** 

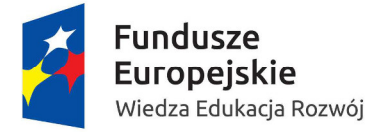

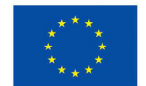

### **morskiego) w języku niemieckim, rosyjskim, francuskim i hiszpańskim oraz dla 1 zawodu (tj. technik żeglugi śródlądowej) w języku niemieckim.**

Kryterium ma na celu zapewnienie opracowania materiałów multimedialnych (e-zasobów) z zakresu języka obcego ukierunkowanego zawodowo dla wszystkich zawodów szkolnictwa zawodowego ujętych w 25 grupach zawodów. W ramach 125 e-zasobów opracowanych zostanie 108 e-zasobów dla wszystkich zawodów ujętych w Załączniku do Regulaminu konkursu wyłącznie w języku angielskim. Dla 5 zawodów wchodzących w skład grupy zawodów transportowo-spedycyjno-logistycznej, dla których podstawa programowa kształcenia w zawodach przewiduje naukę więcej niż jednego języka obcego ukierunkowanego zawodowo, zostanie opracowanych 17 e-zasobów w innych językach, tj. 16 e-zasobów dla 4 zawodów w czterech językach (języku niemieckim, rosyjskim, francuskim i hiszpańskim) oraz 1 e-zasób dla 1 zawodu w języku niemieckim.

Załącznik nr 15 do Regulaminu konkursu określa podział zawodów kolejno na: obszary zawodowe, grupy zawodów, branże, zawody. Wskazuje również zawody, dla których Beneficient opracuje e-zasoby dodatkowo w innym języku niż język angielski.

### **3. struktura każdego z materiałów multimedialnych (e-zasobów) opracowanego dla danej branży musi obejmować podział na zawody, zawody na kwalifikacje, a kwalifikacje na niepowtarzające się moduły.**

Kryterium ma na celu zapewnienie opracowania odpowiedniej liczby modułów w każdym e-zasobie przy założeniu, że każdy e-zasób uwzględnia kolejno podział na zawody, zawody na kwalifikacje, a kwalifikacje na niepowtarzające się moduły.

Podział 10 obszarów na 25 grup zawodów, tych na 108 branż, a tych na zawody oraz na niepowtarzające się kwalifikacje i moduły, określony został w Załączniku do Regulaminu konkursu. Jeden e-zasób opracowany będzie dla 1 ze 108 branż. Wielkość e-zasobu zależna będzie od liczby zawodów wchodzących w skład danej branży, liczby kwalifikacji składających się na dany zawód oraz liczby niepowtarzających się części kwalifikacji (modułów).

Stosując powyższy podział e-zasobu na zawody Beneficjent uwzględni dla każdego zawodu treści z zakresu rynku pracy, w tym w szczególności prezentację danego zawodu szkolnictwa zawodowego, typowych dla zawodu miejsc pracy i stanowisk pracy oraz ich wyposażenia. Informacje te zostaną ujęte przy każdym zawodzie wchodzącym w skład ezasobu w postaci sekwencji audio-wideo (w języku obcym) lub materiału filmowego (w języku obcym).

Istnieje możliwość wykorzystania przy opracowywaniu treści dotyczących rynku pracy dla każdego zawodu informacji zawartych w Informatorze o zawodach szkolnictwa zawodowego opracowanym również w języku angielskim przez Krajowy Ośrodek Wspierania Edukacji Zawodowej i Ustawicznej (obecnie Ośrodek Rozwoju Edukacji) a także filmów, które powstały w ramach Konkursu zamkniętego nr 2/POKL/3.4.3/2013 w ramach Priorytetu III Wysoka jakość systemu oświaty, Działania 3.4 Otwartość systemu

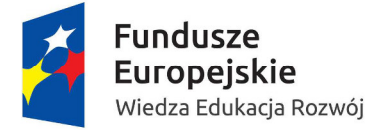

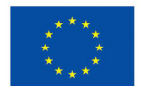

edukacji w kontekście uczenia się przez cale życie, Poddziałania 3.4.3 Upowszechnienie uczenia się przez całe życie – projekty konkursowe Programu Operacyjnego Kapitał Ludzki. Niemniej jednak informacje zawarte w Informatorze oraz filmach powinny zostać każdorazowo zweryfikowane, tak aby były zgodne z obowiązującymi przepisami prawa oświatowego, z uwzględnieniem podpisanych i oczekujących na wejście w życie przepisów prawa oświatowego, na dzień zakończenia realizacji projektu.

Filmy opracowane w ramach PO KL nie mogą być zaliczone do minimalnego zestawu, z którego ma się składać każdy moduł. W przypadku wykorzystania filmów opracowanych w ramach PO KL, Beneficjent opracuje podkład językowy (w języku obcym) do wypowiedzi ujętych w filmach oraz wykona nagranie lektorskie i montaż dialogów na filmie.

Pod pojęciem modułu należy rozumieć zasób środków językowych (leksykalnych, gramatycznych, ortograficznych oraz fonetycznych) prezentujący typowe sytuacje zawodowe w danym zawodzie szkolnictwa zawodowego. Liczba modułów dla danej kwalifikacji nie może być mniejsza niż liczba niepowtarzających się części kwalifikacji w danym zawodzie określonych w podstawie programowej kształcenia w zawodach i ujętych w Załączniku do Regulaminu konkursu.

Każdy moduł zawierał będzie multimedialne materiały dźwiękowe, wizualne, interaktywne i tekstowe lub ich połączenia.

W sytuacji gdy dany e-zasób przygotowywany jest dla kilku zawodów posiadających powtarzające się kwalifikacje, Beneficjent opracowuje moduły tylko raz dla danej kwalifikacji i zamieszcza przy jednym z zawodów, którego dotyczy ta kwalifikacja. Przy pozostałych zawodach, Beneficjent umieszcza natomiast przekierowanie. Takie samo postępowanie przewiduje się w sytuacji powtarzających się części kwalifikacji.

Poniżej ujęto uniwersalne wymagania w zakresie zawartości gramatyczno-leksykalnej oraz rodzaju i liczby elementów składowych jednego modułu.

Moduły składające się na zawód powinny łącznie zawierać:

- 1. zagadnienia leksykalne dotyczące typowych sytuacji zawodowych:
- a) stałe wyrażenia: złożone z kilku słów zwroty do używania i zapamiętywania w całości,
- b) wyrażenia idiomatyczne: proste metafory semantyczne charakterystyczne dla danego zawodu, typowe porównania,
- c) szablonowe zwroty używane w całości, np.: Czy mógłbym/mog*ę* prosi*ć*…,
- d) inne stałe związki wyrazowe (frazeologiczne, czasownikowe lub przyimkowe), np.: zagnie*ść* ciasto, zrobi*ć* zastrzyk, w zwi*ą*zku z…;
- 2. zagadnienia gramatyczne:
- a) rzeczownik liczba pojedyncza i mnoga,

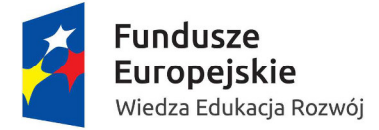

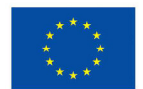

- b) odmiana czasowników posiłkowych czas teraźniejszy,
- c) odmiana czasowników regularnych i nieregularnych czas przeszły prosty i zaprzeszły,
- d) odmiana czasowników posiłkowych (modalnych) czas teraźniejszy,
- e) strona bierna,
- f) zaimki pytające: kto, co, jak, skąd, gdzie,
- g) zdanie oznajmujące proste,
- h) zdanie pytające,
- i) inwersja w zdaniu pytającym,
- j) liczebniki główne,
- k) rodzajniki określone i nieokreślone,
- l) pytanie o czas,
- m) czasowniki rozdzielnie i nierozdzielnie złożone,
- n) czasowniki forma grzecznościowa,
- o) przypadki rzeczownika,
- p) tryb rozkazujący (2 osoba liczby pojedynczej i mnogiej, forma grzecznościowa),
- q) przyimki: w, do, na, z, u, przy, na, za, obok, ponad, pod, pomiędzy, przed, za,
- r) zaimek pytający względny: który, która, które, którzy,
- s) zaimek dzierżawczy: mój, twój, itd.,
- t) czas teraźniejszy, przeszły i przyszły,
- u) stopniowanie przymiotnika i przysłówka,
- v) zaimki osobowe odmiana,
- w) liczebniki porządkowe,
- x) zdanie współrzędnie złożone,
- y) zdanie podrzędnie złożone,
- z) mowa zależna.

Każdy moduł musi się składać z zestawu elementów, które opisano poniżej ze wskazaniem wagi, przy założeniu że 1 moduł odpowiada wadze 100.

**Nazwa elementu modułu Waga <b>Waga Waga** *Waga**Waga**Waga**Waga**Waga**Waga**Waga**Waga**Waga**Waga**Waga**Waga**Waga**Waga**Waga**Waga**Waga**Waga**Waga**Waga**Waga**Waga**Waga**Waga**Waga**Wag* 

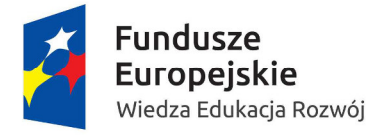

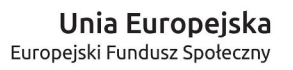

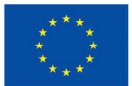

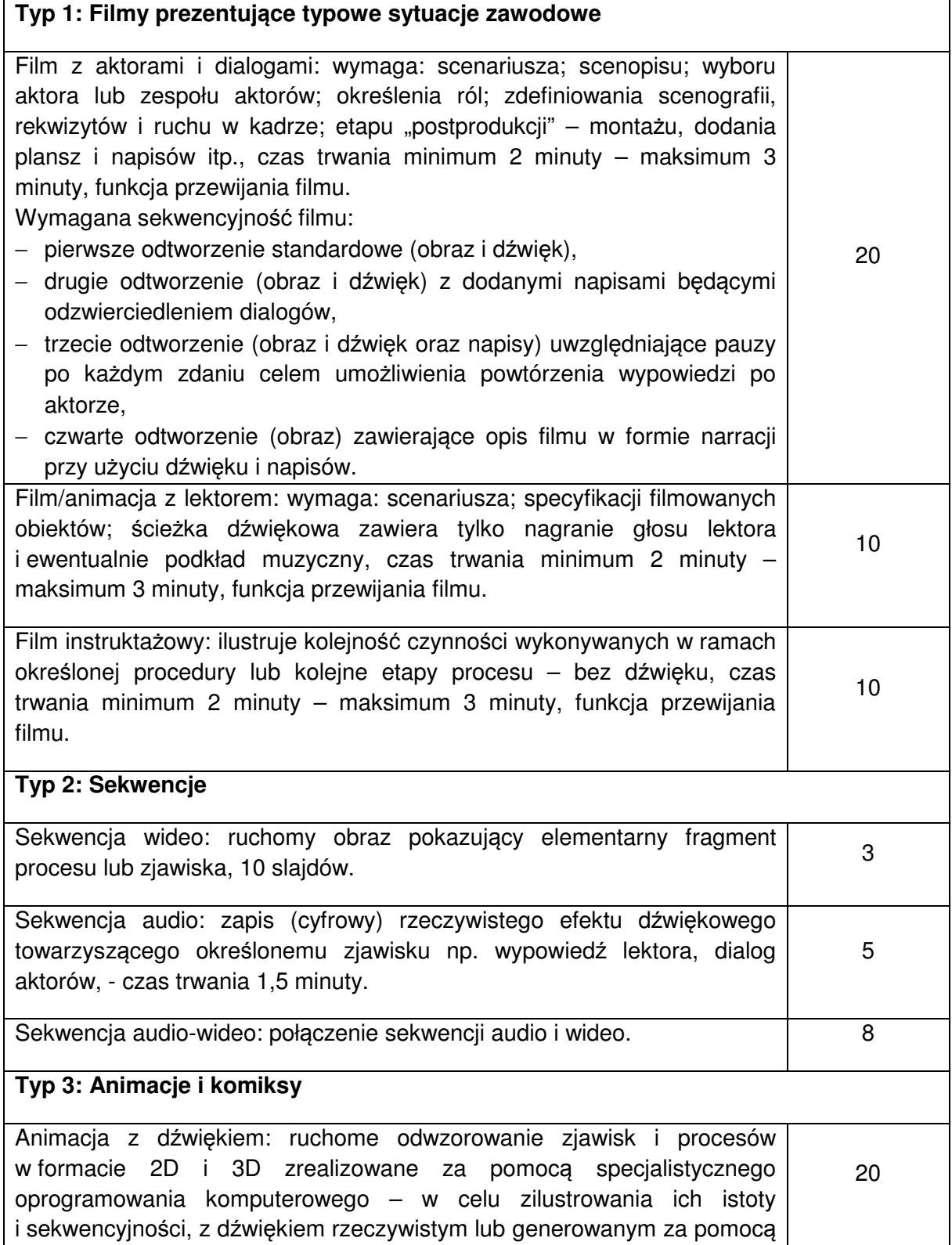

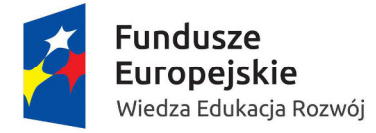

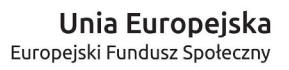

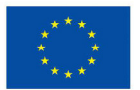

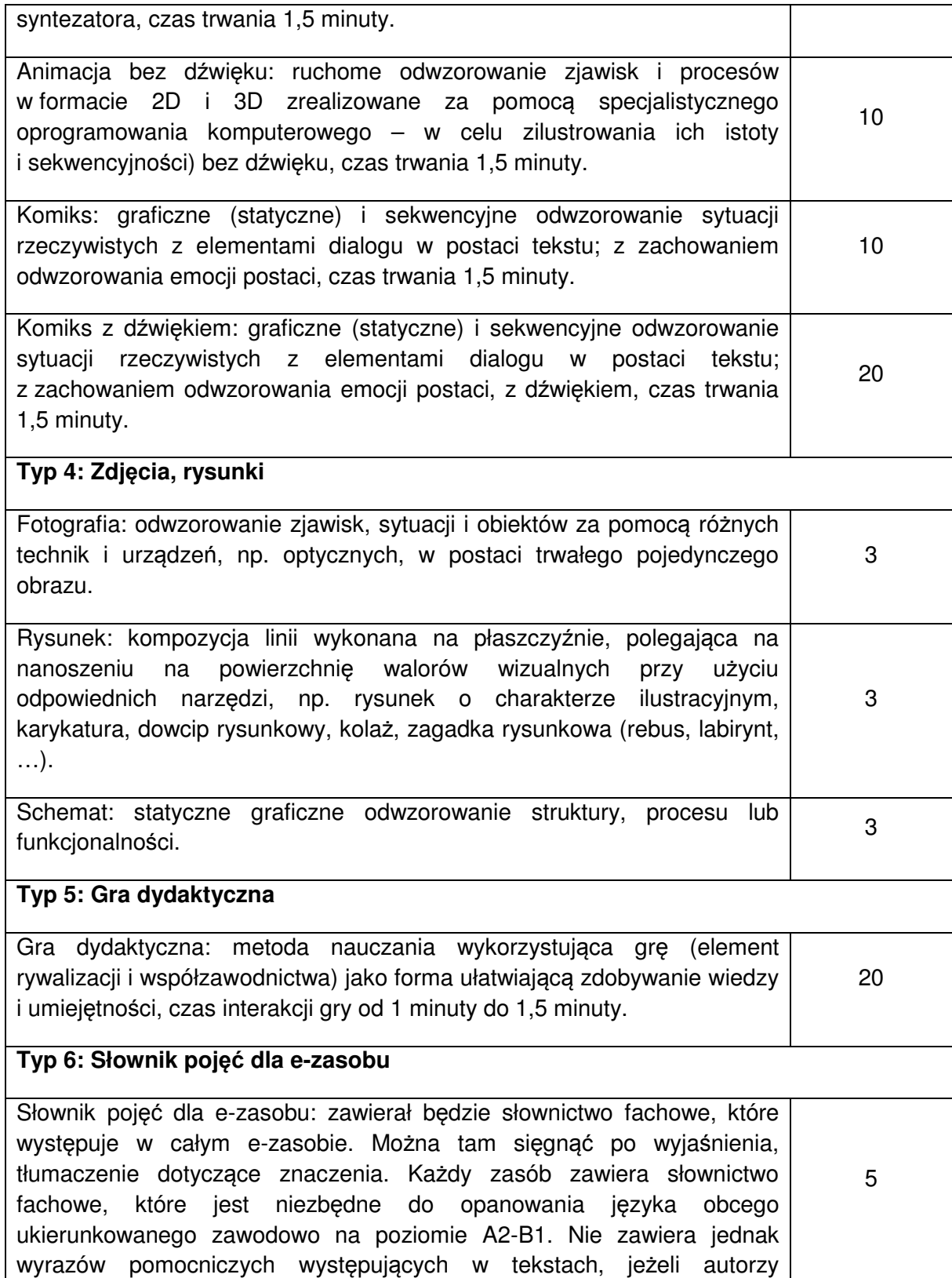

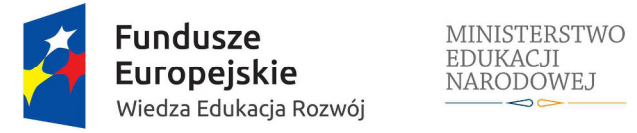

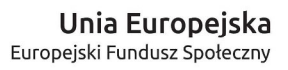

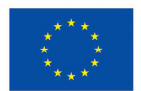

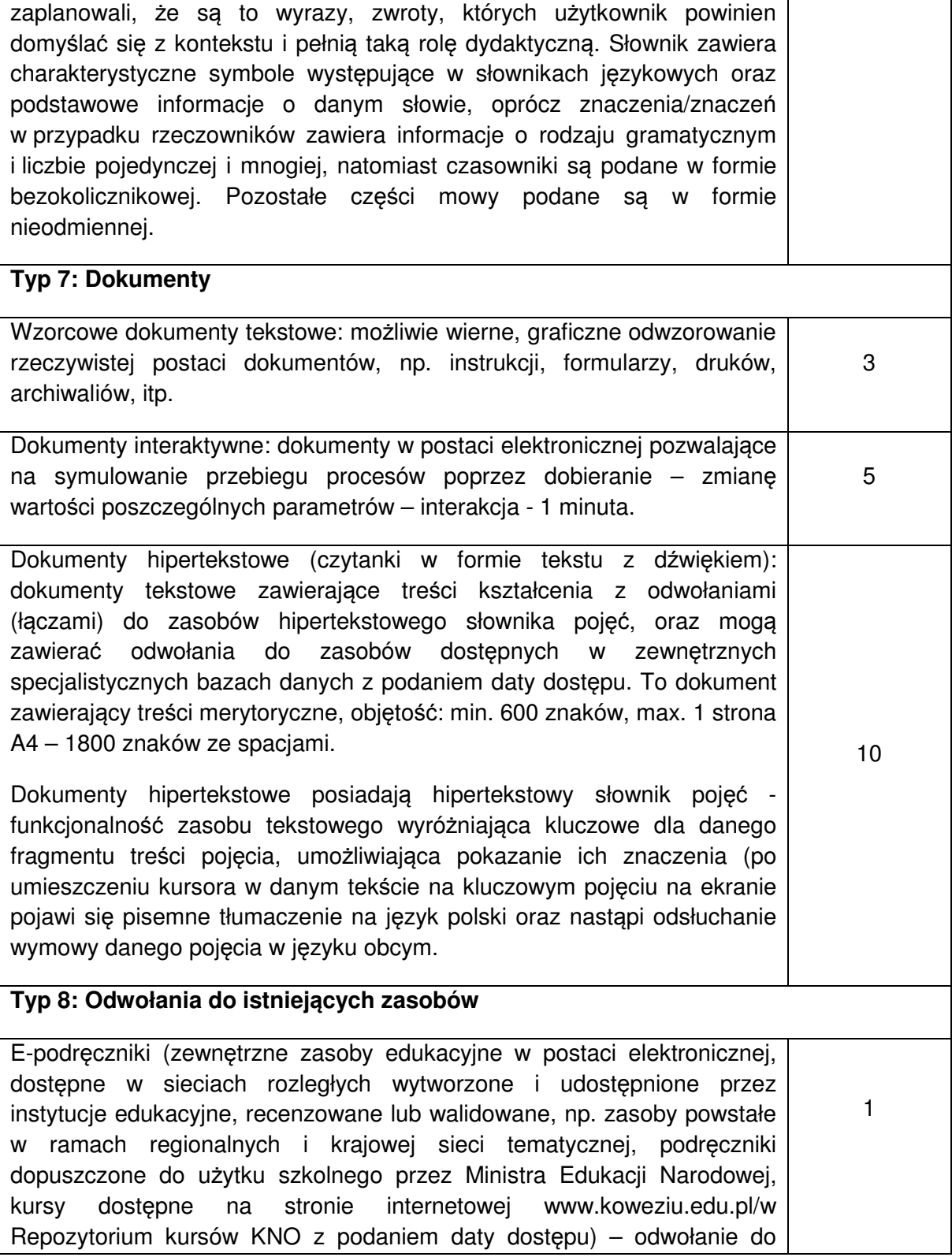

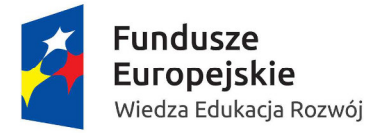

**MINISTERSTWO EDUKACJI** NARODOWEJ

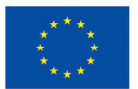

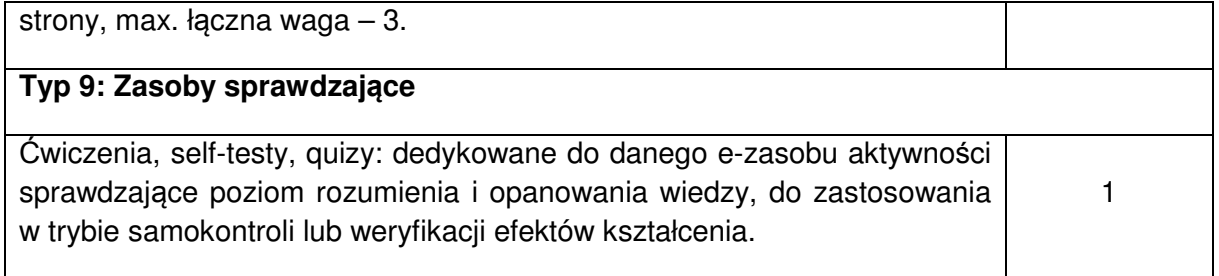

### **Każdy element modułu opracowany zostanie w danym języku obcym wskazanym w Załączniku do Regulaminu konkursu.**

Minimalny zestaw elementów w module musi gwarantować różnorodność zasobów, niemniej jednak minimalną zawartość każdego modułu stanowią:

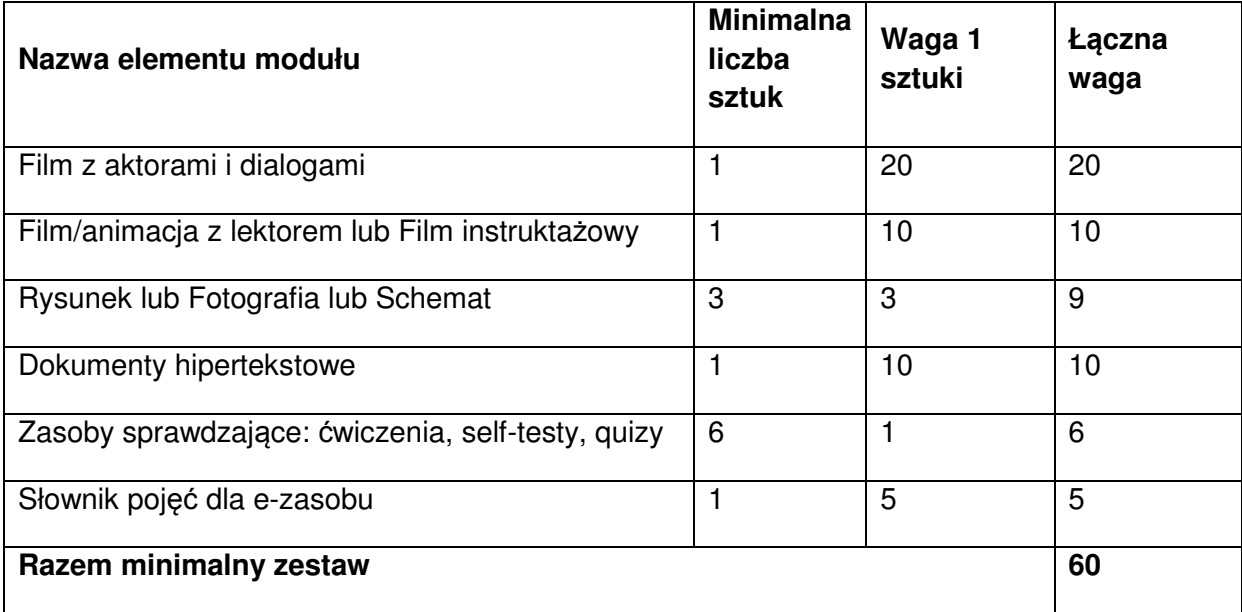

Celem osiągnięcia wagi 100, dobór ilościowy pozostałych elementów składających się na moduł (tj. elementów o łącznej wadze 40) należy do Beneficjenta i zależy od specyfiki zawodów, dla których jest opracowywany. Inny będzie zestaw w przypadku zawodu, w którym kluczowa jest komunikacja między ludźmi, np. w zawodach usługowych, a inny, w przypadku zawodów technicznych, gdy najważniejsze jest czytanie dokumentów.

Każdy e-zasób powinien stanowić całościowy materiał dydaktyczny o przystępnej szacie graficznej (design, layout) atrakcyjnej dla ucznia, w którym nawigowanie jest intuicyjne oraz nie wymaga znajomości języka obcego. Poruszanie się po e-zasobie powinny zapewnić przemyślane ikony. Funkcjonalność e-zasobu powinna umożliwiać odsłuchiwanie wymowy zwrotów i słów. E-zasób nie może zawierać materiałów i treści o charakterze reklamowym.

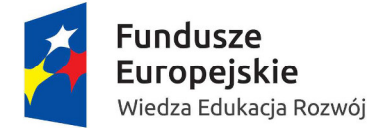

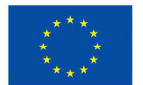

Każdy e-zasób powinien rozpoczynać się od prezentacji zawartych w nim materiałów oraz informacji, jak z nich korzystać.

Każdy e-zasób musi zawierać:

- − tytuł i wprowadzenie,
- − zwięzły opis celów i efektów kształcenia, słowa kluczowe,
- − spis treści,

 $\overline{a}$ 

- − szacowaną liczbę godzin potrzebnych do osiągnięcia zakładanych efektów kształcenia,
- − podział na zawody (w tym informacje na temat rynku pracy), tych na kwalifikacje, tych na niepowtarzające się części (moduły).

E-zasób do nauczania języka obcego ukierunkowanego zawodowo powinien zostać zaplanowany wg koncepcji programu nauczania funkcjonalno-sytuacyjnego. Osią tak pomyślanego programu są typowe sytuacje komunikacyjne, w których znajduje się osoba w swoim środowisku pracy.

W e-zasobie należy uwzględnić dla każdego zawodu (o ile dotyczy<sup>3</sup>) następującą tematykę:

- 1. Komunikacja z klientami prezentacja możliwych sytuacji związanych z kontaktem z szeroko rozumianym klientem. Materiał filmowy w formie mini-dialogów, typowych w relacji przedstawiciel zawodu – klient. Zaleca się filmy z aktorami lub filmy animowane.
- 2. Komunikacja z kolegami z pracy materiał zapozna uczących się z sytuacjami dialogowymi, które mogą wystąpić w firmie pomiędzy pracownikami tej jednostki. Zaleca się filmy z aktorami lub filmy animowane.
- 3. Czytanie instrukcji obsługi prezentacja typowych szeroko pojętych instrukcji obsługi istotnych dla danego stanowiska. Mogą pojawić się następujące wzory tekstów: regulamin zakładowy, zakres obowiązków, instrukcja obsługi danego narzędzia lub urządzenia, sposób postępowania, itp. Sekwencja audio-wideo przedstawia określoną instrukcję. Zaleca się stosowanie fotografii autentycznych dokumentów, rysunków technicznych, schematów.
- 4. Wydawanie poleceń występują tu następujące relacje dialogowe zarejestrowane w formie filmów z aktorami, animacji, sekwencji audio lub fotografii: podwładny – przełożony, pracownik – klient, usługodawca – usługobiorca, opiekun – pacjent, itp. Materiały te skoncentrują się na mini-dialogach typowych dla danej sytuacji.
- 5. Rozwiązywanie problemów na stanowisku pracy (opis, pomoc itd.) przedstawienie sytuacji trudnych lub konfliktowych, gdzie oczekiwana jest współpraca w grupie. Prezentacja pracy w grupie: np. zebranie, narada, spotkanie robocze. Przedstawienie

 $^3$  Dla niektórych zawodów lub branż dana tematyka może nie wystąpić ze względu na specyfikę zawodu.

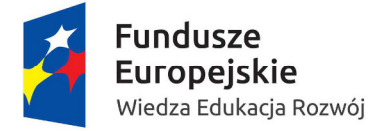

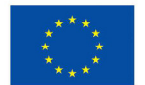

sytuacji mniej formalnych, gdzie zaprezentowana zostanie bezpośrednia pomoc współpracowników. Film z aktorami lub sekwencja audio przedstawia możliwą sytuację trudną, w której nastąpi wspólne rozwiązanie problemu oraz zaprezentuje typowe zwroty niezbędne w dyskusji grupowej: wyrażenie opinii, potwierdzenie, zaprzeczenie, wyrażenie wątpliwości, zgoda na dane rozwiązanie problemu.

- 6. Ustalanie terminów pomiędzy podwładnym a przełożonym, kolegami z pracy, pracownikiem a klientem, itp. Filmy z aktorami lub sekwencja audio zilustrują to różnymi sytuacjami dialogowymi, także w formie rozmowy telefonicznej, pisania sms, maili.
- 7. Korespondencja wewnątrz zakładowa i zewnętrzna wzory wszelkich możliwych listów w formie zamówień, ofert, odpowiedzi na skargę, poleceń, itp. Sekwencja wideo w formie fotografii, rysunków, schematów, piktogramów do ww. sytuacji, zawierające typowe zwroty związane z korespondencją: miejscowość, data, dotyczy (tematu listu), forma zwracania się do osoby, wprowadzenie, treść główna, zakończenie, forma pozdrowień.

Każdy moduł powinien być nazwany zgodnie z nazwą niepowtarzającej się części kwalifikacji, określonej w Załączniku do Regulaminu konkursu oraz w rozporządzeniu Ministra Edukacji Narodowej wydanym na podstawie art. 22 ust. 2 pkt 2a ustawy o systemie oświaty, dla której został przygotowany (wraz z podaniem jej symbolu), celem łatwego zidentyfikowania.

Każdy e-zasób powinien być również zindeksowany celem łatwego wyszukiwania danego tematu i odniesienia do podstawy programowej kształcenia w zawodach.

### **4. materiały multimedialne (e-zasoby) opracowane w projekcie muszą być zgodne z metodyką nauczania języków obcych oraz z obowiązującymi przepisami prawa oświatowego.**

Opracowane materiały muszą uwzględniać rozporządzenia Ministra Edukacji Narodowej wydane na podstawie art. 22 ust. 2 pkt 2a ustawy o systemie oświaty oraz na podstawie art. 24 ust. 1 ustawy o systemie oświaty. Materiały te, aby mogły zostać wykorzystane przez szkoły, muszą być zgodne z obowiązującym prawem oświatowym oraz z metodyką nauczania języków obcych.

Podstawa programowa kształcenia w zawodach zawiera opis poszczególnych kwalifikacji wyodrębnionych w zawodach. Kwalifikacje te opisano językiem efektów kształcenia odnoszących się do wiedzy, umiejętności oraz kompetencji personalnych i społecznych, które nabywa uczeń w procesie kształcenia w szkole ponadgimnazjalnej. Jedną z kompetencji niezbędną do wykonywania wszystkich zawodów jest m.in. umiejętność komunikowania się w języku obcym.

Wśród efektów kształcenia wspólnych dla wszystkich zawodów, określonych w Części II ww. rozporządzenia, wyodrębniono język obcy ukierunkowany zawodowo

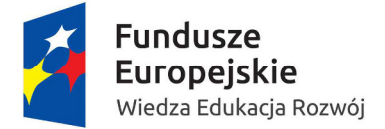

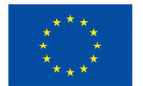

(JOZ). Zgodnie z podstawą programową kształcenia w zawodach w wyniku procesu kształcenia w danym zawodzie w zakresie języka obcego zawodowego uczeń:

− posługuje się zasobem środków językowych (leksykalnych, gramatycznych, ortograficznych oraz fonetycznych), umożliwiających realizację zadań zawodowych;

− interpretuje wypowiedzi dotyczące wykonywania typowych czynności zawodowych artykułowane powoli i wyraźnie, w standardowej odmianie języka;

− analizuje i interpretuje krótkie teksty pisemne dotyczące wykonywania typowych czynności zawodowych;

− formułuje krótkie i zrozumiałe wypowiedzi oraz teksty pisemne umożliwiające komunikowanie się w środowisku pracy;

− korzysta z obcojęzycznych źródeł informacji.

Opracowane e-zasoby do języka obcego ukierunkowanego zawodowo muszą być zgodne z obowiązującymi przepisami prawa oświatowego, z uwzględnieniem podpisanych i oczekujących na wejście w życie przepisów prawa oświatowego, na dzień zakończenia realizacji projektu.

Konstrukcja podstawy programowej kształcenia w zawodach, w której określono wiele grup efektów kształcenia wspólnych dla zawodów pozwala na przygotowywanie materiałów, które mogą być wykorzystane przez duże grupy uczących się.

E-zasoby powinny być tworzone w taki sposób, aby ich użytkownicy mogli ćwiczyć umiejętności językowe na poziomie A2/B1 (zgodnie z opisem poziomów biegłości językowej według Europejskiego Systemu Opisu Kształcenia Językowego - ESOKJ).

Materiały tekstowe, wymagające rozumienia tekstu słuchanego i pisanego mogą wybiegać poziomem zaawansowania do poziomu B1 (ESOKJ). Oprócz odniesienia do Europejskiego Systemu Opisu Kształcenia Językowego (ESOKJ) autorzy e-zasobów powinni brać pod uwagę zapisy podstawy programowej kształcenia ogólnego i podstawy programowej kształcenia w zawodach, w tym języka obcego ukierunkowanego zawodowo.

Struktury leksykalno-gramatyczne występujące w e-zasobie należy rozdzielić na dwie kategorie: struktury czynne oraz bierne. Czynne to te, których poznanie i utrwalenie jest kluczowe dla realizacji zadań i wymagane na poziomie czynnej znajomości języka dla poziomu A2. Są one treścią ćwiczeń leksykalno-gramatycznych. Natomiast struktury, które występują w tekstach przy okazji ćwiczenia rozumienia tekstów słuchanych czy pisanych nie podlegają dodatkowemu wyjaśnieniu, ćwiczeniu czy utrwalaniu.

Teksty zawarte w e-zasobie mogą zawierać materiał leksykalno-gramatyczny, który odnosi się do poziomu od A2 do B1. Poziom trudności tekstów czytanych i słuchanych może bowiem przewyższać poziom wymagany podczas tworzenia wypowiedzi. Jest to związane z tym, że umiejętności receptywne (słuchanie i czytanie) przewyższają zwykle produktywne (mówienie i pisanie).

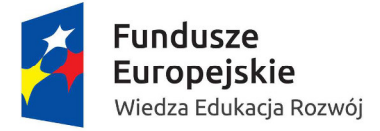

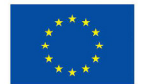

Poziom A2– Uczeń potrafi zrozumieć pojedyncze zdania oraz wyrażenia często używane i związane bezpośrednio z życiem codziennym (np.: dane o sytuacji osobistej i rodzinnej, zakupy, najbliższe otoczenie, praca). Potrafi się porozumieć w trakcie wykonywania zadań prostych, codziennych, wymagających jedynie bezpośredniej i prostej wymiany informacji na znany temat. Potrafi opisać za pomocą prostych środków swoje wykształcenie, swoje bezpośrednie otoczenie i wypowiadać się na tematy związane z niezbędnymi potrzebami.

Poziom B1 – Uczeń potrafi zrozumieć zasadnicze punkty rozmowy, gdy używany jest język jasny i standardowy, a rozmowa dotyczy spraw znanych związanych z pracą, szkołą, czasem wolnym, etc. Potrafi sobie poradzić w większości sytuacji, jakie spotyka w podroży w regionie języka docelowego. Potrafi wypowiedzieć się w sposób prosty i zwięzły na tematy z życia codziennego i dotyczące własnych zainteresowań. Potrafi opowiedzieć wydarzenie, wyrazić nadzieję lub cel, jak również przedstawić krótko uzasadnienie lub wyjaśnienie dotyczące projektu lub pomysłu.

Każdy moduł powinien zawierać różnorodne ćwiczenia językowe. Powinny one dotyczyć nie tylko struktur gramatyczno-leksykalnych, ale również sprawdzać rozumienie tekstów słuchanych i pisanych oraz zachęcać do samodzielnego ćwiczenia mówienia.

Poniżej zaprezentowano katalog zasobów sprawdzających:

i. Posługiwanie się zwrotami w różnych sytuacjach zawodowych.

Ćwiczenia: wysłuchaj i powtórz na podstawie zaprezentowanego filmu. Sekwencyjność filmu:

− pierwsze odtworzenie standardowe (obraz i dźwięk),

− drugie odtworzenie (obraz i dźwięk) z dodanymi napisami będącymi odzwierciedleniem dialogów,

− trzecie odtworzenie (obraz i dźwięk oraz napisy) uwzględniające pauzy po każdym zdaniu celem umożliwienia powtórzenia wypowiedzi po aktorze,

− czwarte odtworzenie (obraz) zawierające opis filmu w formie narracji przy użyciu dźwięku i napisów.

ii. Rozumienie globalne: Po obejrzeniu filmu użytkownik powinien wybrać jeden z trzech zaproponowanych tytułów.

Rozumienie selektywne: ćwiczenia typu prawda fałsz. Po obejrzeniu filmu należy ustosunkować się do zdań umieszczonych w ćwiczeniu do filmu, podejmując decyzję, czy była to prawda, czy fałsz. Np. Klientka wybrała ja*ś*niejszy kolor włosów. Prawda? Fałsz?

Rozumienie szczegółowe: Zdania do uzupełnienia. Fryzjer posługiwał si*ę*: A) brzytw*ą*, B) no*ż*yczkami, C) prostownic*ą*. Użytkownik dokonuje wyboru.

iii. Ćwiczenia substytucyjne, które polegają na wstawianiu przez użytkownika gotowych fragmentów w wykropkowane miejsce. Np. technik realizacji nagrań

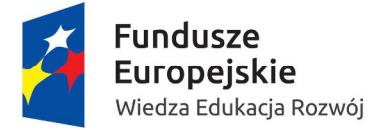

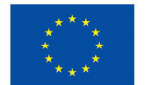

dźwiękowych pracuje …….. (pojawia się zdjęcie studia nagrań). Mamy do wyboru: "w studiu nagrań", "w biurze", "w kinie". Użytkownik uzupełnia puste miejsce " w studiu nagrań".

iv. Ćwiczenia wyboru. Wyboru dokonujemy poprzez dopasowanie odpowiedzi. Np. Czekam ……dostaw*ę* kwiatów. A) na B) za C) do. Uczeń dokonuje wyboru przyimka ..na".

v. Ćwiczenia transformacyjne. Podane formy podajemy we właściwy sposób, np. Nale*ż*y chroni*ć* r*ę*ce przed ……., aby unikn*ąć* podra*ż*nie*ń* i uczule*ń*. Użytkownik wstawia rzeczownik "farbą" we właściwym przypadku. Należy chronić ręce przed farbą, aby uniknąć podrażnień i uczuleń.

vi. Ćwiczenia z lukami. Należy wstawić w wolne miejsca prawidłowe sformułowania, np. Mamy uzupełnić następujące zdania, przy których umieszczono fotografie. Farb*ę* nakładamy ……. umyciem włosów. Zdanie będzie brzmiało w sposób następujący: Farbę nakładamy przed umyciem włosów.

vii. Gry językowe. Np. krzyżówki, quizy, rozsypanki, łamacze języka (które są nagrane i można je samodzielnie powtarzać).

Wszystkie ćwiczenia zawierają polecenia zarówno w języku polskim jak i obcym. Są one sformułowane w sposób prosty i jednoznaczny, tak aby użytkownik e-zasobu nie miał problemu z ich zrozumieniem. Język obcy w poleceniach zawiera zdania proste sformułowane w najprostszy możliwy sposób, aby użytkownik nie miał problemu z ich zrozumieniem. Czasem składają się z dwóch lub więcej zdań, np. posłuchaj nagrania. Uzupełnij zdania. Każde ćwiczenie składa się z 8 do 10 zdań, punktów lub pytań. Pierwsze pytanie lub zdanie stanowi przykład wykonania zadania i zawiera odpowiedź.

Wszystkie ćwiczenia zawierają funkcję umożliwiającą sprawdzenie poprawności wykonania ćwiczenia oraz możliwość wielokrotnego powtórzenia wykonania ćwiczenia i jego sprawdzenia, aż do momentu wykonania go w pełni poprawnie.

### **5. opracowanie przykładowego scenariusza jednego modułu prezentującego typową sytuację zawodową w wybranym zawodzie z danego obszaru, o którym mowa w kryterium dostępu nr 2. Szczegółowy scenariusz musi stanowić załącznik do wniosku o dofinansowanie projektu.**

Poprawność materiałów weryfikowana będzie na podstawie przykładowego szczegółowego scenariusza stanowiącego załącznik wniosku o dofinansowanie projektu. Scenariusz musi zawierać szczegółowy opis zawartości danego modułu.

Opis zawierać powinien zarówno zagadnienia merytoryczne jak również konstrukcję i zawartość modułu, tj. opis sytuacji zawodowych z tematyką, liczbą i rodzajem wszystkich planowanych elementów, scenopisem wszystkich filmów oraz innych elementów modułu. Dialogi i teksty należy przedstawić zarówno w wersji polskiej jak również w języku obcym.
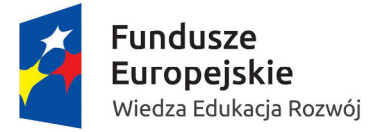

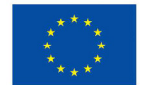

**6. po opracowaniu w projekcie pierwszego e-zasobu, złożonego z modułów, z których jeden będzie opracowany na podstawie przykładowego scenariusza stanowiącego załącznik do wniosku o dofinansowanie projektu, przekazanie przez beneficjenta opracowanego e-zasobu do weryfikacji i akceptacji ekspertom ds. kształcenia zawodowego oraz języków obcych wyłonionym przez IP. W przypadku ewentualnych uwag ekspertów beneficjent zobowiązany będzie do zmodyfikowania opracowanego materiału, zgodnie z zaleceniami ekspertów oraz przygotowania pozostałych e-zasobów prezentujących typowe sytuacje zawodowe zgodnie z zaakceptowanym wzorem.** 

#### **Brak spełnienia tego wymogu przez beneficjenta, będzie skutkował rozwiązaniem umowy o dofinansowanie projektu.**

Kryterium ma na celu zapewnienie wysokiej jakości produktów konkursu oraz usprawnienie działań beneficjenta, jak i końcowego odbioru opracowanych e-zasobów przez zespół ekspertów.

Beneficjent przekaże pierwszy opracowany e-zasób w formie elektronicznej na nośniku danych do IP. Przekazany przez beneficjenta e-zasób posiadać będzie pozytywne recenzje dwóch niezależnych specjalistów, o których mowa w kryterium nr 9.

Eksperci IP w terminie 2 tygodni dokonają weryfikacji i przekażą zwrotnie beneficjentowi uwagi celem zmodyfikowania materiałów. Beneficjent w terminie 2 tygodni zobowiązany jest dokonać poprawy e-zasobu i przekazać do IP. Jeśli e-zasób nie będzie najwyższej jakości, zakłada się ponowne zgłoszenie uwag przez ekspertów IP w terminie 1 tygodnia od otrzymania e-zasobu. Następnie beneficjent w terminie 1 tygodnia zobowiązany będzie do ostatecznej poprawy e-zasobu i przekazania do IP. Przewiduje się dwukrotną procedurę modyfikacji pierwszego e-zasobu przez beneficjenta zgodnie z zaleceniami ekspertów IP.

Jeśli beneficjent nie podda pierwszego e-zasobu weryfikacji przez ekspertów IP lub ezasób mimo poddania procesowi dwukrotnego zgłoszenia uwag i poprawy nie zostanie zaakceptowany przez ekspertów IP, będzie to skutkowało rozwiązaniem umowy o dofinansowanie projektu.

Ekspertami będą nauczyciele kształcenia zawodowego oraz języka obcego. Ich rolą będzie ocena zgodności produktu z przepisami prawa oświatowego oraz z metodyką nauczania języka obcego zawodowego. Takie rozwiązanie, poza zapewnieniem jakości produktów oraz sprawności procesu ich weryfikacji, zapewni dostosowanie treści kształcenia zawodowego do potrzeb rynku pracy. Eksperci nie będą mogli zostać zatrudnieni zarówno w projektach, jak i w zespole stworzonym przez IP.

**7. zapewnienie przez beneficjenta materiałów metodycznych (wraz z przykładowymi konspektami zajęć) dla nauczycieli korzystających z opracowanych przez niego ezasobów do języka obcego ukierunkowanego zawodowo w szkołach prowadzących kształcenie zawodowe.** 

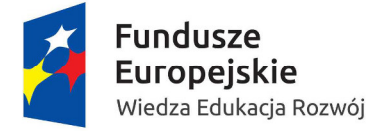

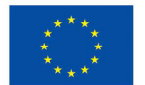

Kryterium zapewni wsparcie nauczycielom korzystającym z opracowanych e-zasobów na zajęciach z języka obcego ukierunkowanego zawodowo. Jako materiały metodyczne (wraz z przykładowymi konspektami zajęć) należy rozumieć przewodnik dla nauczyciela w wersji elektronicznej, zawierający scenariusze zajęć oraz testy sprawdzające dla każdego z języków obcych (wraz z kluczem odpowiedzi) w danej grupie zawodów.

Przewodnik stanowił będzie minimum 50 stron maszynopisu, przy czym za 1 stronę przyjmuje się 1 800 znaków ze spacjami.

**8. wszystkie opracowane materiały (multimedialne i metodyczne) muszą uzyskać pozytywne recenzje dwóch niezależnych specjalistów: jednego właściwego dla danej branży i jednego z zakresu języka angielskiego. W przypadku nieuzyskania dwóch pozytywnych recenzji beneficjent zobowiązany jest do modyfikacji materiałów zgodnie z uwagami specjalistów.** 

Kryterium ma na celu weryfikację poprawności opracowanych materiałów oraz wskazanie zapisów wymagających ewentualnej korekty. Specjaliści wyłaniani będą przez beneficjentów, przy czym osoby te nie mogą być związane stosunkiem pracy z beneficjentem jak również nie mogą być autorami opracowywanych przez beneficjenta e-zasobów.

Przez specjalistów właściwych dla danej branży należy rozumieć przedstawicieli otoczenia społeczno-gospodarczego szkół i placówek prowadzących kształcenie zawodowe lub osoby wykonujące zawód należący do tej branży (posiadający co najmniej dwuletnie doświadczenie w danym zawodzie/danej branży) lub nauczycieli kształcenia zawodowego (z zastrzeżeniem, że nauczyciel będący specjalistą w projekcie nie będzie mógł być ekspertem po stronie IP).

Przez przedstawicieli otoczenia społeczno-gospodarczego szkół i placówek prowadzących kształcenie zawodowe należy rozumieć pracodawców, organizacje pracodawców, przedsiębiorców, organizacje przedsiębiorców, wyższe szkoły techniczne, wyższe szkoły zawodowe, właściwych dla danej branży.

Przez specjalistów właściwych dla języka angielskiego należy rozumieć nauczycieli języka angielskiego na poziomie ponadgimnazjalnym, nauczycieli języka angielskiego ukierunkowanego zawodowo lub wykładowców języka angielskiego, w tym zawodowego.

Rolą specjalistów będzie ocena zgodności produktu z wymaganiami dla danego zawodu/branży oraz języka angielskiego.

Specjaliści nie będą mogli zostać zatrudnieni zarówno w projektach, jak i w zespole stworzonym przez IP. Takie rozwiązanie, poza zapewnieniem jakości produktów oraz sprawności procesu ich weryfikacji, zapewni dostosowanie treści kształcenia zawodowego do potrzeb rynku pracy.

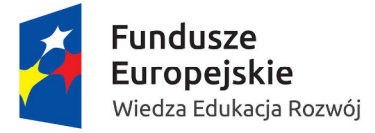

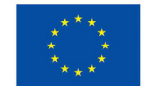

**9. po opracowaniu w projekcie materiałów (multimedialnych i metodycznych) do JOZ oraz uwzględnieniu wniosków płynących z recenzji, o których mowa w kryterium 9, beneficjent zobowiązany jest poddać opracowane materiały przeglądowi, którego dokonają eksperci ds. kształcenia zawodowego oraz języków obcych wyłonieni przez IP. W przypadku ewentualnych uwag ekspertów beneficjent zobowiązany jest do zmodyfikowania opracowanych materiałów zgodnie z zaleceniami ekspertów (walidacja produktu).** 

#### **Brak spełnienia tego wymogu przez beneficjenta, będzie skutkował rozwiązaniem umowy o dofinansowanie projektu**.

Przeglądu dokonają eksperci ds. kształcenia zawodowego oraz języków obcych wyłonieni przez IP w odrębnym trybie. Beneficjenci są zobowiązani do umieszczenia we wniosku o dofinansowanie deklaracji poddania opracowanych materiałów przeglądowi (walidacji) oraz uwzględnienia wniosków płynących z przeglądu. Jednocześnie beneficjenci zobowiązują się do zaplanowania w harmonogramie projektu ww. działań. Przegląd trafności rozwiązań wszystkich materiałów dla JOZ wypracowanych przez beneficjenta w ramach projektu jest niezbędny dla zapewnienia wysokiej jakości oraz weryfikacji ich zgodności z prawem oświatowym.

Beneficjent najpóźniej w terminie 4 miesięcy przed terminem zakończenia realizacji projektu przekaże zbiorczo wszystkie opracowane w projekcie produkty w formie elektronicznej na nośniku danych do IP, a w przypadku materiałów metodycznych również w formie drukowanej, celem poddania przeglądowi przez ekspertów IP. Przekazane materiały posiadać będą pozytywne recenzje dwóch niezależnych specjalistów, o których mowa w kryterium nr 9. Eksperci IP w terminie 1 miesiąca od otrzymania materiałów dokonają ich weryfikacji i przekażą zwrotnie beneficjentowi zalecenia celem zmodyfikowania materiałów. Nastepnie beneficient dokona poprawy materiałów w terminie 1 miesiąca i przekaże je do IP. Jeśli materiały nie będą najwyższej jakości, zakłada się ponowne zgłoszenie uwag przez ekspertów IP w terminie 2 tygodni od otrzymania materiałów. Następnie beneficjent w terminie 2 tygodni zobowiązany będzie do ostatecznej poprawy materiałów i przekazania ich do IP.

Przewiduje się dwukrotną procedurę modyfikacji materiałów przez beneficjenta zgodnie z zaleceniami ekspertów IP, tak by najpóźniej 2 tygodnie przed zakończeniem realizacji projektu materiały były zaakceptowane przez ekspertów IP. Zakończenie procesu zatwierdzania przez ekspertów IP produktów nie może nastąpić później niż na 2 tygodnie przed zakończeniem realizacji projektu.

Jeśli beneficjent nie podda produktów przeglądowi przez ekspertów IP, lub produkty mimo poddania dwukrotnemu przeglądowi nie zostaną zaakceptowane przez ekspertów IP, będzie to skutkowało rozwiązaniem umowy o dofinansowanie projektu.

Ekspertami będą nauczyciele kształcenia zawodowego oraz języka obcego. Ich rolą będzie ocena zgodności produktu z przepisami prawa oświatowego oraz z metodyką nauczania języka obcego zawodowego.

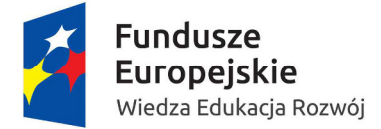

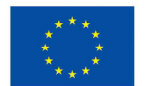

Eksperci nie będą mogli zostać zatrudnieni zarówno w projektach, jak i w zespole stworzonym przez IP.

**10. opracowanie wszystkich materiałów multimedialnych (e-zasobów) zgodnie ze**  standardami i rozwiązaniami informatycznymi zastosowanymi w projekcie "e**podręczniki do kształcenia ogólnego" (Ośrodek Rozwoju Edukacji). Standardy i rozwiązania stanowią załączniki nr 14a i 14b do Regulaminu konkursu.** 

Standardy i rozwiązania informatyczne określone zostały w następujących dokumentach:

1) Wymagania techniczne dla materiałów audiowizualnych wprowadzonych do Repozytorium Treści platformy epodreczniki.pl,

2) Dokumentacja techniczna dla zew. dostawców/ programistów Wieloformatowych Obiektów Multimedialnych i Interaktywnych (WOMI).

Kryterium ma na celu zapewnienie jakości technicznej i technologicznej opracowanych materiałów tak, by korzystanie z zasobów możliwe było na różnych urządzeniach końcowych użytkowników.

Ww. dokumenty stanowią załączniki do Regulaminu konkursu.

Materiały powinny być jakości źródłowej, która pozwoli na ich konwersję do różnych formatów z perspektywy urządzeń, na których odtwarzane będą e-zasoby (różne urządzenia stacjonarne i mobilne).

E-zasoby powinny być w całości obsługiwane przez przeglądarki internetowe. E-zasoby nie powinny wymagać dodatkowego instalowania oprogramowania. E-zasoby powinny być obsługiwane przez dowolny system operacyjny (np. Microsoft Windows, Linux, Mac OS). E-zasoby powinny działać na urządzeniach mobilnych (takich jak smartfon i tablet), stacjonarnych (komputer PC, notebook) oraz e-czytnikach (e-ink reader) niezależnie od zaimplementowanego na nich systemu operacyjnego. E-zasoby powinny automatycznie dostosowywać się do rozmiaru i rozdzielczości ekranu urządzenia użytkownika (responsywność).

E-zasoby dla łatwości korzystania z nich powinny mieć możliwość dostępu zarówno w trybie on-line poprzez połączenie z Internetem jak i off-line, tj. bez podłączenia do Internetu.

Ponadto zbiór e-zasobów powinien mieć zapewnioną wyszukiwarkę dowolnej treści przy użyciu kluczowych słów, fragmentów tekstu, itp.

Uwzględnienie następujących elementów:

- przyjazny i atrakcyjny graficznie system nawigowania i przeszukiwania e-zasobu,
- przejrzysty zapis struktury e-zasobu,

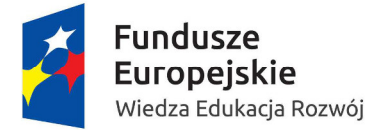

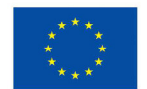

- atrakcyjne graficznie ćwiczenia interaktywne,
- pasek nawigacji prowadzący do poszczególnych e-zasobów.

Na etapie oceny projektu kryterium dostępu: "Wszystkie materiały multimedialne (ezasoby) opracowane zostaną zgodnie ze standardami i rozwiązaniami informatycznymi zastosowanymi w projekcie "e-podręczniki do kształcenia ogólnego" (ORE). Standardy i rozwiązania będą stanowić załącznik do Regulaminu konkursu" będzie oceniane na podstawie deklaracji zawartej w treści wniosku. Na etapie realizacji projektu kryterium zostanie uznane za spełnione, jeśli wszystkie przygotowane przez Beneficjenta ezasoby znajdą się w ostatecznym kształcie na wersji testowej platformy epodręczniki.pl (Repozytorium Treści) gotowe do udostępnienia.

Materiały w Repozytorium Treści umieszczane będą przez Beneficjenta poprzez tzw. **Aplikację Redaktora –** jest to aplikacja okienkowa, która służy do dodawania materiałów do Repozytorium oraz pozwala na dostęp do nich.

Po przygotowaniu elementów e-zasobu, w pierwszej kolejności Beneficjent wprowadzi na platformę zasoby typu WOMI. Służy do tego jedna z funkcji Aplikacji Redaktora.Każdy obiekt umieszczany w repozytorium musi mieć metadane, czyli dodatkowy opis składający się z różnych atrybutów. W zależności od rodzaju obiektu, wykorzystywane atrybuty są różne.

Gdy WOMI znajdą się na platformie, można przystąpić do przygotowania modułu. Rekomendowanym sposobem jest przygotowanie modułu w programie MS Word dzięki specjalnemu dodatkowi (wtyczka MS Word). "Dodatek MS Word" to uzupełnienie programu Word o zestaw narzędzi, które wspomagają pracę nad tworzeniem ezasobów. Każde z narzędzi to szablon, który zawiera zestaw pól składający się na pojedynczy element e-zasobu, np. szablon dla tworzenia ćwiczenia. Ponadto dodatek umożliwia wyszukanie WOMI z Repozytorium Treści i osadzenie go w treści.

Gdy dokumenty Word będą już przygotowane, poprzez Aplikację Redaktora należy wprowadzić je na platformę. Konwersja spowoduje utworzenie plików xml oraz plików pdf, w których można sprawdzić, czy konwersja przebiegła poprawnie i wszystkie fragmenty tekstu mają odpowiednie style. Jeśli wszystko przebiegło prawidłowo, sięzasób przesyłany jest do Repozytorium Treści.

Samouczek dotyczący korzystania z "Dodatku MS Word" znajduje się na stronie: http://www.ore.edu.pl/dokumentacja-platformy

Ośrodek Rozwoju Edukacji zapewni wsparcie techniczne Beneficjentom zamieszczającym materiały na platformie testowej epodreczniki.pl.

Ponadto Beneficjent przekaże do IP ostateczne wersje e-zasobów w formacie źródłowym, umożliwiającym zamieszczenie ich na platformie cyfrowych zasobów

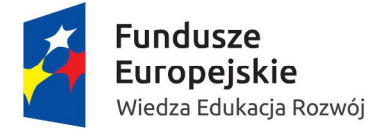

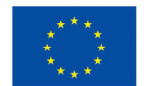

edukacyjnych, do której odnoszą się standardy i rozwiązania informatyczne, o których mowa powyżej, w formie elektronicznej na nośniku danych jako back-up materiałów przesłanych na platformę cyfrową.

**11. beneficjent musi zagwarantować, że wszystkie materiały multimedialne i metodyczne wytworzone w projekcie zostaną opublikowane na licencjach Creative Commons Uznanie Autorstwa lub innych wolnych licencjach. W przypadku utworów, do których majątkowe prawa autorskie nie wygasły, a autorzy i spadkobiercy nie godzą się na uwolnienie, beneficjent udostępni je na zasadach określonych w ustawie z dnia 4 lutego 1994 r. o prawie autorskim i prawach pokrewnych (Dz. U. z 2016 r., poz. 666 z późn. zm.) w celach edukacyjnych.** 

Kryterium ma na celu zapewnienie zainteresowanym osobom dostępu do wypracowanych e-zasobów bez ograniczeń, a także w sposób bezpłatny. W tym celu zasoby zostaną zamieszczone na platformie dedykowanej cyfrowym zasobom edukacyjnym.

**12. konieczność zapewnienia przez beneficjenta na wszystkich etapach opracowywania e-zasobów udziału osoby lub osób posiadających doświadczenie w technicznym opracowaniu zasobów cyfrowych, spełniających co najmniej standardy i rozwiązania informatyczne, o których mowa w kryterium 11 i 14.** 

Kryterium ma na celu zapewnienie udziału w pracach na każdym etapie tworzenia ezasobów, osoby/osób, posiadających doświadczenie w tworzeniu zasobów cyfrowych, których poziom techniczny spełnia, co najmniej standardy i rozwiązania informatyczne, o których mowa w kryteriach nr 11 i 14.

**13. E-zasoby muszą być zgodne z koncepcją uniwersalnego projektowania, o której mowa w Wytycznych Ministra Infrastruktury i Rozwoju w zakresie realizacji zasady równo***ś***ci szans i niedyskryminacji, w tym dost***ę***pno***ś***ci dla osób z niepełnosprawno***ś***ciami oraz zasady równo***ś***ci szans kobiet i m***ęż***czyzn w ramach funduszy unijnych na lata 2014-2020. E-zasoby będą spełniały standardy WCAG 2.0., w szczególności wymogi określone w § 19 rozporządzania Rady Ministrów z dnia 12 kwietnia 2012 r. w sprawie Krajowych Ram Interoperacyjności, minimalnych wymagań dla rejestrów publicznych i wymiany informacji w postaci elektronicznej oraz minimalnych wymagań dla systemów teleinformatycznych.** 

Wszystkie materiały multimedialne (e-zasoby) zostaną opracowane zgodnie ze standardami dla dostępności treści internetowych (WCAG 2.0).

Standard WCAG dotyczy dostępności materiałów dla osób niepełnosprawnych i jest zbiorem zasad jakimi należy się kierować opracowując materiały multimedialne, tak aby efekt był maksymalnie dostępny dla osób z dysfunkcjami. WCAG zawiera rekomendacje podzielone na cztery grupy: percepcja, funkcjonalność, zrozumiałość, rzetelność.

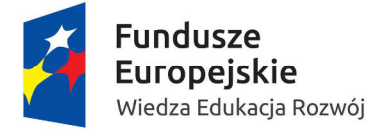

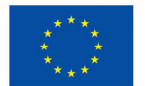

Użyteczność oznacza satysfakcję końcowego odbiorcy z łatwego korzystania z zasobu. Zrozumiałość oznacza, że końcowy użytkownik rozumie komunikaty zawarte w zasobie. Rzetelność oznacza, że treść zamieszczona w zasobie jest wiarygodna i jest poprawnie interpretowana przez wielu odbiorców końcowych.

Koncepcja uniwersalnego projektowania, określona została w Wytycznych w zakresie realizacji zasady równości szans i niedyskryminacji, w tym dostępności dla osób z niepełnosprawnościami oraz zasady równości szans kobiet i mężczyzn w ramach funduszy unijnych na lata 2014-2020 Ministra Infrastruktury i Rozwoju z dnia 8 maja 2015 r.

Koncepcja uniwersalnego projektowania to projektowanie produktów w taki sposób, by były użyteczne dla wszystkich, w możliwie największym stopniu, bez potrzeby adaptacji lub specjalistycznego projektowania.

Wytyczne w zakresie realizacji zasady równości szans i niedyskryminacji, w tym dostępności dla osób z niepełnosprawnościami oraz zasady równości szans kobiet i mężczyzn w ramach funduszy unijnych na lata 2014-2020 wskazują, aby wszystkie tworzone w projektach współfinansowanych ze środków UE zasoby cyfrowe (w tym materiały multimedialne były zgodne z § 19 rozporządzenia Rady Ministrów z dnia 12 kwietnia 2012 r. w sprawie Krajowych Ram Interoperacyjności, minimalnych wymagań dla rejestrów publicznych i wymiany informacji w postaci elektronicznej oraz minimalnych wymagań dla systemów teleinformatycznych (Dz. U. poz. 526, z późn. zm.), zgodnie z którym: "W systemie teleinformatycznym (…) nale*ż*y zapewni*ć* spełnienie przez ten system wymaga*ń* Web Content Accessibility Guidelines (WCAG 2.0), z uwzgl*ę*dnieniem poziomu AA, okre*ś*lonych w zał*ą*czniku nr 4 do rozporz*ą*dzenia".

Opracowując elementy e-zasobów należy pamiętać, by były one stworzone w dostępnej formie, w szczególności należy unikać skanów dokumentów papierowych – należy udostępniać wersje plików w postaci umożliwiającej przeszukiwanie treści, np. "PDF", "Word", które pozwalają na odczytanie dokumentów przez czytniki dla osób z dysfunkcją wzroku.

# **5.3 Dodatkowe wymagania w zakresie standardu zaplanowanych działań w projekcie**

Roczny Plan Działania PO WER na 2016 r. zakłada dla konkursu dwa kryteria premiujące o wadze łącznej 30 punktów. Wniosek, który spełnia wszystkie kryteria horyzontalne i kryteria dostępu oraz bezwarunkowo otrzymał co najmniej 60% punktów w poszczególnych kategoriach oceny spełniania ogólnych kryteriów merytorycznych (procedura oceny została opisana w Rozdziale IV, Podrozdziale 3) może otrzymać premię punktową w dwóch opisanych poniżej przypadkach:

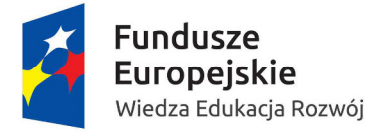

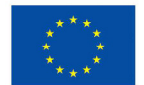

**1. Beneficjent posiada doświadczenie w przygotowaniu e-zasobów dla języka obcego specjalistycznego w jednym z języków, których dotyczy konkurs** (kryterium premiujące nr 1, waga punktowa 20)**.** 

Spełnienie kryterium oznacza posiadanie doświadczenia w opracowaniu co najmniej: trzech kursów multimedialnych z zakresu języka obcego specjalistycznego lub jednego multimedialnego kompendium wiedzy z zakresu języka obcego specjalistycznego dla danego zawodu/zawodów lub jednej platformy e-learningowej wraz z materiałami dydaktycznymi do nauczania języka obcego specjalistycznego.

**2. Beneficjent posiada doświadczenie w tworzeniu materiałów/narzędzi/e-zasobów wspierających kształcenie w zakresie języka obcego specjalistycznego, którego dotyczy konkurs, autorstwa native speakerów** (kryterium premiujące nr 2, waga punktowa 10)**.** 

Kryterium ma na celu zapewnienie najwyższej jakości językowej opracowanych ezasobów.

Weryfikacja kryteriów premiujących odbywać się będzie na podstawie zapisów we wniosku.

Powyższe kryteria premiujące oceniane będą rozłącznie, tj. projekt może otrzymać premię punktową za spełnienie warunków określonych w 1 albo 2 kryterium lub za obydwa, w zależności od zawartych we wniosku o dofinansowanie zapisów.

#### **5.4 Zasady konstruowania budżetu projektu**

Koszty projektu są przedstawiane we wniosku o dofinansowanie w formie budżetu zadaniowego. Dodatkowo we wniosku o dofinansowanie wykazywany jest szczegółowy budżet ze wskazaniem kosztów jednostkowych, który jest podstawą do oceny kwalifikowalności wydatków projektu na etapie oceny wniosku o dofinansowanie.

Budżet zadaniowy oznacza, że wnioskodawca przedstawia w budżecie planowane koszty projektu z podziałem na koszty bezpośrednie - dotyczące realizacji poszczególnych zadań merytorycznych w projekcie oraz koszty pośrednie - koszty administracyjne związane z funkcjonowaniem wnioskodawcy.

W budżecie projektu wnioskodawca wskazuje i uzasadnia źródła finansowania wykazując racjonalność i efektywność wydatków oraz brak podwójnego finansowania.

We wniosku o dofinansowanie wnioskodawca wskazuje formę zaangażowania i szacunkowy wymiar czasu pracy personelu projektu niezbędnego do realizacji zadań merytorycznych (etat liczba godzin) co stanowi podstawę do oceny kwalifikowalności wydatków personelu projektu na etapie wyboru projektu oraz w trakcie jego realizacji.

Przy rozliczaniu poniesionych wydatków nie jest możliwe przekroczenie łącznej kwoty wydatków kwalifikowalnych w ramach projektu, wynikającej z zatwierdzonego wniosku

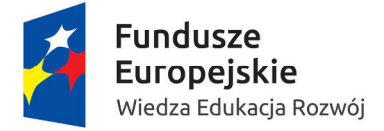

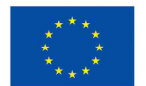

o dofinansowanie projektu. Ponadto wnioskodawcę obowiązują limity wydatków wskazane w odniesieniu do każdego zadania w budżecie projektu w zatwierdzonym wniosku o dofinansowanie, przy czym poniesione wydatki nie muszą być zgodne ze szczegółowym budżetem projektu zawartym w zatwierdzonym wniosku o dofinansowanie.

### **5.4.1 Koszty bezpośrednie**

Koszty bezpośrednie projektu powinny zostać oszacowane należycie z zastosowaniem warunków i procedur kwalifikowalności określonych w Wytycznych w zakresie kwalifikowalno*ś*ci wydatków w zakresie Europejskiego Funduszu Rozwoju Regionalnego, Europejskiego Funduszu Społecznego oraz Funduszu Spójno*ś*ci na lata 2014-2020.

Koszty bezpośrednie w projekcie rozliczane są na podstawie rzeczywiście poniesionych wydatków.

### **5.4.2 Koszty pośrednie**

Koszty pośrednie stanowią koszty administracyjne związane z obsługą projektu, w szczególności:

- a) koszty koordynatora lub kierownika projektu oraz innego personelu bezpośrednio zaangażowanego w zarządzanie projektem i jego rozliczanie, o ile jego zatrudnienie jest niezbędne dla realizacji projektu, w tym w szczególności koszty wynagrodzenia tych osób, ich delegacji służbowych i szkoleń oraz koszty związane z wdrażaniem polityki równych szans przez te osoby,
- b) koszty zarządu (koszty wynagrodzenia osób uprawnionych do reprezentowania jednostki, których zakresy czynności nie są przypisane wyłącznie do projektu, np. kierownik jednostki),
- c) koszty personelu obsługowego (obsługa kadrowa, finansowa, administracyjna, sekretariat, kancelaria, obsługa prawna) na potrzeby funkcjonowania jednostki,
- d) koszty obsługi księgowej (koszty wynagrodzenia osób księgujących wydatki w projekcie, w tym koszty zlecenia prowadzenia obsługi księgowej projektu biuru rachunkowemu),
- e) koszty utrzymania powierzchni biurowych (czynsz, najem, opłaty administracyjne) związanych z obsługą administracyjną projektu,
- f) wydatki związane z otworzeniem lub prowadzeniem wyodrębnionego na rzecz projektu subkonta na rachunku bankowym lub odrębnego rachunku bankowego,
- g) działania informacyjno-promocyjne projektu (np. zakup materiałów promocyjnych i informacyjnych, zakup ogłoszeń prasowych),

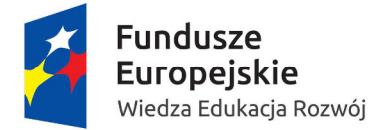

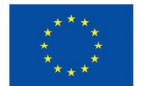

- h) amortyzacja, najem lub zakup aktywów (środków trwałych i wartości niematerialnych i prawnych) używanych na potrzeby personelu, o którym mowa w lit. a - d,
- i) opłaty za energię elektryczną, cieplną, gazową i wodę, opłaty przesyłowe, opłaty za odprowadzanie ścieków w zakresie związanym z obsługą administracyjną projektu,
- j) koszty usług pocztowych, telefonicznych, internetowych, kurierskich związanych z obsługą administracyjną projektu,
- k) koszty usług powielania dokumentów związanych z obsługą administracyjną projektu,
- l) koszty materiałów biurowych i artykułów piśmienniczych związanych z obsługą administracyjną projektu,
- m) koszty ubezpieczeń majątkowych,
- n) koszty ochrony,
- o) koszty sprzątania pomieszczeń związanych z obsługą administracyjną projektu, w tym środki do utrzymania ich czystości oraz dezynsekcję, dezynfekcję, deratyzację tych pomieszczeń,
- p) koszty zabezpieczenia prawidłowej realizacji umowy.

W ramach kosztów pośrednich nie są wykazywane wydatki objęte cross-financingiem, o których mowa poniżej.

Niedopuszczalna jest sytuacja, w której koszty pośrednie zostaną wykazane w ramach kosztów bezpośrednich. IOK na etapie wyboru projektu weryfikuje, czy w ramach zadań określonych w budżecie projektu (w kosztach bezpośrednich) nie zostały wykazane koszty, które stanowią koszty pośrednie. Dodatkowo, na etapie realizacji projektu, IOK weryfikuje, czy w zestawieniu poniesionych wydatków bezpośrednich załączanym do wniosku o płatność, nie zostały wykazane wydatki pośrednie.

Koszty pośrednie rozliczane są wyłącznie z wykorzystaniem stawek ryczałtowych.

**Stawka ryczałtowa na koszty pośrednie w przedmiotowym konkursie może stanowić od 15% do 25% kosztów bezpośrednich** (zgodnie z pkt. 5 Podrozdziału 8.4 Wytycznych w zakresie kwalifikowalno*ś*ci wydatków w zakresie Europejskiego Funduszu Rozwoju Regionalnego, Europejskiego Funduszu Społecznego oraz Funduszu Spójno*ś*ci na lata 2014-2020) **w zależności od wartości projektu, która to jednak wartość nie może przekraczać maksymalnej kwoty określonej w kryterium dostępu 4 dla danego obszaru zawodowego.** 

Pozostałe zasady dotyczące rozliczenia kosztów są uregulowane w Wytycznych w zakresie kwalifikowalno*ś*ci wydatków w zakresie Europejskiego Funduszu Rozwoju Regionalnego, Europejskiego Funduszu Społecznego oraz Funduszu Spójno*ś*ci na lata 2014-2020.

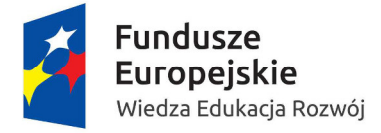

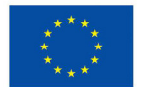

### **5.4.3 Cross- financing**

Cross-financing w ramach projektów współfinansowanych z EFS może dotyczyć wyłącznie takich kategorii wydatków, bez których realizacja projektu nie byłaby możliwa, w szczególności w związku z zapewnieniem realizacji zasady równości szans, a zwłaszcza potrzeb osób z niepełnosprawnościami.

W przypadku projektów współfinansowanych z EFS cross-financing może dotyczyć wyłącznie:

- zakupu nieruchomości,
- zakupu infrastruktury, przy czym poprzez infrastrukturę rozumie się elementy nieprzenośne, na stałe przytwierdzone do nieruchomości, np. wykonanie podjazdu do budynku, zainstalowanie windy w budynku,
- dostosowania lub adaptacji (prace remontowo-wykończeniowe) budynków i pomieszczeń.

Zakup środków trwałych, za wyjątkiem zakupu nieruchomości, infrastruktury i środków trwałych przeznaczonych na dostosowanie lub adaptację budynków i pomieszczeń, nie stanowi wydatku w ramach cross-financingu.

Wydatki ponoszone w ramach cross-financingu powyżej dopuszczalnej kwoty określonej w zatwierdzonym wniosku o dofinansowanie projektu są niekwalifikowalne.

Wydatki w ramach projektu na zakup środków trwałych oraz wydatki w ramach crossfinancingu nie mogą łącznie przekroczyć 10% poniesionych wydatków kwalifikowalnych projektu, z zastrzeżeniem, że wydatki w ramach cross-financingu nie mogą przekroczyć 10% kwoty dofinansowania ze środków unijnych.

Wydatki objęte cross-financingiem w projekcie nie mogą być wykazywane w ramach kosztów pośrednich.

Wszystkie wydatki poniesione jako wydatki w ramach cross-financingu uzasadniane i opisywane są w uzasadnieniu znajdującym się pod szczegółowym budżetem projektu.

# **5.4.4 Zlecanie usług merytorycznych innym podmiotom**

Wydatki związane ze zleceniem usługi merytorycznej w ramach projektu mogą stanowić wydatki kwalifikowalne pod warunkiem, że są wskazane w zatwierdzonym wniosku o dofinansowanie.

#### **Wartość wydatków związanych ze zlecaniem usług merytorycznych w ramach projektu nie przekracza 30% wartości projektu.**

Realizację zleconej usługi należy udokumentować zgodnie z umową zawartą z wykonawcą, np. poprzez pisemny protokół odbioru zadania, przyjęcia wykonanych prac, itp.

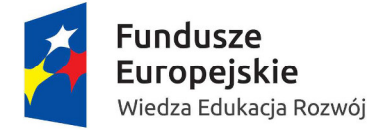

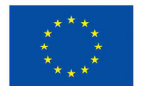

Nie jest kwalifikowalne zlecenie usługi merytorycznej przez beneficjenta partnerom projektu i odwrotnie.

Przy zlecaniu usługi merytorycznej należy stosować zasadę konkurencyjności lub procedurę zamówień publicznych. W przypadku zamówień publicznych beneficjent stosuje Zalecenia i rekomendacje dotyczące przeprowadzania postępowań o udzielenie zamówień publicznych na dostawy i usługi, stanowiące załącznik nr 1 do Wytycznych w zakresie kwalifikowalno*ś*ci wydatków w zakresie Europejskiego Funduszu Rozwoju Regionalnego, Europejskiego Funduszu Społecznego oraz Funduszu Spójno*ś*ci na lata 2014-2020.

# **5.4.5 Podatek od towarów i usług**

Wydatki w ramach projektu mogą obejmować koszt podatku od towarów i usług (VAT).

#### **Wydatki te zostaną uznane za kwalifikowalne tylko wtedy, gdy wnioskodawca nie ma prawnej możliwości ich odzyskania.**

Oznacza to, iż zapłacony VAT może być uznany za wydatek kwalifikowalny wyłącznie wówczas, gdy wnioskodawcy, zgodnie z obowiązującym ustawodawstwem krajowym, nie przysługuje prawo (czyli wnioskodawca nie ma prawnych możliwości) do obniżenia kwoty podatku należnego o kwotę podatku naliczonego lub ubiegania się o zwrot VAT. Posiadanie wyżej wymienionego prawa (potencjalnej prawnej możliwości) wyklucza uznanie wydatku za kwalifikowalny, nawet jeśli faktycznie zwrot nie nastąpił, np. ze względu na nie podjęcie przez wnioskodawcę czynności zmierzających do realizacji tego prawa.

Wnioskodawca, który uzna VAT za wydatek kwalifikowalny jest zobowiązany do przedstawienia w treści wniosku o dofinansowanie szczegółowego uzasadnienia zawierającego podstawę prawną wskazującą na brak możliwości obniżenia VAT należnego o VAT naliczony zarówno na dzień sporządzania wniosku o dofinansowanie, jak również mając na uwadze planowany sposób wykorzystania w przyszłości (w okresie realizacji projektu oraz w okresie trwałości projektu) majątku wytworzonego w związku z realizacją projektu.

Na etapie podpisywania umowy o dofinansowanie projektu wnioskodawca (oraz każdy z partnerów) składa oświadczenie o kwalifikowalności podatku VAT w ramach realizowanego projektu oraz zobowiązuje się do zwrotu zrefundowanej części poniesionego podatku VAT, jeżeli zaistnieją przesłanki umożliwiające odzyskanie tego podatku przez wnioskodawcę.

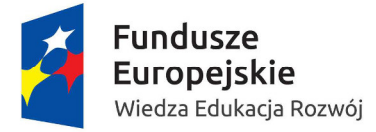

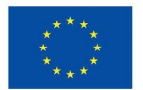

# **6. Procedura oceny i wyboru projektów do dofinansowania**

# **6.1 Komisja Oceny Projektów (KOP)**

Zgodnie z art. 44 ust. 1 ustawy oceny spełniania kryteriów wyboru projektów przez projekty uczestniczące w konkursie dokonuje KOP.

IOK powołuje oraz określa regulamin pracy KOP. W skład KOP z prawem dokonywania oceny projektów wchodzą pracownicy IOK oraz eksperci, o których mowa w art. 49 ustawy. Liczba członków KOP z prawem dokonywania oceny projektów wynosi nie mniej niż trzy osoby. Przewodniczącym KOP i zastępcą przewodniczącego KOP są pracownicy IOK.

Oceny spełniania przez dany projekt poszczególnych kryteriów wyboru projektów dokonuje dwóch członków KOP wybieranych w drodze losowania przeprowadzonego przez przewodniczącego KOP na posiedzeniu KOP w obecności co najmniej 3 członków KOP oraz obserwatorów wskazanych przez KM (o ile KM wskazał swoich obserwatorów).

Opis sposobu przeprowadzenia procedury losowania członków KOP dokonujących oceny spełniania przez dany projekt poszczególnych kryteriów wyboru projektów, IOK określa w regulaminie pracy KOP, a wyniki tego losowania IOK zawiera w protokole z prac KOP.

Przed rozpoczęciem prac KOP, IOK sporządza listę wszystkich projektów złożonych w odpowiedzi na konkurs (wraz z nazwą wnioskodawcy oraz tytułem projektu) i przedstawia ją do wiadomości członkom KOP przed podpisaniem przez nich oświadczenia o bezstronności.

Przed przystąpieniem do oceny wniosku członek KOP podpisuje deklarację poufności (załącznik nr 6) oraz oświadczenie o bezstronności:

- a) w przypadku pracownika IOK, zgodne ze wzorem określonym w załączniku nr 7,
- b) w przypadku eksperta, o którym mowa w art. 49 ustawy, zgodne ze wzorem określonym w załączniku nr 8.

W pracach KOP w charakterze obserwatorów (bez prawa dokonywania oceny projektów) mogą uczestniczyć:

- a) przedstawiciele ministra (ministrów) właściwego (właściwych) ds. związanych tematycznie z zakresem konkursu (o ile zostali zgłoszeni przez ministra bądź ministrów),
- b) przedstawiciele IZ PO WER (z iniciatywy IZ PO WER).

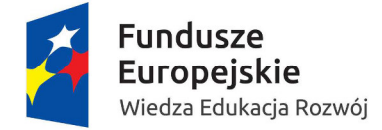

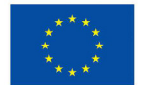

c) przedstawiciele partnerów, o których mowa w art. 5 rozporządzenia ogólnego, w tym w szczególności partnerów wchodzących w skład KM (przy zachowaniu zasady bezstronności).

Przed udziałem w pracach KOP obserwator podpisuje deklarację poufności (załącznik nr 9).

Przed rozpoczęciem oceny projektów w ramach KOP, IOK przekazuje osobom wchodzącym w skład KOP z prawem dokonywania oceny projektów, informacje dotyczące wymogów, które muszą spełniać projekty ubiegające się o dofinansowanie w ramach danego konkursu, w tym w szczególności informacje na temat procedury oceny oraz obowiązujących w ramach konkursu kryteriów wyboru projektów.

Po upływie 30 dni od dnia włączenia przez IZ PO WER udostępnionych szkoleń elearningowych umożliwiających uzyskanie certyfikatu do dokonywania oceny w ramach Osi II PO WER do obligatoryjnego programu szkoleniowego, do składu KOP mogą być powoływane wyłącznie osoby, które posiadają właściwy certyfikat.

Obowiązek posiadania właściwego certyfikatu do dokonywania oceny w ramach Osi II PO WER dotyczy również przewodniczącego KOP i zastępcy przewodniczącego KOP.

Przed upływem terminu 30 dni od dnia włączenia przez IZ PO WER udostępnionych szkoleń e-learningowych, warunkiem powołania przez IOK do składu KOP eksperta, o którym mowa w art. 49 ustawy jest posiadanie przez tego eksperta ważnego certyfikatu uprawniającego do dokonywania oceny w ramach Priorytetu III Programu Operacyjnego Kapitał Ludzki 2007- 2013.

W celu usprawnienia procesu dokonywania oceny projektów w ramach KOP, IOK może podjąć decyzję o odstąpieniu od dokonywania oceny w trybie stacjonarnym i przeprowadzeniu oceny całkowicie lub częściowo w trybie niestacjonarnym.

Projekty podlegające ocenie w ramach KOP i kwalifikujące się do zarejestrowania w SL2014 są rejestrowane w SL2014, zgodnie z procedurami wewnętrznymi IOK.

#### **6.2 Procedura oceny formalnej**

Każdy projekt, który pozytywnie przeszedł etap weryfikacji formalnej (patrz pkt. 3.6) jest poddawany ocenie formalnej. Obejmuje ona sprawdzenie czy wniosek spełnia: ogólne kryteria formalne (pkt. 6.2.1) oraz kryteria dostępu weryfikowane na etapie oceny formalnej (pkt. 6.2.2).

Oceny spełniania kryteriów wyboru projektów przez projekty uczestniczące w konkursie dokonuje KOP.

Ocena formalna ma charakter "0-1" i jest dokonywana przy pomocy karty oceny formalnej. Której wzór stanowi załącznik nr 10 do niniejszego Regulaminu.

#### **Oceniający dokonuje sprawdzenia spełniania czy:**

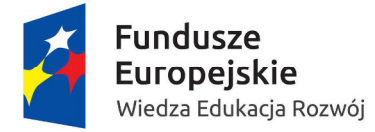

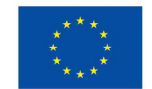

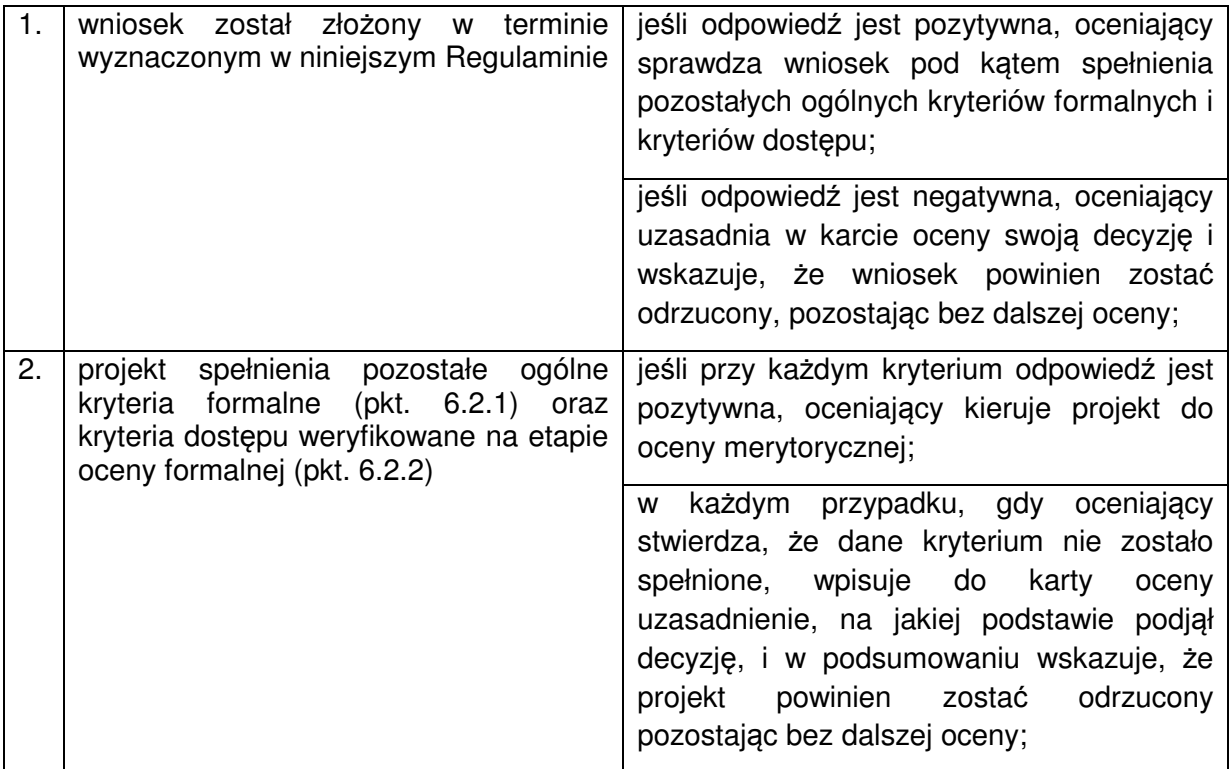

W przypadku, gdy występują rozbieżności w ocenie pomiędzy dwoma oceniającymi, przewodniczący KOP rozstrzyga tę kwestię lub wskazuje na inny sposób jej rozwiązania. Decyzja przewodniczącego jest dokumentowana w protokole z prac KOP.

W przypadku wniosków, które zostały ocenione pozytywnie na etapie weryfikacji formalnej (patrz pkt. 3.6), ocena formalna powinna zostać dokonana nie później niż w ciągu 21 dni od daty zakończenia naboru wniosków, poza następującymi wyjątkami:

- występują rozbieżności w ocenie termin może zostać wydłużony do 30 dni,
- liczba wniosków zakwalifikowanych do oceny formalnej jest większa niż 200 w takiej sytuacji każda, kolejna dodatkowa pula licząca od 1 do 200 wniosków umożliwia wydłużenie terminu o maksymalnie 7 dni,
- liczba wniosków zakwalifikowanych do oceny formalnej jest większa niż 200 i dodatkowo występują rozbieżności w ocenie — termin może zostać wydłużony o kolejne 7 dni, ale niezależenie od liczby złożonych wniosków nie może być dłuższy niż 44 dni.

W przypadku wniosków, które podlegały procedurze uzupełniania lub poprawiania, termin dokonania oceny formalnej nie może być dłuższy niż 21 dni od dnia złożenia przez wnioskodawcę stosownie skorygowanego wniosku o dofinansowanie. Może on zostać wydłużony do maksymalnie 30 dni, jeśli w ocenie wystąpią rozbieżności.

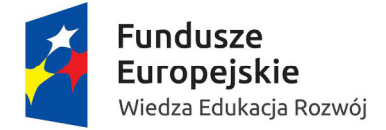

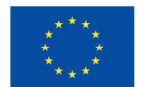

Za termin dokonania oceny formalnej uznaje się datę podpisania kart odnośnej oceny przez obu oceniających, albo datę podpisania karty odnośnej oceny przez tego z dwóch oceniających, który podpisał ją później, albo datę rozstrzygnięcia rozbieżności w ocenie formalnej, o których mowa powyżej, jeśli taka sytuacja wystąpi.

Wnioski pozytywnie ocenione w ramach oceny formalnej, nie później niż w ciągu 7 dni od terminu jej dokonania, są przekazywane do oceny merytorycznej.

W przypadku odrzucenia wniosku z powodu niespełniania co najmniej jednego z ogólnych kryteriów formalnych lub kryteriów dostępu ocenianych na etapie oceny formalnej, IOK przekazuje niezwłocznie wnioskodawcy pisemną informację o zakończeniu oceny jego projektu oraz negatywnej ocenie projektu wraz ze zgodnym z art. 46 ust. 5 ustawy pouczeniem o możliwości wniesienia protestu, o którym mowa w art. 53 ust. 1 ustawy.

Pisemna informacja, o której mowa w pkt. 15 zawiera całą treść wypełnionych kart oceny formalnej albo kopie wypełnionych kart oceny w postaci załączników, z zastrzeżeniem, że IOK, przekazując wnioskodawcy tę informację, zachowuje zasadę anonimowości osób dokonujących oceny.

Zgodnie z art. 45 ust. 2 ustawy po etapie oceny formalnej IOK zamieszcza na swojej stronie internetowej listę projektów zakwalifikowanych do etapu oceny merytorycznej.

### **6.2.1 Kryteria formalne**

**Kryteria formalne, których niespełnienie będzie powodowało odrzucenie projektu na etapie oceny formalnej:** 

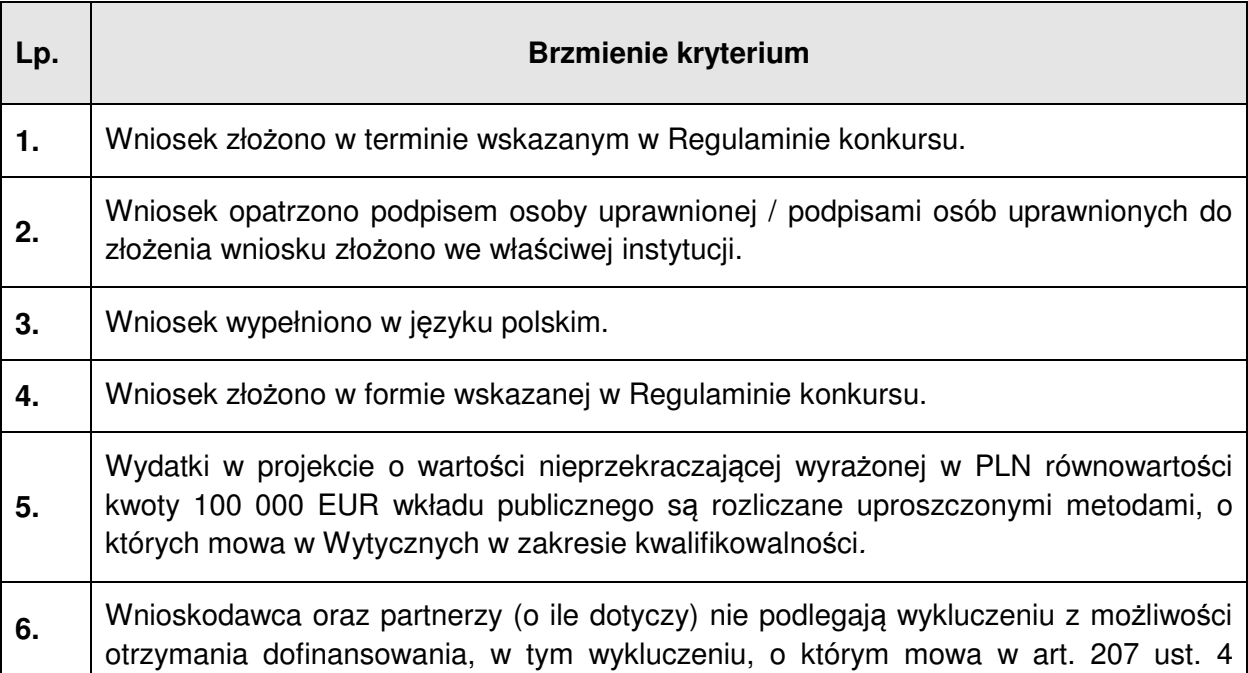

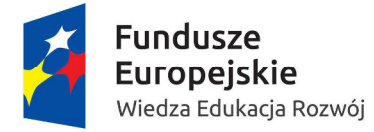

MINISTERSTWO EDUKACJI<br>NARODOWEJ  $\Rightarrow$ 

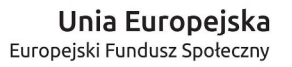

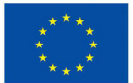

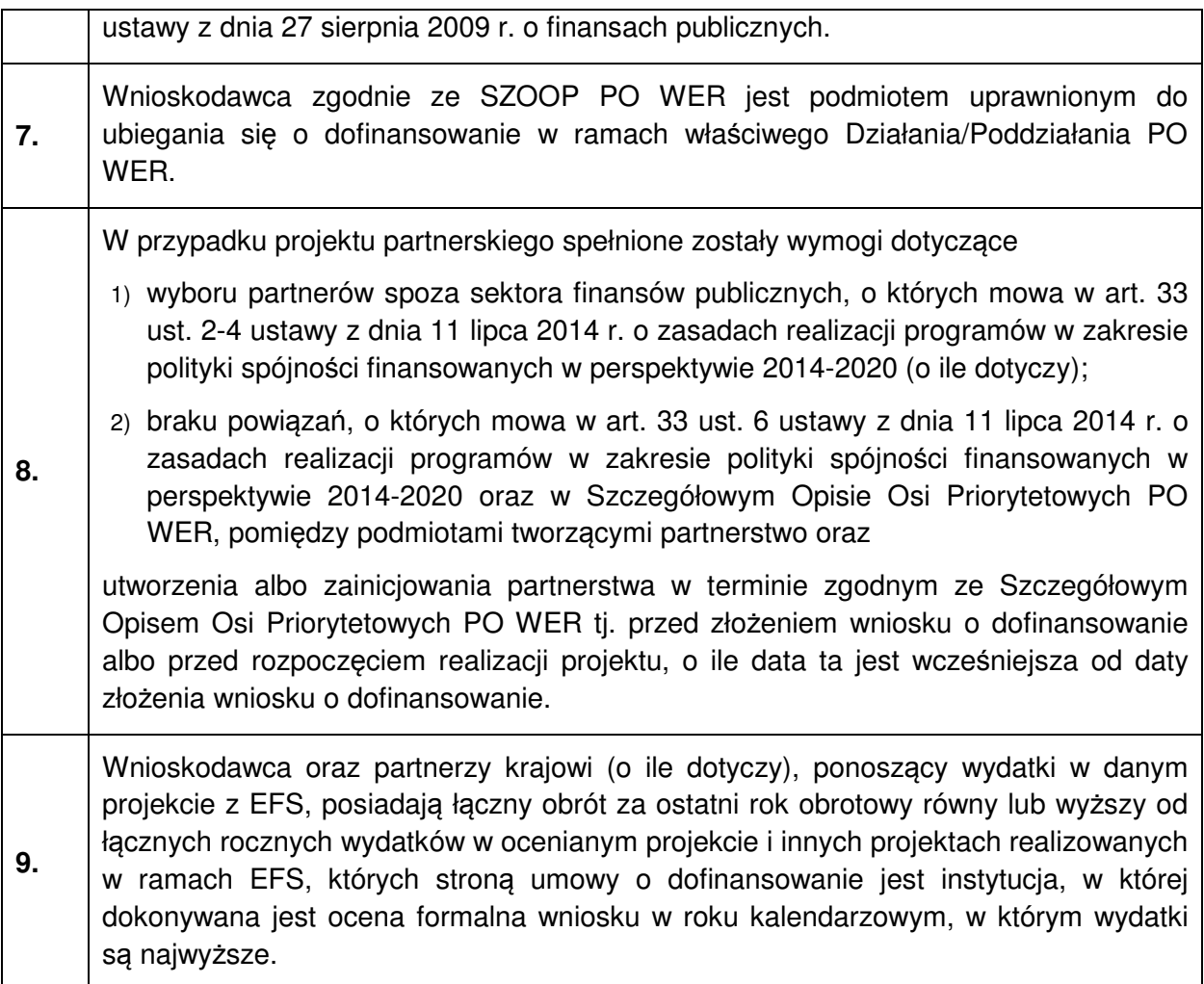

# **6.2.2 Kryteria dostępu weryfikowane na etapie oceny formalnej**

**Kryteria dostępu weryfikowane na etapie oceny formalnej, których niespełnienie będzie powodowało odrzucenie projektu na etapie oceny formalnej:** 

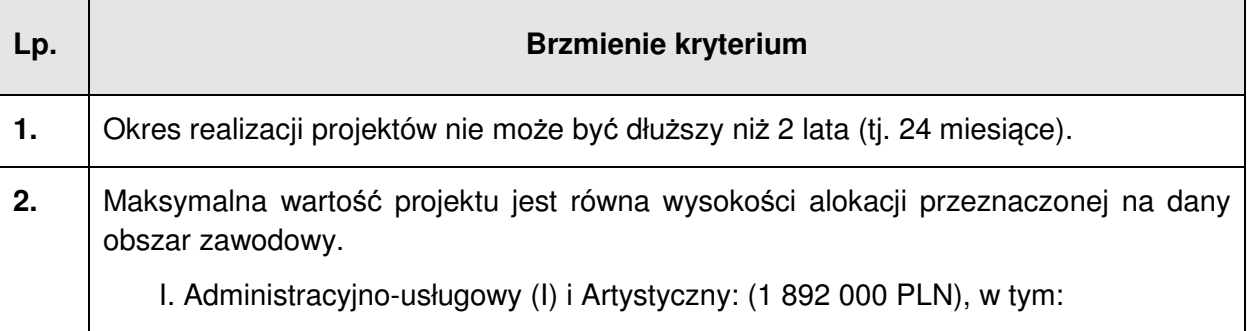

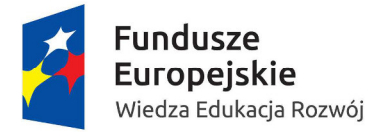

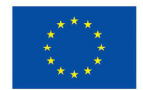

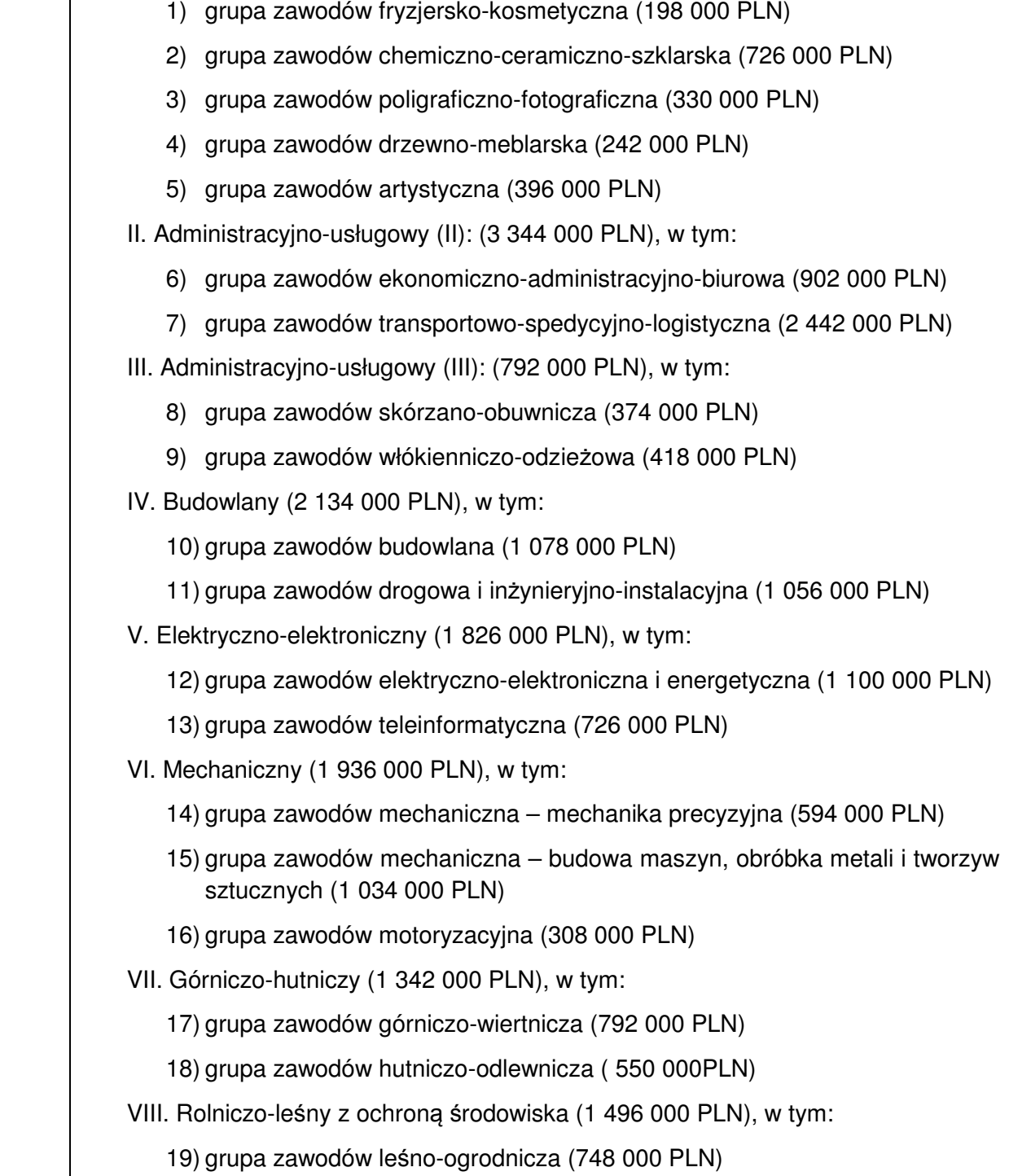

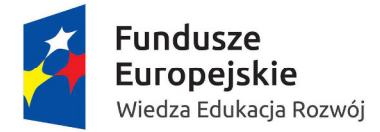

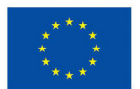

20) grupa zawodów rolno-hodowlana (748 000 PLN)

- IX. Turystyczno-gastronomiczny (1 034 000 PLN) $<sup>4</sup>$ , w tym:</sup>
	- 21) grupa zawodów hotelarsko-gastronomiczno-turystyczna (572 000 PLN)
	- 22) grupa zawodów spożywcza (462 000 PLN)
	- X. Medyczno-społeczny (1 562 000 PLN), w tym:
		- 23) grupa zawodów ochrony zdrowia (968 000 PLN)
		- 24) grupa zawodów pomocy społecznej (286 000 PLN)
		- 25) grupa zawodów ochrony i bezpieczeństwa osób i mienia (308 000 PLN).

Dany projekt obejmuje wyłącznie 1 obszar.

### **6.3 Ocena merytoryczna**

Ocenie merytorycznej podlega każdy projekt oceniony pozytywnie na etapie oceny formalnej.

Ocena merytoryczna projektu obejmuje sprawdzenie czy projekt spełnia:

- a) wybrane kryteria dostępu,
- b) ogólne kryteria horyzontalne,
- c) ogólne kryteria merytoryczne,
- d) kryteria premiujące.

 $\overline{a}$ 

Oceny merytorycznej dokonuje się przy pomocy karty oceny merytorycznej wniosku o dofinansowanie projektu konkursowego w ramach PO WER (załącznik nr 11 do niniejszego Regulaminu)

Ocena merytoryczna dokonywana jest wyłącznie w odniesieniu do projektów pozytywnie ocenionych formalnie.

W przypadku gdy oceniający stwierdzi, że wniosek nie spełnia ogólnych kryteriów formalnych bądź kryteriów dostępu, których ocena dokonywana była na etapie oceny formalnej, ponieważ uchybienia te nie zostały dostrzeżone na etapie oceny formalnej, wniosek, jako niepodlegający ocenie merytorycznej, trafia ponownie do oceny formalnej. Oceniający odnotowuje ten fakt na karcie oceny merytorycznej. Ponowna ocena formalna jest przeprowadzana zgodnie z zapisami pkt. 6.2.

Poniższy schemat przedstawia poszczególne etapy oceny merytorycznej wniosku o dofinansowanie.

<sup>&</sup>lt;sup>4</sup> Maksymalna kwota na obszar turystyczno-gastronomiczny oraz grupę zawodów hotelarsko-gastronomicznoturystycznych jest mniejsza od kwoty wskazanej w RPD na 2016 r. W przedmiotowym konkursie obowiązuje kwota wskazana w Regulaminie konkursu.

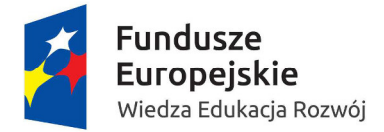

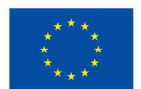

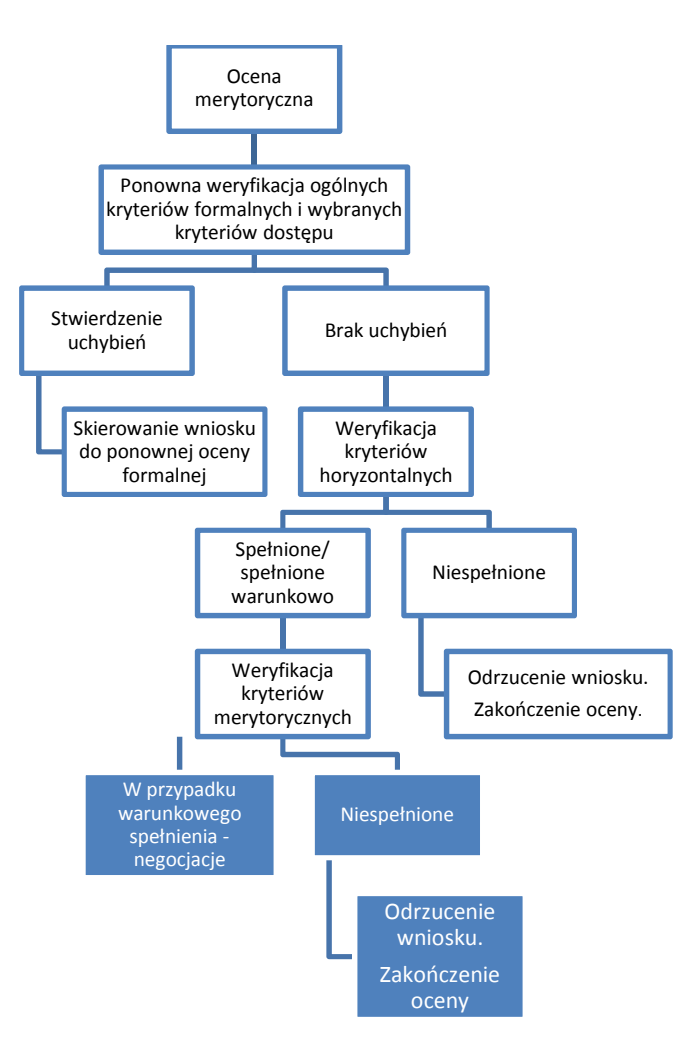

W przypadku dokonywania w ramach KOP oceny merytorycznej nie więcej niż 200 projektów, ocena merytoryczna rozumiana jako podpisanie przez oceniających kart oceny merytorycznej wszystkich projektów ocenianych w ramach KOP jest dokonywana w terminie nie późniejszym niż 60 dni od daty dokonania oceny formalnej wszystkich projektów, które podlegały ocenie formalnej w ramach danego konkursu.

Przy każdym kolejnym wzroście liczby projektów maksymalnie o 200, termin dokonania oceny merytorycznej może zostać wydłużony maksymalnie o 30 dni (np. jeżeli w ramach KOP ocenianych jest od 201 do 400 projektów termin dokonania oceny merytorycznej wynosi nie więcej niż 90 dni od daty dokonania oceny formalnej wszystkich projektów, które podlegały ocenie formalnej w ramach danego konkursu).

Termin dokonania oceny merytorycznej nie może jednak przekroczyć 120 dni niezależnie od liczby projektów ocenianych w ramach KOP.

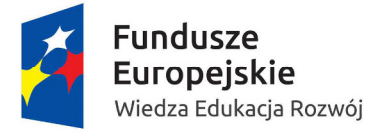

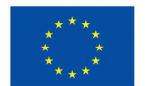

# **6.3.1 Ogólne kryteria horyzontalne**

Ogólne kryteria horyzontalne mają charakter przekrojowy i zatwierdzane są przez Komitet Monitorujący w toku realizacji Programu w związku z koniecznością zapewnienia realizacji strategicznych celów na poziomie całego PO WER.

**Kryteria horyzontalne, których niespełnienie będzie powodowało odrzucenie projektu na etapie oceny merytorycznej:** 

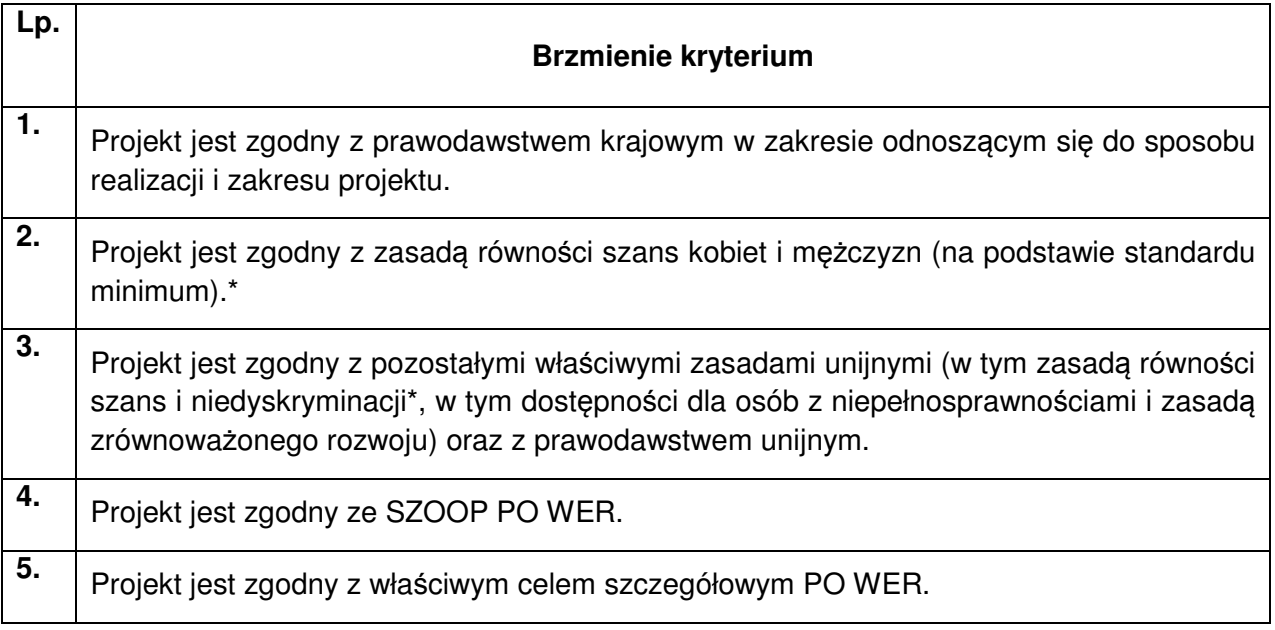

Ocena spełniania kryteriów horyzontalnych polega na przypisaniu im wartości logicznych "tak" albo "nie". Spełnienie każdego z kryteriów horyzontalnych jest konieczne do przyznania dofinansowania.

Jeżeli oceniający uzna którekolwiek z kryteriów horyzontalnych za warunkowo spełnione uzasadnienie oceny warunkowej - o ile projekt może zostać skierowany przez oceniającego do negocjacji - zawieranie jest w dalszej części karty oceny merytorycznej zawierającej zakres negocjacji.

Jeżeli oceniający uzna którekolwiek z kryteriów horyzontalnych za niespełnione, odpowiednio odnotowuje ten fakt na karcie oceny merytorycznej, uzasadnia decyzję o uznaniu danego kryterium horyzontalnego za niespełnione i wskazuje, że projekt powinien zostać odrzucony i nie podlegać dalszej ocenie.

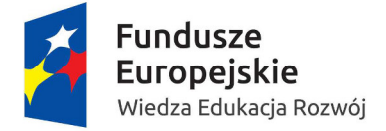

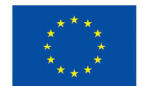

Jeżeli oceniający uzna, że projekt spełnia albo warunkowo spełnia wszystkie kryteria horyzontalne, dokonuje oceny spełniania przez projekt wszystkich ogólnych kryteriów merytorycznych, bezwarunkowo przyznając punkty w poszczególnych kategoriach oceny

W przypadku odrzucenia wniosku z powodu niespełniania co najmniej jednego z: kryteriów dostępu albo kryteriów horyzontalnych, IOK przekazuje niezwłocznie wnioskodawcy pisemną informację o zakończeniu oceny jego projektu oraz negatywnej ocenie projektu wraz ze zgodnym z art. 46 ust. 5 ustawy pouczeniem o możliwości wniesienia protestu, o którym mowa w art. 53 ust. 1 ustawy.

Pisemna informacja, zawiera całą treść wypełnionych kart oceny merytorycznej albo kopie wypełnionych kart oceny w postaci załączników, z zastrzeżeniem, że IOK, przekazując wnioskodawcy tę informację, zachowuje zasadę anonimowości osób dokonujących oceny.

# **6.3.2 Kryteria dostępu weryfikowane na etapie oceny merytorycznej**

Kryteria dostępu dotyczą warunków, jakie powinien spełniać wniosek oraz podmiot aplikujący, żeby móc ubiegać się o dofinansowanie w danym konkursie. Treść kryteriów dostępu wraz z ich uzasadnieniem jest zawarta w RPD.

**Kryteria dostępu, których niespełnienie będzie powodowało odrzucenie projektu na etapie oceny merytorycznej:** 

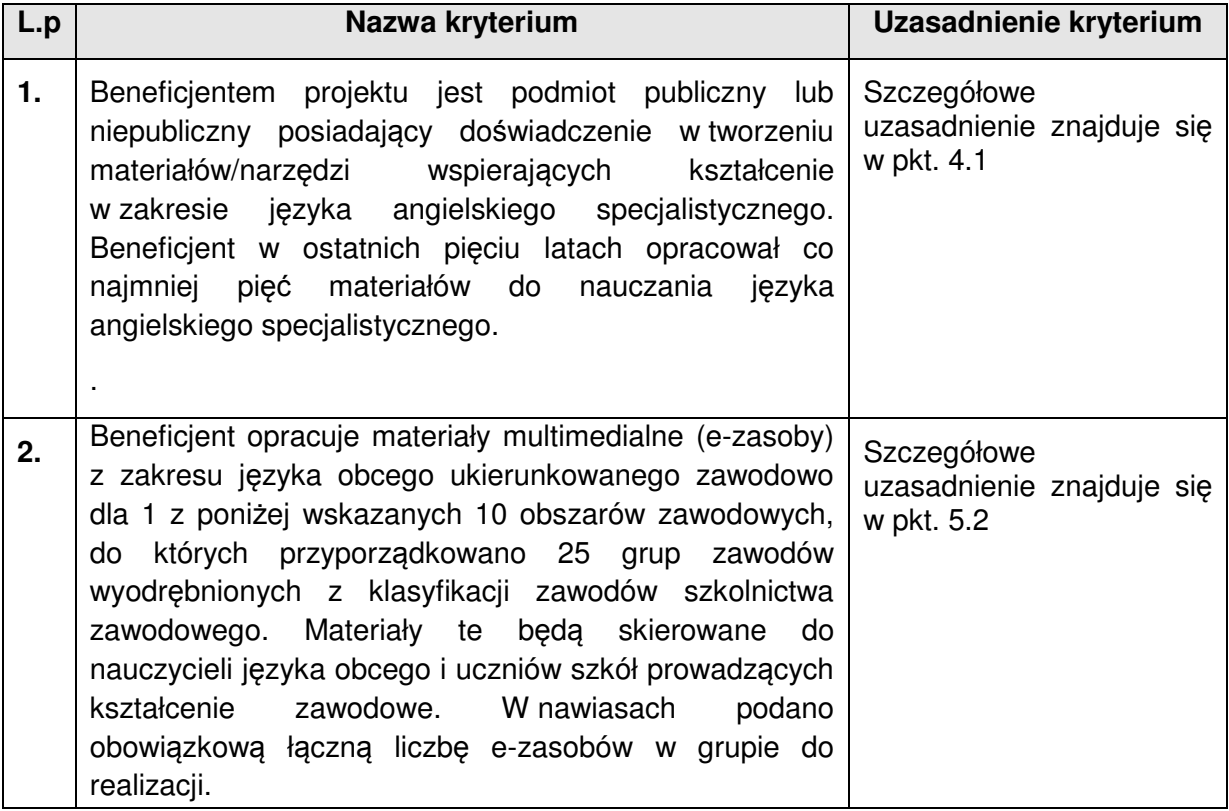

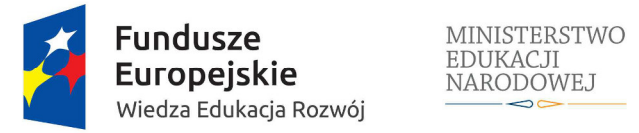

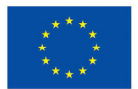

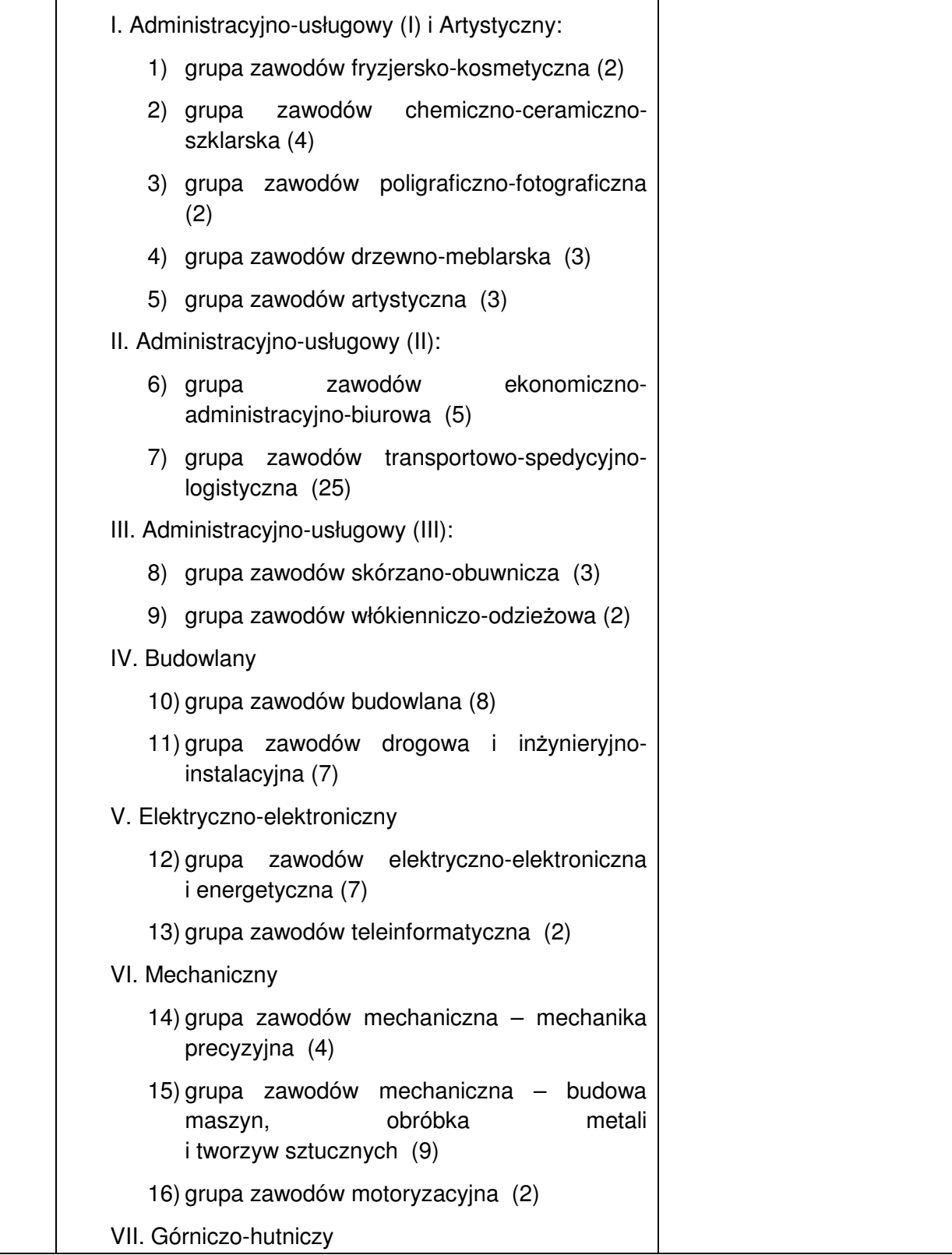

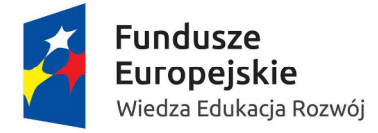

MINISTERSTWO<br>EDUKACJI<br>NARODOWEJ

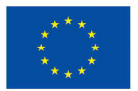

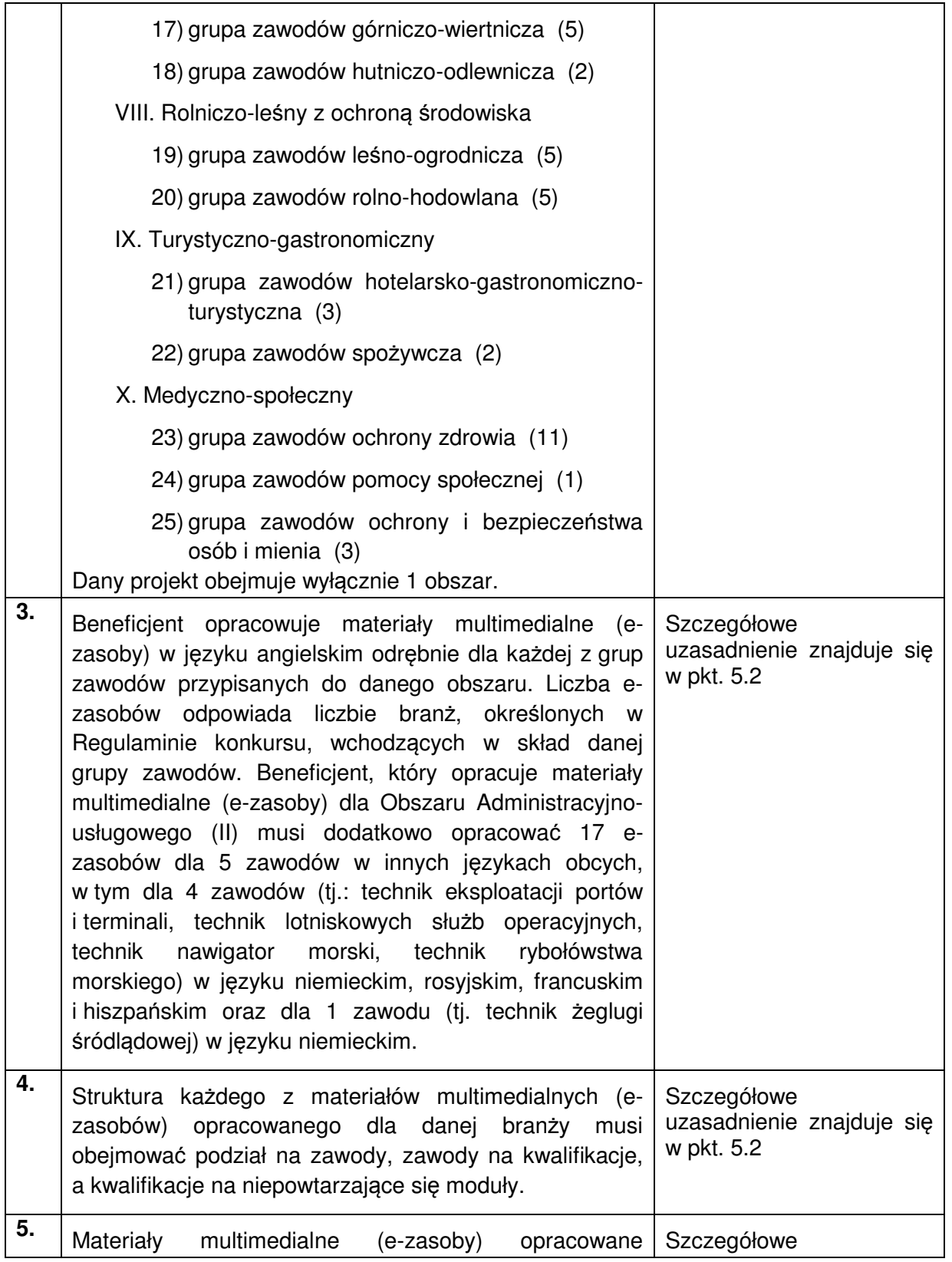

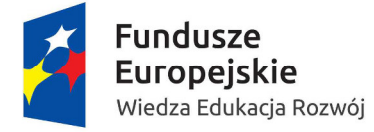

MINISTERSTWO<br>EDUKACJI<br>NARODOWEJ

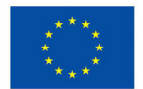

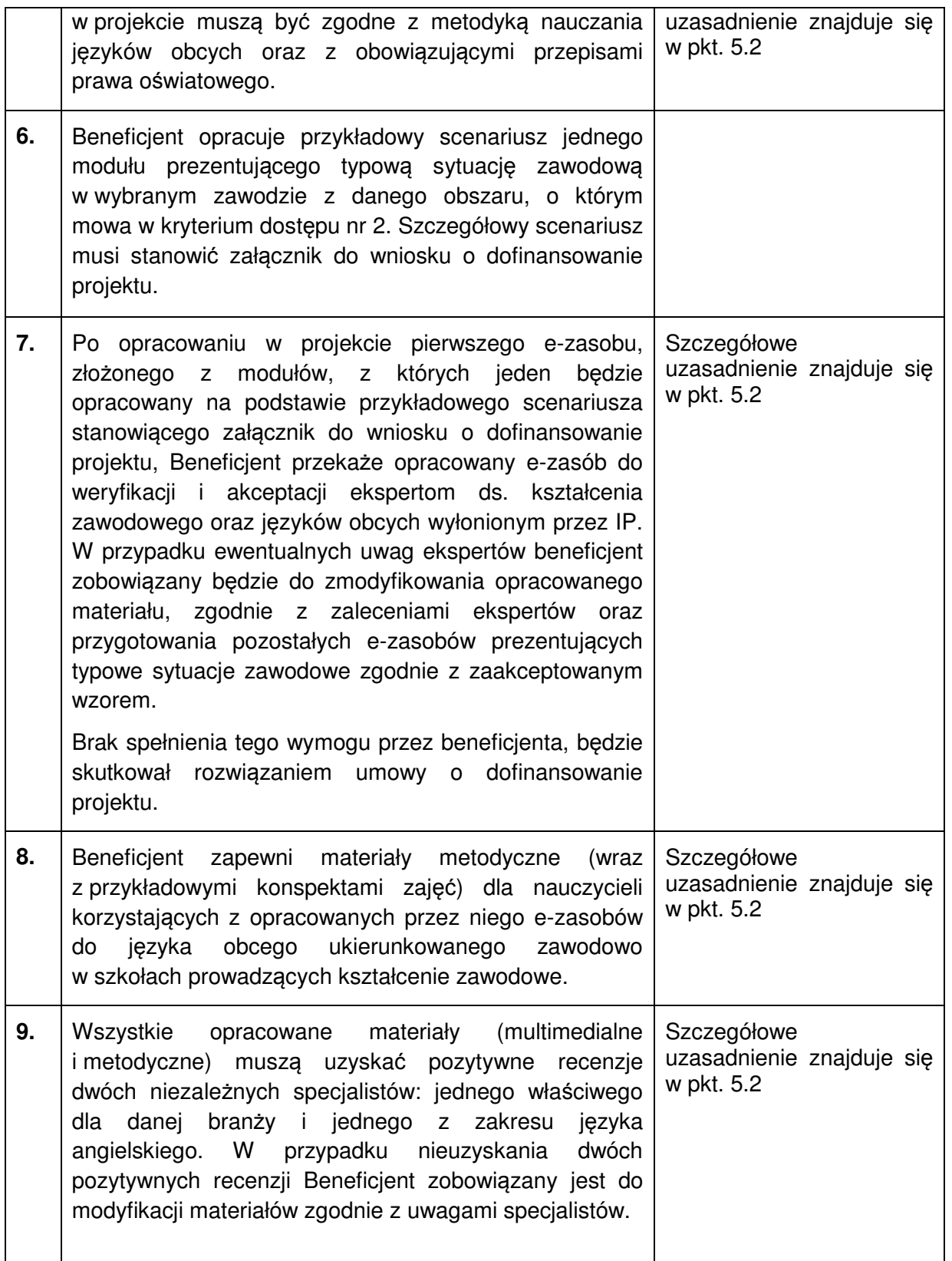

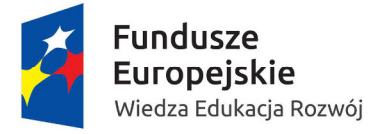

MINISTERSTWO<br>EDUKACJI<br>NARODOWEJ

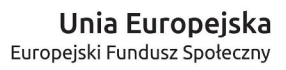

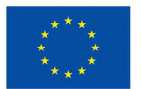

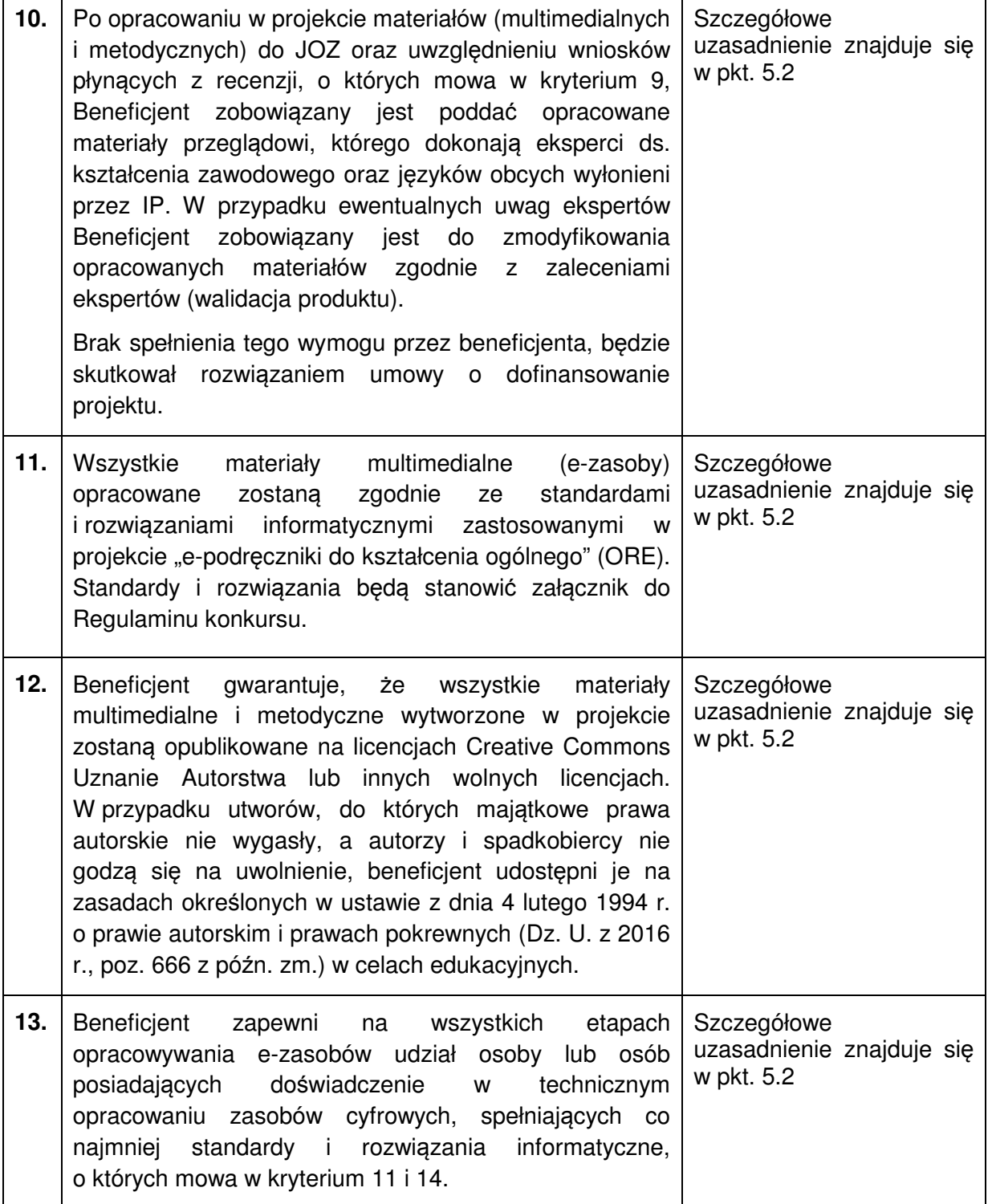

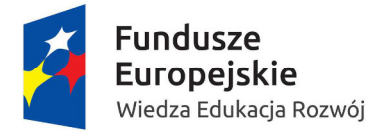

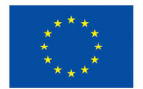

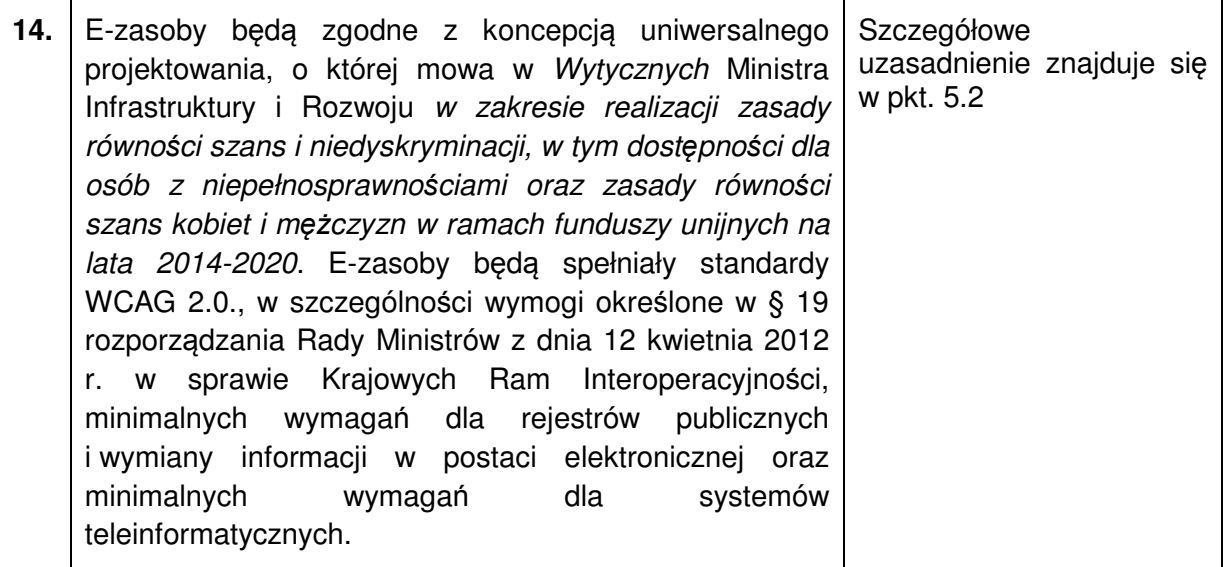

Jeżeli oceniający uzna, że projekt spełnia wszystkie kryteria dostępu weryfikowane na etapie oceny merytorycznej, dokonuje oceny spełniania przez projekt wszystkich kryteriów horyzontalnych i stwierdza, czy poszczególne kryteria są spełnione, warunkowo spełnione albo niespełnione.

Jeżeli oceniający uzna, że projekt nie spełnia któregokolwiek z kryteriów dostępu, których ocena spełniania odbywa się na etapie oceny merytorycznej, odpowiednio odnotowuje ten fakt na karcie oceny merytorycznej, uzasadnia decyzję o uznaniu danego kryterium dostępu za niespełnione i wskazuje, że projekt powinien zostać odrzucony i nie podlegać dalszej ocenie.

# **6.3.3. Ogólne kryteria merytoryczne**

Ogólne kryteria merytoryczne dotyczą treści wniosku, wiarygodności i zdolności wnioskodawcy do podjęcia realizacji projektu oraz zasad finansowania projektów w ramach PO WER. Ogólne kryteria merytoryczne mają charakter uniwersalny, tj. odnoszą się do wszystkich projektów realizowanych w ramach Programu.

Ocena spełniania kryteriów merytorycznych dokonywana jest w ramach **skali punktowej od 0 do 100 punktów** oraz niezależnie przez dwóch członków Komisji Oceny Projektów wybranych w drodze losowania.

Spełnienie przez projekt kryteriów merytorycznych w minimalnym zakresie oznacza **uzyskanie od każdego z obydwu oceniających co najmniej 60% punktów za spełnianie poszczególnych kryteriów**.

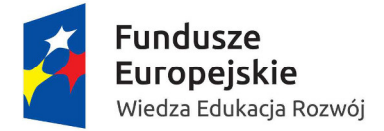

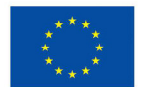

Za spełnianie wszystkich ogólnych kryteriów merytorycznych oceniający może bezwarunkowo przyznać maksymalnie 100 punktów. Ocena w każdej części wniosku o dofinansowanie jest przedstawiana w postaci liczb całkowitych (bez części ułamkowych).

Kryteria merytoryczne oceniane w ramach skali punktowej od 0 do 100 z przypisanymi maksymalnymi oraz minimalnymi wagami punktowymi (60%):

| L.p | Nazwa kryterium                                                                                                    | Liczba pkt.<br>Max/Min |
|-----|----------------------------------------------------------------------------------------------------|------------------------|
| 1.  | Adekwatność doboru i opisu wskaźników realizacji projektu (w tym<br>wskaźników dotyczących właściwego celu szczegółowego PO WER)<br>oraz sposobu ich pomiaru                                                                                                    | 10/6<br>lub<br>$5/3^5$ |
| 2.  | Adekwatność<br>doboru<br>docelowej<br>do<br>właściwego<br>grupy<br>celu<br>szczegółowego PO WER oraz jakość diagnozy specyfiki tej grupy, w tym<br>opis:<br>istotnych cech uczestników (osób lub podmiotów), którzy zostaną<br>objęci wsparciem,<br>potrzeb i oczekiwań uczestników projektu w kontekście wsparcia,<br>które ma być udzielane w ramach projektu,<br>barier, na które napotykają uczestnicy projektu,<br>sposobu rekrutacji uczestników projektu, w tym<br>kryteriów<br>kwestii<br>zapewnienia<br>rekrutacji<br>dostępności<br>dla<br>osób<br>z niepełnosprawnościami. | 15/9                   |
| 3.  | Trafność opisanej analizy ryzyka nieosiągnięcia założeń, w tym opis:<br>sytuacji, których wystąpienie utrudni lub uniemożliwi osiągnięcie wartości<br>docelowej wskaźników rezultatu;<br>sposobu identyfikacji wystąpienia takich sytuacji (zajścia ryzyka);<br>działań, które zostaną podjęte, aby zapobiec wystąpieniu ryzyka i jakie będą<br>mogły zostać podjęte, aby zminimalizować skutki wystąpienia ryzyka.                                                                                                    | $5/3^{6}$              |
| 4.  | Spójność zadań przewidzianych do realizacji w ramach projektu oraz<br>trafność doboru i opisu tych zadań w tym opis:<br>uzasadnienia potrzeby realizacji zadań,<br>planowanego sposobu realizacji zadań,<br>sposobu realizacji zasady równości szans i niedyskryminacji,<br>w tym dostępności dla osób z niepełnosprawnościami,<br>wartości wskaźników realizacji właściwego celu szczegółowego<br>PO WER lub innych wskaźników określonych we wniosku                                                                                                    | 20/12                  |

<sup>&</sup>lt;u>-</u><br><sup>5</sup> Dotyczy wyłącznie projektów, których wnioskowana kwota dofinansowania jest równa albo przekracza 2 mln zł.

<sup>&</sup>lt;sup>6</sup> Dotyczy wyłącznie projektów, których wnioskowana kwota dofinansowania jest równa albo przekracza 2 mln zł.

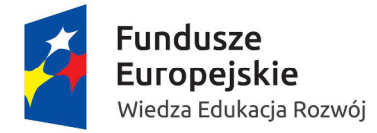

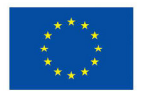

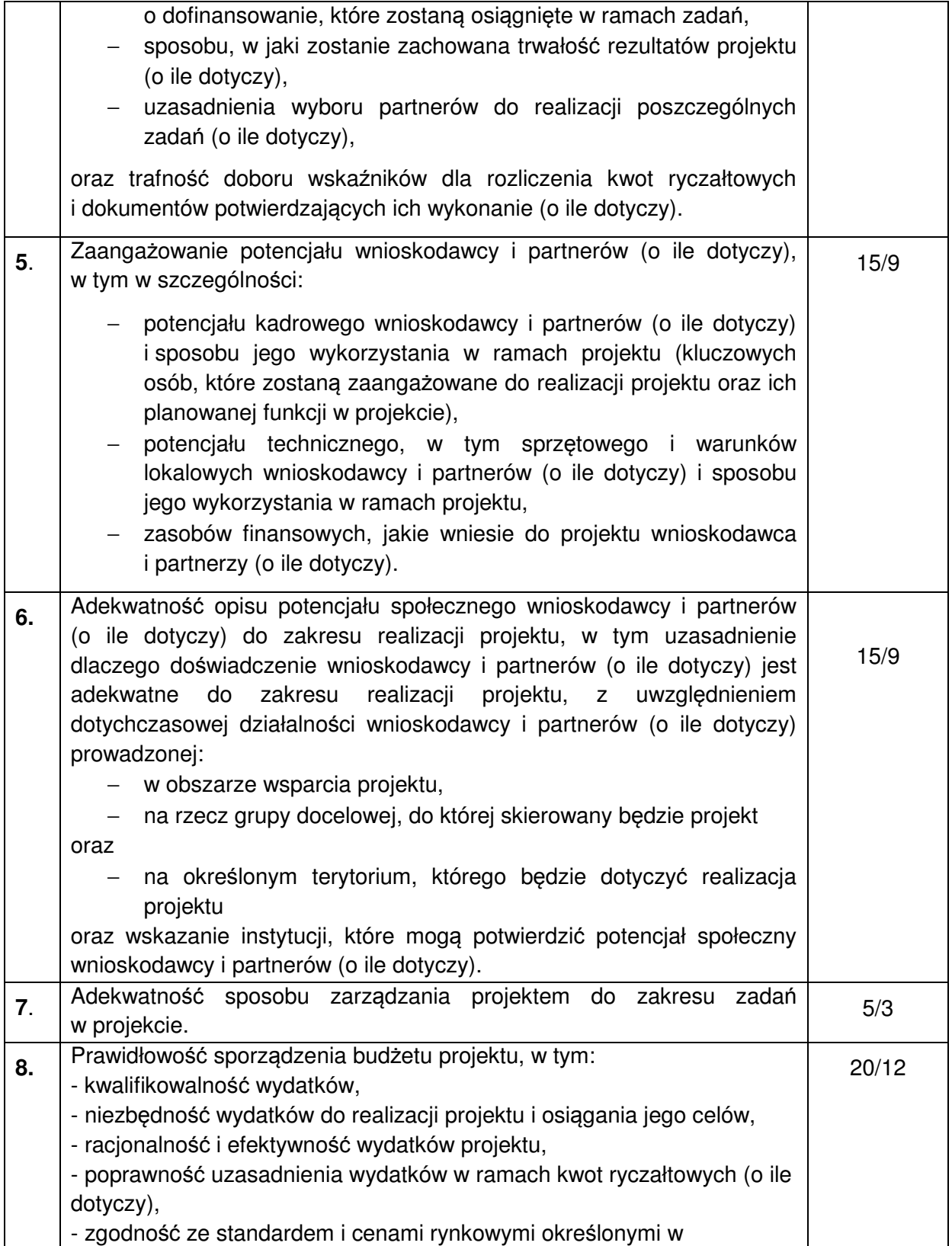

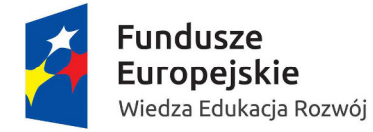

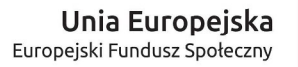

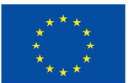

Regulaminie.

**Oceniający może również warunkowo przyznać dodatkowe dwa punkty za spełnianie danego kryterium merytorycznego**. W takim przypadku uzasadnienie oceny warunkowej – o ile projekt może zgodnie z pkt. 6.5 zostać skierowany przez oceniającego do negocjacji – zawierane jest w dalszej części karty oceny merytorycznej zawierającej zakres negocjacji.

W przypadku bezwarunkowego przyznania za spełnianie danego kryterium merytorycznego mniejszej niż maksymalna liczby punktów oceniający uzasadnia ocenę.

Istnieje możliwość dokonania warunkowej oceny spełniania kryteriów merytorycznych i skierowania projektu do negocjacji we wskazanym w karcie oceny zakresie dotyczącym warunkowo dokonanej oceny. W przypadku, gdy wniosek od oceniającego bezwarunkowo uzyskał co najmniej 60% punktów w poszczególnych kategoriach oceny spełniania ogólnych kryteriów merytorycznych oraz oceniający uprzednio stwierdził, że wniosek warunkowo spełnia dane kryterium bądź kryteria horyzontalne lub warunkowo przyznał określoną liczbę punktów za spełnianie danego kryterium merytorycznego bądź danych kryteriów merytorycznych, oceniający kieruje projekt do negocjacji, odpowiednio odnotowując ten fakt na karcie oceny merytorycznej.

Kierując projekt do negocjacji oceniający podaje w karcie oceny merytorycznej zakres negocjacji wraz z uzasadnieniem poprzez zaproponowanie:

- zmniejszenia wartości projektu w związku ze zidentyfikowaniem wydatków niekwalifikowalnych lub zbędnych z punktu widzenia realizacji projektu,
- zmian dotyczących zakresu merytorycznego projektu.

#### **6.3.4 Kryteria premiujące**

Oceniający dokonuje sprawdzenia spełniania przez projekt wszystkich kryteriów premiujących, o ile bezwarunkowo przyznał wnioskowi co najmniej 60% punktów w poszczególnych punktach oceny merytorycznej.

Ocena spełniania kryterium premiującego jest dokonywana poprzez przyznanie 0 punktów, jeśli projekt nie spełnia danego kryterium albo zdefiniowanej z góry liczby punktów równiej wadze punktowej określonej we właściwym Rocznym Planie Działania, jeśli projekt spełnia kryterium. Możliwe jest spełnianie przez projekt tylko niektórych kryteriów premiujących.

Jeżeli oceniający uzna, że projekt nie spełnia któregokolwiek z kryteriów premiujących, odpowiednio odnotowuje ten fakt na karcie oceny merytorycznej i uzasadnia decyzję o uznaniu danego kryterium premiującego za niespełnione.

#### **Dodatkowe kryteria przewidziane w ramach przedmiotowego konkursu to:**

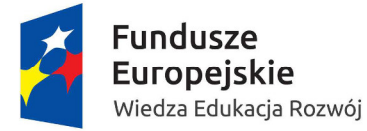

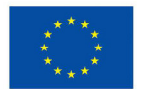

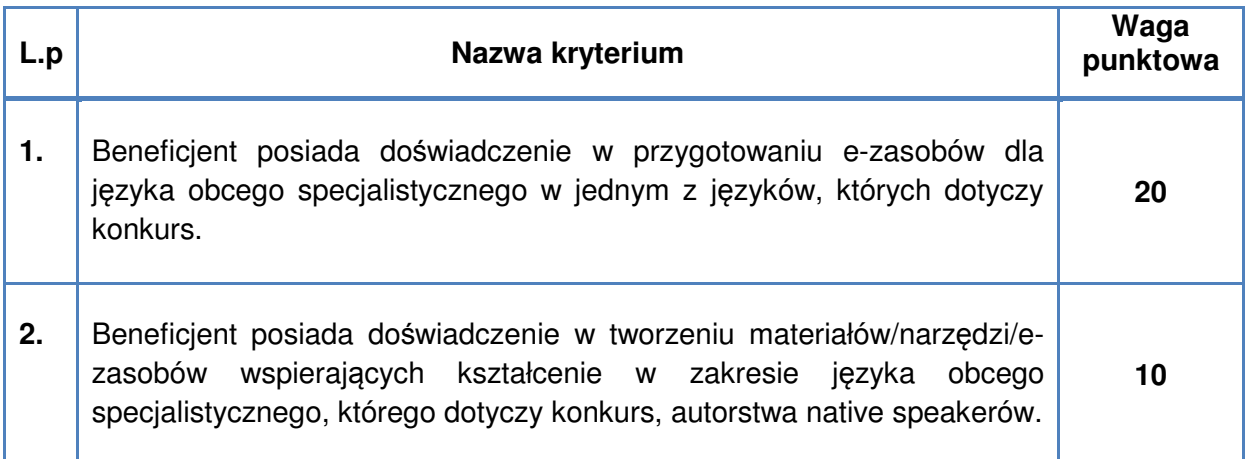

# **6.4 Analiza kart oceny i obliczanie liczby przyznanych punktów**

Wypełnione karty oceny przekazywane są niezwłocznie przewodniczącemu KOP albo innej osobie upoważnionej przez przewodniczącego KOP.

Po otrzymaniu kart oceny przewodniczący KOP albo inna osoba upoważniona przez przewodniczącego KOP dokonuje weryfikacji kart pod względem formalnym, a także sprawdza, czy wystąpiły rozbieżności w ocenie dokonanej przez oceniających w zakresie spełniania kryteriów dostępu, kryteriów horyzontalnych lub kryteriów premiujących oraz czy projekty skierowane zostały do negocjacji.

W przypadku wystąpienia rozbieżności w ocenie przewodniczący KOP rozstrzyga je albo podejmuje decyzję o innym sposobie ich rozstrzygnięcia.

W przypadku wniosków, które zostały skierowane do negocjacji, IOK wysyła do właściwych wnioskodawców pismo informujące o możliwości ich podjęcia wraz z kopiami wypełnionych kart oceny z zachowaniem anonimowości osób jej dokonujących.

W przypadku wystąpienia rozbieżności dotyczących zakresów negocjacji wskazanych przez oceniających w kartach oceny przewodniczący KOP może je rozstrzygnąć albo podjąć decyzję o innym sposobie ich rozstrzygnięcia.

Jeżeli w trakcie negocjacji do wniosku nie zostaną wprowadzone korekty, wskazane przez oceniających w kartach oceny projektu, lub KOP nie uzyska od wnioskodawcy uzasadnień dotyczących określonych zapisów we wniosku, które zgodnie z przekazanymi im kartami oceny wymagają wyjaśnienia, negocjacje kończą się z wynikiem negatywnym. Oznacza to, że dane kryterium horyzontalne, które zostało warunkowo uznane za spełnione jest niespełnione lub została przyznana mniejsza liczba punków w odniesieniu do tych ogólnych kryteriów merytorycznych, które oceniający zakwestionowali, zgodnie z kartą oceny.

Po zakończeniu negocjacji, przewodniczący KOP albo osoba przez niego upoważniona oblicza średnią arytmetyczną punktów przyznanych za ogólne kryteria merytoryczne. Wynik

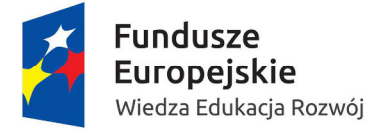

MINISTERSTWO EDUKACJI<br>EDUKACJI<br>NARODOWEJ  $\overline{\circ}$ 

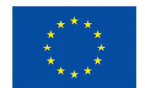

podawany jest z dokładnością do dwóch miejsc po przecinku. Maksymalna możliwa do uzyskania średnia liczba punktów za spełnianie kryteriów merytorycznych wynosi 100.

#### **Sposób ustalania wyników oceny merytorycznej**

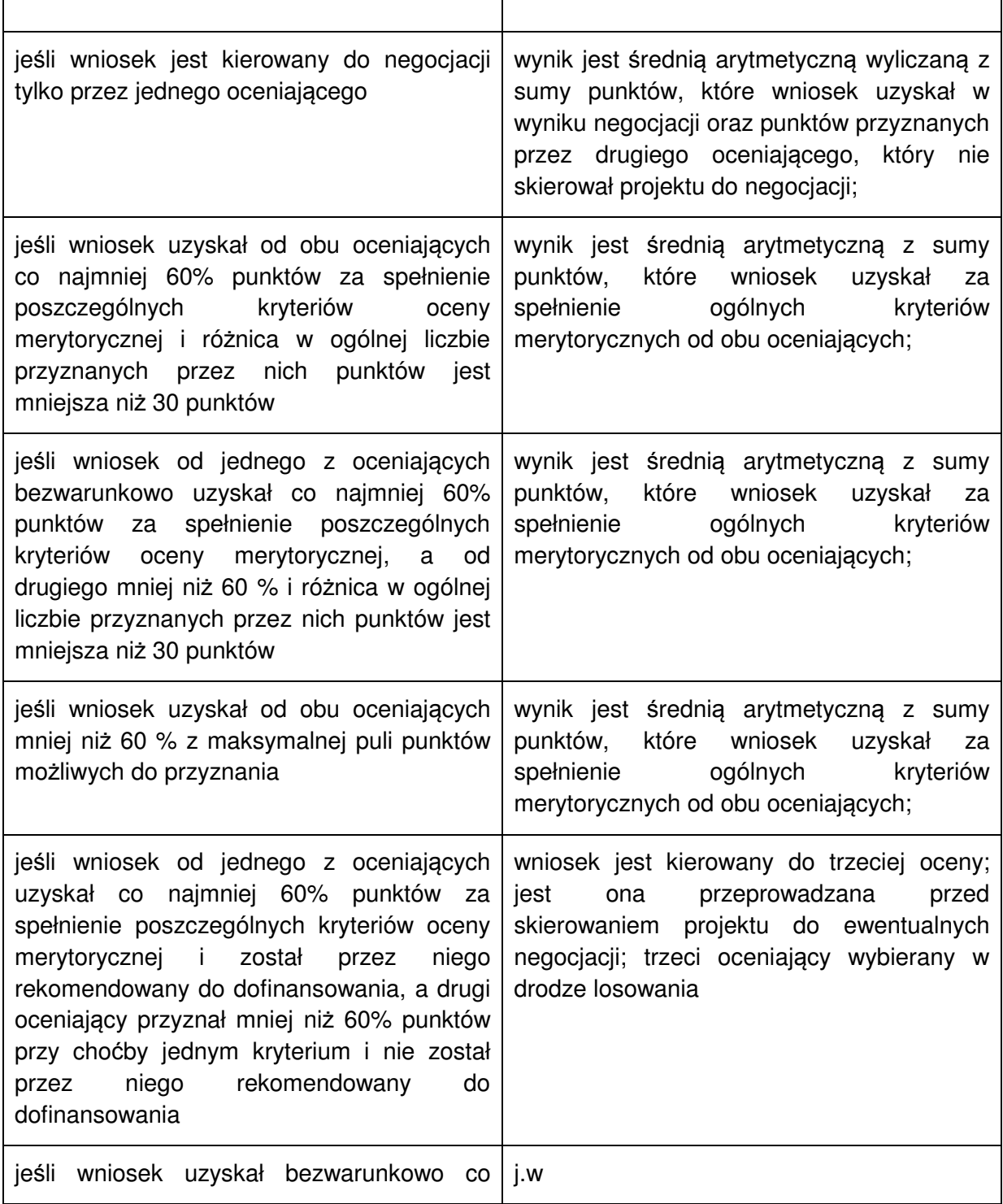

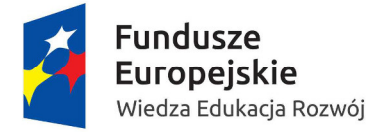

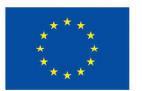

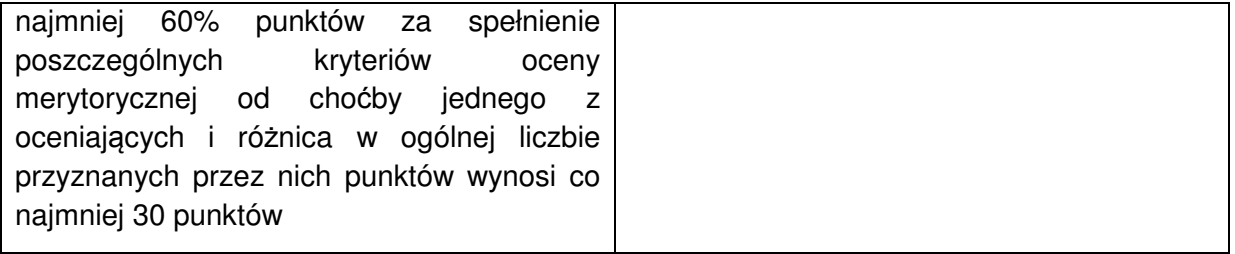

W przypadku dokonywania oceny wniosku przez trzeciego oceniającego ostateczną i wiążącą ocenę projektu stanowi suma:

- a) średniej arytmetycznej punktów ogółem za spełnianie ogólnych kryteriów merytorycznych z oceny trzeciego oceniającego oraz z tej oceny jednego z dwóch oceniających, która jest liczbowo bliższa ocenie trzeciego oceniającego oraz
- b) premii punktowej przyznanej projektowi za spełnianie kryteriów premiujących, o ile wniosek od każdego z oceniających, czyli trzeciego oceniającego i oceniającego, którego ocena jest liczbowo bliższa ocenie trzeciego oceniającego, bezwarunkowo uzyskał co najmniej 60% punktów w poszczególnych punktach oceny merytorycznej.

Jeżeli różnice między liczbą punktów przyznanych przez trzeciego oceniającego a liczbami punktów przyznanymi przez każdego z dwóch oceniających są jednakowe, ostateczną i wiążącą ocenę projektu stanowi suma:

a) średniej arytmetycznej punktów ogółem za spełnianie ogólnych kryteriów merytorycznych z oceny trzeciego oceniającego oraz z oceny tego z dwóch oceniających, który przyznał wnioskowi większą liczbę punktów

oraz

b) premii punktowej przyznanej projektowi za spełnianie kryteriów premiujących, o ile wniosek od każdego z oceniających, czyli trzeciego oceniającego oraz tego z dwóch oceniających, który przyznał wnioskowi większą liczbę punktów, bezwarunkowo uzyskał co najmniej 60% punktów od każdego z oceniających, czyli trzeciego oceniającego oraz tego z dwóch oceniających, który przyznał wnioskowi większą liczbę punktów w poszczególnych punktach oceny merytorycznej.

W przypadku różnicy w ocenie spełniania przez projekt kryteriów premiujących między trzecim oceniającym a:

a) oceniającym, którego ocena jest liczbowo bliższa ocenie trzeciego oceniającego

albo

b) tym z dwóch oceniających, który przyznał wnioskowi większą liczbę punktów

przewodniczący KOP rozstrzyga, która z ocen spełniania przez projekt kryteriów premiujących jest prawidłowa lub wskazuje inny sposób rozstrzygnięcia różnicy w ocenie.

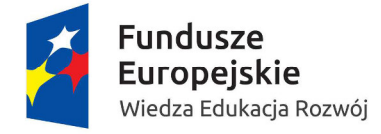

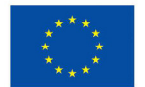

### **6.5 Negocjacje**

Niezwłocznie po przekazaniu zgodnie z pkt. 6.4 wszystkich kart oceny do przewodniczącego KOP albo innej osoby upoważnionej przez przewodniczącego KOP, IOK wysyła wyłącznie do wnioskodawców, których projekty skierowane zostały do negocjacji oraz umożliwią maksymalne wyczerpanie kwoty przeznaczonej na dofinansowanie projektów w konkursie pismo informujące o możliwości podjęcia negocjacji.

Pismo, zawiera całą treść wypełnionych kart oceny albo kopie wypełnionych kart oceny w postaci załączników, z zastrzeżeniem, że IOK, przekazując wnioskodawcy tę informację, zachowuje zasadę anonimowości osób dokonujących oceny.

Negocjacje obejmują wszystkie kwestie wskazane przez oceniających w wypełnionych przez nich kartach oceny.

Negocjacje projektów są przeprowadzane przez pracowników IOK powołanych do składu KOP. Mogą to być pracownicy IOK powołani do składu KOP inni niż pracownicy IOK powołani do składu KOP, którzy dokonywali oceny danego projektu.

Negocjacje projektów są przeprowadzane w formie pisemnej (w tym z wykorzystaniem elektronicznych kanałów komunikacji) lub ustnej (spotkanie obu stron negocjacji).

Z przeprowadzonych negocjacji ustnych (i pisemnych, jeśli IOK zdecyduje w takim przypadku o sporządzeniu protokołu) sporządza się podpisywany przez obie strony protokół ustaleń. Protokół zawiera opis przebiegu negocjacji umożliwiający jego późniejsze odtworzenie.

Jeżeli w trakcie negocjacji do wniosku nie zostaną wprowadzone wskazane przez oceniających w kartach oceny projektu korekty lub KOP nie uzyska od wnioskodawcy uzasadnień dotyczących określonych zapisów we wniosku, wskazanych przez oceniających w kartach oceny projektu negocjacje kończą się z wynikiem negatywnym, co oznacza uznanie warunkowo uznanych za spełnione kryteriów horyzontalnych za niespełnione lub przyznanie mniejszej, wskazanej przez oceniających w kartach oceny, liczby punktów.

Przebieg negocjacji opisywany jest w protokole z prac KOP.

#### **6.6 Zakończenie oceny i rozstrzygnięcie konkursu**

Po przeprowadzeniu analizy kart oceny i obliczeniu liczby przyznanych projektom punktów zgodnie z pkt. 6.4, KOP przygotowuje listę wszystkich projektów, które podlegały ocenie w ramach konkursu, uszeregowanych w kolejności malejącej liczby uzyskanych punktów.

O kolejności projektów na liście decyduje liczba punktów przyznana danemu projektowi bezwarunkowo albo liczba punktów przyznana danemu projektowi w wyniku negocjacji.

Zgodnie z art. 39 ust. 2 ustawy, projekt może zostać wybrany do dofinansowania, jeżeli uzyskał wymaganą liczbę punktów tj. od każdego z oceniających, którego ocena brana jest pod uwagę bezwarunkowo uzyskał co najmniej 60% punktów w poszczególnych punktach

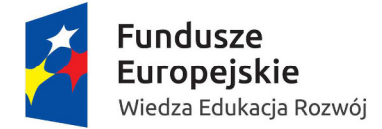

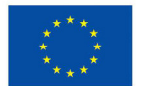

oceny merytorycznej oraz otrzymał najwyższą liczbę punktów w ramach danego obszaru kształcenia zawodowego

#### **W ramach obszaru zawodowego dofinansowany zostanie 1 projekt.**

Lista projektów, wskazuje, które projekty:

- a) zostały ocenione pozytywnie;
- b) zostały ocenione negatywnie w rozumieniu art. 53 ust. 2 ustawy i nie zostały wybrane do dofinansowania.

Zatwierdzenie listy, przez IOK kończy ocenę merytoryczną poszczególnych projektów, których ocena nie została zakończona wcześniej z powodu niespełniania co najmniej jednego z: kryteriów dostępu (o ile dotyczy) albo kryteriów horyzontalnych.

Po zakończeniu oceny merytorycznej projektów, o których mowa w pkt. 5, IOK, przekazuje niezwłocznie wnioskodawcy pisemną informację o zakończeniu oceny jego projektu oraz:

- a) pozytywnej ocenie projektu oraz wybraniu go do dofinansowania albo
- b) negatywnej ocenie projektu i niewybraniu go do dofinansowania wraz ze zgodnym z art. 46 ust. 5 ustawy pouczeniem o możliwości wniesienia protestu, o którym mowa w art. 53 ust. 1 ustawy.

Pisemna informacja zawiera całą treść wypełnionych kart oceny albo kopie wypełnionych kart oceny, z zastrzeżeniem, że IOK, przekazując wnioskodawcy tę informację, zachowuje zasade anonimowości osób dokonujących oceny.

Zgodnie z art. 46 ust. 4 ustawy po rozstrzygnięciu konkursu IOK zamieszcza na swojej stronie internetowej oraz na portalu listę projektów, które uzyskały wymaganą liczbę punktów, z wyróżnieniem projektu wybranego do dofinansowania.

# **7. Umowa o dofinansowanie realizacji projektu**

# **7.1 Dokumenty niezbędne do podpisania umowy**

Po otrzymaniu przez beneficjenta pisma informującego o przyjęciu wniosku do realizacji lub zakończenia negocjacji prowadzonych z IOK, wnioskodawca na wezwanie MEN, w terminie 14 dni od otrzymania informacji w tej sprawie, składa wszystkie wymagane dokumenty (załączniki) niezbędne do podpisania umowy.

#### **Wymagane dokumenty niezbędne do podpisania umowy to:**

• wypis z organu rejestrowego dotyczący Wnioskodawcy lub kopia wypisu (poświadczona za zgodność z oryginałem przez osobę upoważnioną do reprezentowania wnioskodawcy);

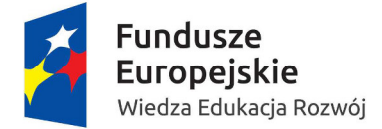

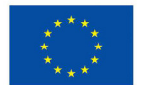

- oświadczenie beneficjenta o niezaleganiu z uiszczaniem podatków oraz opłacaniem składek na ubezpieczenie społeczne i zdrowotne oraz Fundusz Pracy (nie dotyczy jednostek sektora finansów publicznych);
- pełnomocnictwo do reprezentowania ubiegającego się o dofinansowanie (załącznik wymagany, gdy umowa będzie podpisywana przez osobę/y nieposiadające statutowych uprawnień do reprezentowania wnioskodawcy lub, gdy z innych dokumentów wynika, że są uprawnionymi do podpisania umowy);
- 1 egzemplarz podpisanego przez osobę upoważnioną do reprezentowania wnioskodawcy wniosku o dofinansowanie o sumie kontrolnej: tożsamej z wnioskiem przyjętym do realizacji,
- 2 egzemplarze oświadczenia o kwalifikowalności podatku VAT zgodnie ze wzorem Załącznika nr 3 do wzoru umowy o dofinansowanie (załącznik nr 12 do Regulaminu);
- 2 egzemplarze harmonogramu płatności sporządzonego zgodnie ze wzorem Załącznika nr 4 do wzoru umowy o dofinansowanie (załącznik nr 12 do Regulaminu);
- 2 egzemplarze wypełnionego wniosek o nadanie dostepu dla osoby upoważnionej przez beneficjenta do obsługi SL2014, zgodnie z wzorem Załącznika nr 6 do umowy o dofinansowanie (załącznik nr 12 do Regulaminu);
- informację zawierającą dane dotyczące rachunku bankowego, na który będą przekazywane transze dofinansowania, zawierającą: nazwę właściciela rachunku nazwę i adres banku oraz numer rachunku bankowego.

Dokumenty wymagające podpisów ze strony wnioskodawcy, powinny zostać podpisane przez osobę/y upoważnione do podejmowania decyzji wiążących w imieniu wnioskodawcy.

# **7.2 Zabezpieczenie prawidłowej realizacji umowy**

Zabezpieczeniem należytego wykonania zobowiązań wynikających z umowy o dofinansowanie, zgodnie z rozporządzeniem Ministra Rozwoju Regionalnego z dnia 18 grudnia 2009 r. w sprawie warunków i trybu udzielania i rozliczania zaliczek oraz zakresu i terminów składania wniosków o płatność w ramach programów finansowanych z udziałem środków europejskich (Dz. U. Nr 223, poz. 1786 z późn. zm.), jest składany przez wnioskodawcę weksel in blanco wraz z wypełnioną deklaracją wystawcy weksla in blanco.

Weksel in blanco wraz z wypełnioną deklaracją wystawcy weksla in blanco należy złożyć nie później niż w terminie 15 dni roboczych od daty podpisania umowy o dofinansowanie. Pierwsza transza dofinansowania jest przekazywana w wysokości określonej w pierwszym wniosku o płatność pod warunkiem wniesienia ww. zabezpieczenia.
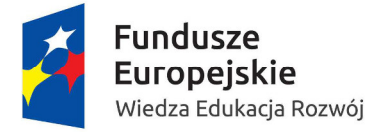

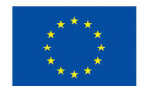

Zwrot dokumentu stanowiącego zabezpieczenie umowy następuje na wniosek wnioskodawcy po ostatecznym rozliczeniu umowy, tj. po zatwierdzeniu końcowego wniosku o płatność w projekcie oraz – jeśli dotyczy – zwrocie środków niewykorzystanych przez wnioskodawcę.

W przypadku wszczęcia postępowania administracyjnego w celu wydania decyzji o zwrocie środków na podstawie przepisów o finansach publicznych lub postępowania sądowoadministracyjnego w wyniku zaskarżenia takiej decyzji, lub w przypadku prowadzenia egzekucji administracyjnej zwrot dokumentu stanowiącego zabezpieczenie umowy może nastąpić po zakończeniu postępowania i, jeśli takie było jego ustalenie, odzyskaniu środków.

Koszt zabezpieczenia prawidłowej realizacji umowy jako koszt pośredni stanowi wydatek kwalifikowalny w projekcie.

# **8. Przekazywanie i rozliczanie środków na dofinansowanie**

# **8.1 Obowiązek prowadzenia wyodrębnionej ewidencji księgowej**

Wnioskodawca zobowiązuje się do prowadzenia wyodrębnionej ewidencji wydatków projektu w sposób przejrzysty, tak aby możliwa była identyfikacja poszczególnych operacji związanych z projektem, z wyłączeniem kosztów pośrednich. Obowiązek ten dotyczy każdego z partnerów, w zakresie tej części Projektu, za której realizację odpowiada dany Partner.

### **8.2 Harmonogram płatności**

Dofinansowanie jest wypłacane w formie zaliczki w wysokości określonej w harmonogramie płatności stanowiącym załącznik nr 4 do umowy o dofinansowanie projektu w Ramach Programu Operacyjnego Wiedza Edukacja Rozwój 2014-2020. W szczególnie uzasadnionych przypadkach dofinansowanie może być wypłacane w formie refundacji kosztów poniesionych przez beneficjenta lub partnerów.

Wnioskodawca sporządza harmonogram płatności w porozumieniu z IOK i przekazuje za pośrednictwem systemu teleinformatycznego SL 2014.

Harmonogram płatności może podlegać aktualizacji. Aktualizacja ta jest skuteczna, pod warunkiem akceptacji przez IOK i nie wymaga formy aneksu do umowy. IOK akceptuje lub

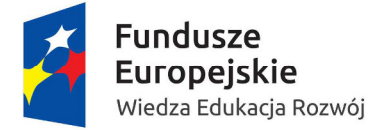

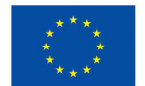

odrzuca zmianę harmonogramu płatności w SL 2014 w terminie 10 dni roboczych od jej otrzymania.

## **8.3 Przekazywanie dofinansowania**

Transze dofinansowania są przekazywane na wyodrębniony dla projektu rachunek bankowy wnioskodawcy, wskazany w umowie o dofinansowanie projektu.

Wnioskodawca oraz partnerzy nie mogą przeznaczać otrzymanych transz dofinansowania na cele inne niż związane z Projektem, w szczególności na tymczasowe finansowanie swojej podstawowej, pozaprojektowej działalności.

Wnioskodawca przekazuje odpowiednią część dofinansowania na pokrycie wydatków partnerów, zgodnie z umową o partnerstwie. Wszystkie płatności dokonywane w związku z realizacją niniejszej umowy, pomiędzy wnioskodawcą a partnerem bądź pomiędzy partnerami, powinny być dokonywane za pośrednictwem rachunku bankowego wyodrębnionego na potrzeby realizacji projektu.

Pierwsza transza dofinansowania jest przekazywana w wysokości i terminie określonym w pierwszym wniosku o płatność, pod warunkiem wniesienia zabezpieczenia prawidłowej realizacji umowy.

Kolejne transze dofinansowania są przekazywane po zatwierdzeniu wniosku o płatność, w którym beneficjent oświadczył, że wydatkował co najmniej 70% łącznej kwoty otrzymanych transz dofinansowania. Beneficjent oświadcza w drugim i kolejnych wnioskach o płatność o kwocie poniesionych w ramach projektu wydatków bezpośrednich i pośrednich w związku z realizacją kwot ryczałtowych oraz informuje o przebiegu postępu rzeczowego Projektu.

Transze dofinansowania są przekazywane:

- a) w zakresie środków stanowiących dofinansowanie z EFS w terminie płatności, o którym mowa w § 2 pkt 5 rozporządzenia Ministra Finansów z dnia 21 grudnia 2012 r. w sprawie płatności w ramach programów finansowanych z udziałem środków europejskich oraz przekazywania informacji dotyczących tych płatności (Dz. U. z 2001 r. Nr 137 poz. 1539, z późn. zm.), przy czym IOK zobowiązuje się do przekazania Bankowi Gospodarstwa Krajowego zlecenia płatności w terminie do 5 dni roboczych od dnia zweryfikowania przez nią wniosku o płatność rozliczającego ostatnią transzę dofinansowania;
- b) w zakresie środków stanowiących dofinansowanie ze środków krajowych w terminie płatności, o którym mowa w pkt. a.

IOK może zawiesić wypłatę transzy dofinansowania, w przypadku gdy:

a) zachodzi uzasadnione podejrzenie, że w związku z realizacją Projektu doszło do powstania poważnych nieprawidłowości, w szczególności oszustwa,

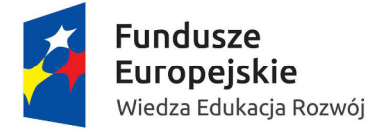

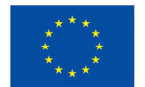

- b) postęp rzeczowy projektu odbiega od harmonogramu realizacji projektu określonego we wniosku w stopniu zagrażającym osiągnięciu wskaźników,
- c) Beneficjent dysponuje środkami niezbędnymi do realizacji Projektu w kolejnym okresie rozliczeniowym,
- d) Beneficjent nie rozliczy kwoty ryczałtowej przedkładając wniosek o płatność oraz dokumenty niezbędne do rozliczenia projektu za pośrednictwem SL 2014.

IOK informuje wnioskodawcę, z wykorzystaniem SL 2014 lub pisemnie, jeżeli z powodów technicznych nie będzie to możliwe za pośrednictwem SL 2014, o zawieszeniu biegu terminu wypłaty transzy dofinansowania i jego przyczynach.

Beneficjent zobowiązuje się rozliczyć daną kwotę ryczałtową (zadanie) nie później niż we wniosku o płatność składanym za okres, w którym zadanie objęte kwotą ryczałtową zostało zrealizowane (zgodnie z harmonogramem płatności).

Beneficjent jest zobowiązany do rozliczenia całości otrzymanego dofinansowania w końcowym wniosku o płatność. W przypadku, gdy z rozliczenia wynika, że dofinansowanie nie zostało w całości rozliczone przez Beneficjenta w ramach kwot ryczałtowych, Beneficjent zwraca tę część dofinansowania, która dotyczy nierozliczonych kwot ryczałtowych w terminie 30 dni kalendarzowych od dnia zakończenia okresu realizacji Projektu.

# **8.4 Dochód wygenerowany podczas realizacji projektu (do czasu jego ukończenia)**

Beneficjent ma obowiązek ujawniania wszelkich dochodów, które powstają w związku z realizacją projektu. W przypadku gdy projekt generuje na etapie realizacji dochody, wnioskodawca wykazuje we wnioskach o płatność wartość uzyskanego dochodu i dokonuje jego zwrotu do dnia 10 stycznia roku następnego po roku, w którym powstał. IOK może wezwać wnioskodawcę do zwrotu dochodu w innym terminie.

# **9. Procedura odwoławcza**

# **9.1 Zakres podmiotowy i przedmiotowy procedury odwoławczej**

W przypadku negatywnej oceny projektu dokonanej w trybie konkursowym, wnioskodawcy przysługuje prawo wniesienia protestu w celu ponownego sprawdzenia złożonego wniosku w zakresie spełnienia kryteriów wyboru projektów.

Zgodnie z art. 53 ust. 2 ustawy wdrożeniowej negatywną oceną jest ocena w zakresie spełniania przez projekt kryteriów wyboru projektów, w ramach której:

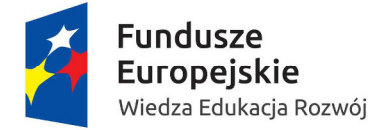

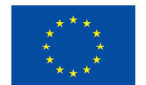

- a) projekt nie uzyskał wymaganej liczby punktów lub nie spełnił kryteriów wyboru projektów, na skutek czego nie może być wybrany do dofinansowania albo skierowany do kolejnego etapu oceny;
- b) projekt uzyskał wymaganą liczbę punktów lub spełnił kryteria wyboru projektów, jednak kwota przeznaczona na dofinansowanie projektów w konkursie nie wystarcza na wybranie go do dofinansowania.

Zgodnie z art. 55 pkt. 2 ustawy oraz treścią zawartych porozumień w sprawie realizacji PO WER instytucją, która rozpatruje protest jest IP PO WER – Ministerstwo Edukacji Narodowej, pełniące także funkcję IOK.

IOK dokonuje rozpatrzenia protestu na podstawie art. 57 ustawy, w terminie i zakresie opisanym w tym przepisie oraz kolejnych przepisach ustawy.

Do procedury odwoławczej nie stosuje się przepisów ustawy z dnia 14 czerwca 1960 r. - Kodeks postępowania administracyjnego, z wyjątkiem przepisów dotyczących wyłączenia pracowników, doręczeń i sposobu obliczania terminów.

## **9.2 Protest**

Zgodnie z art. 53 ust. 1 ustawy celem wniesienia protestu jest ponowne sprawdzenie złożonego wniosku w zakresie spełniania kryteriów wyboru projektów.

Protest może dotyczyć każdego etapu oceny projektu, a więc zarówno oceny formalnej, jak i merytorycznej, a także sposobu dokonania oceny (w zakresie ewentualnych naruszeń proceduralnych).

Na podstawie art. 53 ust. 3 ustawy w przypadku, gdy kwota przeznaczona na dofinansowanie projektów w konkursie nie wystarcza na wybranie projektu do dofinansowania, okoliczność ta nie może stanowić wyłącznej przesłanki wniesienia protestu.

### **9.3 Sposób złożenia protestu**

Zgodnie z art. 46 ust. 5 IOK pisemnie informuje wnioskodawcę o negatywnym wyniku oceny projektu. Pismo informujące zawiera pouczenie o możliwości wniesienia protestu.

Wnioskodawca może wnieść protest w terminie 14 dni od dnia doręczenia informacji o negatywnym wyniku oceny projektu.

Instytucją, do której wnoszony jest protest jest Instytucja Pośrednicząca - Ministerstwo Edukacji Narodowej.

Protest należy wnieść **w formie pisemnej** do IP PO WER na adres siedziby:

**Departament Funduszy Strukturalnych Ministerstwo Edukacji Narodowej al. J. Ch. Szucha 25,** 

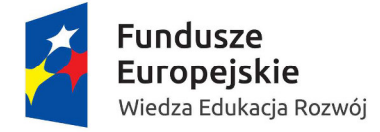

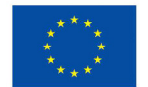

#### **00-918 Warszawa**

#### **9.4 Zakres protestu**

Protest zgodnie z art. 56 ust. 3 ustawy jest wnoszony do IOK, która dokonywała oceny wniosku o dofinansowanie projektu, w terminie 14 dni od doręczenia informacji o negatywnym wyniku oceny, o której mowa w art. 46 ust. 3 ustawy. Protest powinien spełniać **wymogi formalne** określone w art. 54 ust. 2 ustawy, zgodnie z którym protest musi zawierać:

- a) oznaczenie instytucji właściwej do rozpatrzenia protestu,
- b) oznaczenie wnioskodawcy,
- c) numer wniosku o dofinansowanie projektu,
- d) wskazanie kryteriów wyboru projektów, z których oceną wnioskodawca się nie zgadza, wraz z uzasadnieniem,
- e) wskazanie zarzutów o charakterze proceduralnym w zakresie przeprowadzonej oceny, jeżeli zdaniem wnioskodawcy naruszenia takie miały miejsce, wraz z uzasadnieniem;
- f) podpis wnioskodawcy lub osoby upoważnionej do jego reprezentowania, z załączeniem oryginału lub kopii dokumentu poświadczającego umocowanie takiej osoby do reprezentowania wnioskodawcy.

Zgodnie z art. 54 ust. 3 i 4 ustawy, w przypadku wniesienia protestu niespełniającego wymogów formalnych wymienionych w pkt. 1 lub zawierającego oczywiste omyłki, IP PO WER wzywa wnioskodawcę do jego uzupełnienia lub poprawienia **w terminie 7 dni**, licząc od dnia otrzymania wezwania, pod rygorem pozostawienia protestu bez rozpatrzenia.

Uzupełnienie protestu może nastąpić wyłączenie w odniesieniu do wymogów formalnych określonych w ppkt. a-c i f.

Wezwanie, o którym mowa, wstrzymuje bieg terminu na rozpatrzenie protestu, o którym mowa w art. 57 ustawy, tj. 30 dni licząc od dnia otrzymania protestu.

Na prawo wnioskodawcy do wniesienia protestu nie wpływa negatywnie błędne pouczenie, o którym mowa w art. 46 ust. 5 ustawy, lub jego brak.

#### **9.5 Rozpatrzenie protestu**

Protest zgodnie z art. 57 ustawy jest rozpatrywany przez IP PO WER w terminie **30 dni** kalendarzowych od dnia wpływu do IP PO WER.

W uzasadnionych przypadkach, w szczególności gdy w trakcie rozpatrywania protestu konieczne jest skorzystanie z pomocy ekspertów, termin rozpatrzenia protestu może być

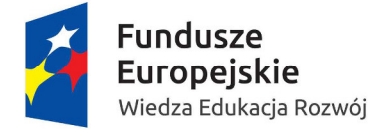

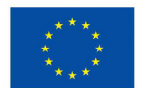

przedłużony, o czym właściwa instytucja informuje na piśmie wnioskodawcę. Termin rozpatrzenia protestu nie może przekroczyć łącznie 60 dni od dnia jego otrzymania.

Pisma dotyczące procedury odwoławczej nadawane są na adres korespondencyjny zawarty w pkt. 2.6 wniosku o dofinansowanie projektu. W przypadku zmiany niniejszego adresu wnioskodawca powinien poinformować o tym fakcie IP PO WER - zastosowanie ma art. 41 kpa. W zakresie doręczeń stosowane są przepisy rozdziału 8 kpa.

Podczas rozpatrywania protestu sprawdzana jest zgodności złożonego wniosku o dofinansowanie projektu tylko z tym kryterium lub kryteriami oceny, które zostały wskazane w proteście lub/oraz w zakresie zarzutów dotyczących sposobu dokonania oceny, podniesionych przez wnioskodawcę.

W wyniku rozpatrzenia protestu IP PO WER zgodnie z art. 58 ust. 1 może:

a) uwzględnić protest

W przypadku uwzględnienia protestu IP PO WER kieruje projekt do właściwego etapu oceny albo umieszcza go na liście projektów wybranych do dofinansowania.

b) nie uwzględnić protestu.

W przypadku nieuwzględnienia protestu IP PO WER informuje o możliwości wniesienia skargi do wojewódzkiego sądu administracyjnego.

IP PO WER informuje wnioskodawcę na piśmie o wyniku rozpatrzenia jego protestu. Informacja ta zawiera w szczególności:

- a) treść rozstrzygnięcia polegającego na uwzględnieniu albo nieuwzględnieniu protestu, wraz z uzasadnieniem;
- b) w przypadku nieuwzględnienia protestu pouczenie o możliwości wniesienia skargi do sądu administracyjnego na zasadach określonych w art. 61 ustawy.

### **9.6 Pozostawienie protestu bez rozpatrzenia**

Protest pozostawia się bez rozpatrzenia, jeżeli mimo prawidłowego pouczenia, o którym mowa w art. 46 ust. 5 ustawy, został wniesiony:

- a) po terminie,
- b) przez podmiot wykluczony z możliwości otrzymania dofinansowania,
- c) bez spełnienia wymogów określonych w art. 54 ust. 2 pkt. 4 ustawy, tj. protest, który nie zawiera wskazania kryteriów wyboru projektów, z których oceną wnioskodawca się nie zgadza, wraz z uzasadnieniem;
- d) w przypadku wyczerpania kwoty na dofinasowanie projektu w ramach działania, o której mowa w art. 66 ust. 2 ustawy.

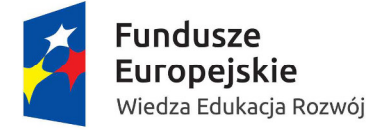

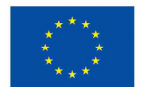

Informacja, o której mowa w ww. pkt. 1, zawiera pouczenie o możliwości wniesienia skargi do sądu administracyjnego na zasadach określonych w art. 61 ustawy.

# **9.7 Skarga do sądu administracyjnego**

Prawo do wniesienia skargi do sądu administracyjnego przysługuje wnioskodawcy w przypadkach określonych z art. 61 ustawy. Skarga wnoszona jest **w terminie 14 dni kalendarzowych** od dnia otrzymania odpowiedniej informacji o nieuwzględnieniu protestu lub pozostawieniu protestu bez rozpatrzenia. Do skargi należy dołączyć kompletną dokumentację w sprawie, obejmującą wniosek o dofinansowanie wraz z informacją w przedmiocie oceny projektu, kopie wniesionych środków odwoławczych oraz informację o wyniku procedury odwoławczej. Skarga podlega wpisowi stałemu.

Sąd rozstrzyga sprawę **w terminie 30 dni kalendarzowych** od dnia wniesienia.

Nie podlega rozpatrzeniu skarga:

- a) wniesiona po terminie,
- b) niekompletna,
- c) wniesiona bez uiszczenia opłaty sądowej w terminie.
- 1. W wyniku rozpatrzenia skargi sąd może:
	- a) uwzględnić skargę stwierdzając, że:

- ocena projektu została przeprowadzona w sposób naruszający prawo, przekazując jednocześnie sprawę do ponownego rozpatrzenia przez IP PO WER,

- pozostawienie protestu bez rozpatrzenia było nieuzasadnione, przekazując sprawę do ponownego rozpatrzenia przez IP PO WER,

- b) oddalić skargę w przypadku jej nieuwzględnienia,
- c) umorzyć postępowanie w sprawie, jeżeli jest ono bezprzedmiotowe.

IP PO WER w terminie 30 dni kalendarzowych od daty wpływu informacji o uwzględnieniu skargi przez sąd administracyjny przeprowadza proces ponownego rozpatrzenia sprawy i informuje wnioskodawcę o jego wynikach.

Od wyroku sądu administracyjnego zgodnie z art. 62 ustawy przysługuje możliwość wniesienia **skargi kasacyjnej** (wraz z kompletną dokumentacją) do Naczelnego Sądu Administracyjnego przez:

- a) wnioskodawcę,
- b) IP PO WER

**w terminie 14 dni** od dnia doręczenia rozstrzygnięcia wojewódzkiego sądu administracyjnego. Skarga jest rozpatrywana w terminie 30 dni od dnia jej wniesienia.

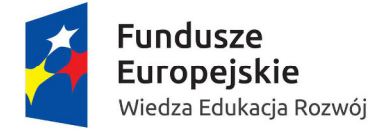

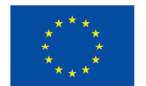

Prawomocne rozstrzygnięcie sądu administracyjnego polegające na oddaleniu skargi, odrzuceniu skargi albo pozostawieniu skargi bez rozpatrzenia kończy procedurę odwoławczą oraz procedurę wyboru projektu.

Procedura odwoławcza nie wstrzymuje zawierania umów z wnioskodawcami, których projekty zostały wybrane do dofinansowania.

W przypadku gdy na jakimkolwiek etapie postępowania w zakresie procedury odwoławczej wyczerpana zostanie kwota przeznaczona na dofinansowanie projektów w ramach działania:

- a) właściwa instytucja, do której wpłynął protest, pozostawia go bez rozpatrzenia, informując o tym na piśmie wnioskodawcę, pouczając jednocześnie o możliwości wniesienia skargi do sądu administracyjnego na zasadach określonych w art. 61 ustawy;
- b) sąd, uwzględniając skargę, stwierdza tylko, że ocena projektu została przeprowadzona w sposób naruszający prawo i nie przekazuje sprawy do ponownego rozpatrzenia.
- 2. W zakresie nieuregulowanym do postępowania przed sądami administracyjnymi stosuje się odpowiednio przepisy ustawy z dnia 30 sierpnia 2002 r. – Prawo o postępowaniu przed sądami administracyjnymi określone dla aktów lub czynności, o których mowa w art. 3 § 2 pkt 4, z wyłączeniem art. 52–55, art. 61 § 3–6, art. 115–122, art. 146, art. 150 i art.152 ustawy.

# **10.Postanowienia końcowe**

Regulamin konkursu może ulegać zmianom w trakcie trwania konkursu. Do czasu rozstrzygnięcia konkursu Regulamin nie może być zmieniany w sposób skutkujący nierównym traktowaniem wnioskodawców, chyba że konieczność jego zmiany wynika z przepisów prawa powszechnie obowiązującego.

W przypadku zmiany Regulaminu IOK zamieszcza na swojej stronie internetowej oraz na portalu informację o zmianie Regulaminu, aktualną treść Regulaminu, uzasadnienie oraz termin, od którego zmiana obowiązuje.

Konkurs może zostać anulowany w następujących przypadkach:

- niewyłonienie kandydatów na ekspertów lub ekspertów niezbędnych do oceny wniosków,
- ogłoszenie aktów prawnych lub wytycznych horyzontalnych w istotny sposób sprzecznych z postanowieniami niniejszego Regulaminu.

# **11. Spis załączników**

Załącznik nr 1 Wzór wniosku o dofinansowanie projektu

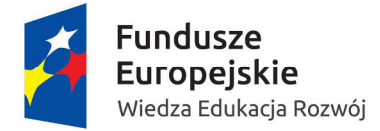

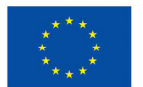

Załącznik nr 2 Roczny Plan Działania na 2016 r.

Załącznik nr 3 Instrukcja użytkownika SOWA w ramach PO WER 2014‐2020 dla wnioskodawców/ beneficjentów

Załącznik nr 4 Instrukcja wypełniania wniosku o dofinansowanie projektu w ramach Programu Operacyjnego Wiedza Edukacja Rozwój 2014‐2020

Załącznik nr 5 Wzór karty weryfikacji poprawności wniosku w ramach PO WER

Załącznik nr 6 Wzór deklaracji poufności dla członka KOP z prawem dokonywania oceny

Załącznik nr 7 Wzór oświadczenia pracownika IOK o bezstronności

Załącznik nr 8 Wzór oświadczenia eksperta o bezstronności

Załącznik nr 9 Wzór deklaracji poufności dla obserwatora uczestniczącego w pracach KOP

Załącznik nr 10 Wzór karty oceny formalnej wniosku o dofinansowanie projektu konkursowego w ramach PO WER

Załącznik nr 11 Wzór karty oceny merytorycznej wniosku o dofinansowanie projektu konkursowego w ramach PO WER

Załącznik nr 12 Wzór umowy o dofinansowanie wraz z załącznikami

Załącznik nr 13 Podział obszarów zawodowych na grupy zawodów, branże, zawody, kwalifikacje i moduły

Załącznik nr 14a Wymagania techniczne dla materiałów audiowizualnych wprowadzanych do Repozytorium Treści platformy epodreczniki.pl

Załącznik nr 14b Dokumentacja techniczna dla zew. dostawców/programistów Wieloformatowych Obiektów Multimedialnych i Interaktywnych (WOMI)

Załącznik nr 15 - Zestawienie standardu i maksymalnych cen w zakresie wybranych wydatków finansowanych w ramach PO WER przygotowane przez Instytucję Pośredniczącą MEN